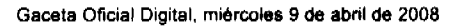

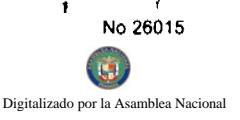

Año CIV

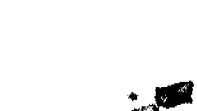

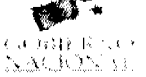

Panamá, R. de Panamá miércoles 9 de abril de 2008

**GACETA OFIC** 

Nº 26015

DF

 $\tilde{\alpha}$ 

## **CONTENIDO**

## MINISTERIO DE DESARROLLO AGROPECUARIO

Decreto Ejecutivo Nº 8 (De martes 8 de abril de 2008)

"POR EL CUAL SE REGLAMENTA LA LEY 37 DE 1 DE AGOSTO DE 2007, QUE MODIFICA ARTÍCULOS DE LA LEY 108 DE 1974, QUE OTORGA BENEFICIOS A LA EXPORTACIÓN Y DICTA OTRAS DISPOSICIONES"

MINISTERIO DE GOBIERNO Y JUSTICIA / DIRECCIÓN NACIONAL DE MIGRACIÓN Y NATURALIZACIÓN Resolución Nº 108 (De viernes 7 de diciembre de 2007)

"POR LA CUAL SE EXPIDE CARTA DE NATURALEZA A FAVOR DE LUIS EMILIO HERNANDEZ FONSECA"

#### AUTORIDAD MARITIMA DE PANAMA

Resolución J.D. Nº 027-08 (De lunes 21 de enero de 2008)

"OUE APRUEBA EL REGLAMENTO PARA OTORGAR LICENCIAS DE OPERACIÓN DE LOS SERVICIOS MARÍTIMOS AUXILIARES"

> **COMISIÓN NACIONAL DE VALORES** Resolución CNV Nº 188-07 (De martes 24 de julio de 2007)

"POR LA CUAL SE IMPONE MULTA DE SETECIENTOS CINCUENTA BALBOAS (B/, 750.00), AL ASESOR DE **INVERSIONES MERE ASESORES DE INVERSIONES. INC"** 

INSTITUTO PARA LA FORMACIÓN Y APROVECHAMIENTO DE RECURSOS HUMANOS

Resolución Nº C.Ex.004 (De miércoles 22 de agosto de 2007)

"POR LA CUAL EL CONSEJO NACIONAL DEL INSTITUTO PARA LA FORMACIÓN Y APROVECHAMIENTO DE RECURSOS HUMANOS, APRUEBA EL REGLAMENTO DE BECAS DE ESTUDIOS DE PREGRADO DE EXCELENCIA ENTRE EL INSTITUTO PARA LA FORMACIÓN Y APROVECHAMIENTO DE RECURSOS HUMANOS Y LA SECRETARÍA NACIONAL DE CIENCIA, TECNOLOGÍA E INNOVACIÓN"

PROGRAMA NACIONAL DE ADMINISTRACIÓN DE TIERRA

Acuerdo Nº 61 (De miércoles 7 de noviembre de 2007)

"POR EL CUAL SE DECLARA ZONA DE REGULARIZACIÓN LAS ÁREAS URBANAS DEL DISTRITO DE TONOSÍ EN LA PROVINCIA DE LOS SANTOS."

> SUPERINTENDENCIA DE BANCOS Resolución S.B.P. Nº 179-2007 (De miércoles 14 de noviembre de 2007)

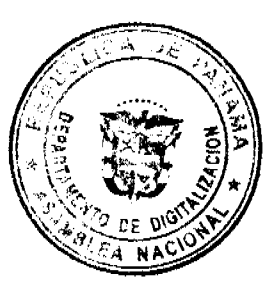

Gaceta Oficial Digital, miércoles 9 de abril de 2008

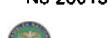

**Digitalizade** 

<u>"AUTORÍZASE A HSBC BANK (PANAMÁ), S. A. PARA ESTABLECER UNA</u> REPÚBLICA DE GUATEMALA".

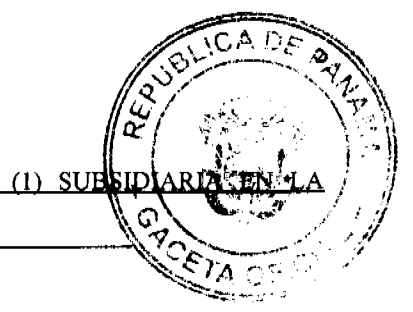

#### **CONSEJO MUNICIPAL DE ARRAIJAN / PANAMÁ** Acuerdo Nº 52 (De martes 28 de agosto de 2007)

<u>"POR EL CUAL SE DECRETA LA SEGREGACIÓN Y ADJUDICACIÓN DEFINITIVA A TÍTULO DE COMPRA</u> VENTA, DE UN LOTE DE TERRENO QUE FORMA PARTE DE LA FINCA MUNICIPAL Nº 3843 INSCRITA EN EL REGISTRO PÚBLICO AL TOMO 78. FOLIO 260. SECCIÓN DE LA PROPIEDAD. PROVINCIA DE PANAMÁ. A FAVOR DE "LUZ MIREYA FERNANDEZ MONTALVAN".

**AVISOS / EDICTOS** 

## REPÚBLICA DE PANAMÁ

#### MINISTERIO DE DESARROLLO AGROPECUARIO

## DECRETO EJECUTIVO No. 8

#### (de ocho de abril de 2008)

"Por el cual se reglamenta la Ley 37 de 1 de agosto de 2007, que modifica artículos de la Ley 108 de 1974, que otorga beneficios a la exportación y dicta otras disposiciones"

## EL PRESIDENTE DE LA REPÚBLICA

#### en uso de sus facultades constitucionales y legales,

#### CONSIDERANDO:

Que la Ley 37 de 1 de agosto de 2007, que modifica artículos de la Ley 108 de 1974, que otorga beneficios a la exportación y dicta otras disposiciones, establece en el segundo párrafo del artículo 5 de la Ley 108, que a partir del 1 de julio de 2007 y hasta el 30 de septiembre de 2009, solo tendrán derecho a Certificado de Abono Tributario (CAT) las exportaciones de bienes de los sectores agrícola, pecuario, acuícola y pesca, frescos o procesados, que califiquen como no tradicionales.

Que para tal fin el exportador debe demostrar la utilización de tecnologías reconocidas por las instituciones rectoras del sector, que mejoren la productividad.

Que se hace necesario que el Ministerio de Desarrollo Agropecuario establezca los criterios para certificar la tecnología por rubro.

#### **DECRETA:**

Artículo 1. Los agroexportadores que aspiren a recibir el incentivo adicional en Certificado de Abono Tributario (CAT) por concepto de uso de agrotecnología en campo, deberán presentar ante la Agencia del Ministerio de Desarrollo Agropecuario del área respectiva la información relacionada de cada explotación, nombre del productor o proyecto, tan pronto como inicie las labores de siembra.

Artículo 2. Los agroexportadores deben registrar las plantas de empaque o procesos de productos agrícolas o pecuarios según corresponda ante la Dirección Nacional de Sanidad Vegetal o la Dirección Nacional de Ganadería del Ministerio de Desarrollo Agropecuario.

Los agroexportadores deben tener disponible toda la documentación referencial que avale el cumplimiento de las tecnologías reconocidas por rubro.

Artículo 3. Los agroexportadores deben presentar al Ministerio de Desarrollo Agropecuario una declaración jurada en la que se detalle el cumplimiento de cada una de las tecnologías reconocidas por rubro con información sobre:

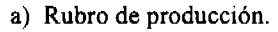

- b) Tecnología aplicada por rubro.
- c) Superficie o tamaño de la explotación por rubro.

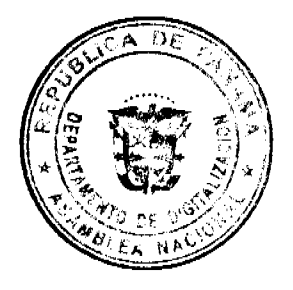

No 26015

nor la Ass

d) Centros de empaque o proceso utilizados para el proceso de empaque y embarque (localiza instalaciones).

Artículo 4. En el rubro piña se considera tecnología reconocida para el incentivo adicional en **ifitos** ۱no Tributario (CAT), los siguientes:

- a) Sistema de riego localizado o aspersión.
- b) Asistencia técnica idónea.
- c) Alta densidad de plantas efectivas (mínimo 60 mil plantas/ha.
- d) Registros que reflejen el uso de Buenas Prácticas Agrícolas (BPA) con identificación de parcelas.
- e) Contar con estructura de planta cerrada con secciones para la selección, lavado, clasificación, tratamiento, empaque y manejo de descarte acorde con normativas de Buenas Prácticas de Manufactura.
- f) Planta de empaque registrada ante la Dirección Nacional de Sanidad Vegetal (DNSV) (exigible a partir de enero de 2008.)

Artículo 5. En los rubros melones y sandías se consideran tecnología reconocida para el incentivo adicional en Certificado de Abono Tributario (CAT), los siguientes:

- a) Sistema de riego localizado.
- b) Asistencia técnica idónea.
- c) Registros que reflejen el uso de Buenas Prácticas Agrícolas (BPA) con identificación de parcelas.
- d) Semilla aprobada Comité Nacional de Semilla y Dirección Nacional de Sanidad Vegetal.
- e) Contar con estructura de planta cerrada con secciones para la selección, lavado, clasificación, tratamiento, y empaque acorde con normativas de Buenas Prácticas de Manufactura.
- f) Planta de empaque registrada ante la Dirección Nacional de Sanidad Vegetal (exigible a partir de enero 2008).

Artículo 6. En el rubro zapallo se considera tecnología reconocida para el incentivo adicional en Certificado de Abono Tributario (CAT), los siguientes:

- a) Preparación básica de suelo, mínimo subsolado en la línea de siembra
- b) Asistencia técnica idónea.
- c) Selección y tratamiento de semilla.
- d) Documentación que refleje el uso de Buenas Prácticas Agrícolas (BPA).
- e) Densidad de siembra entre 1,660 a 2,000 plantas /hectárea.
- f) Planta a conformidad con la Dirección Nacional de Sanidad Vegetal en la que conste disponer de estructura de planta cerrada a entrada de plagas, con secciones para la selección, lavado, clasificación, tratamiento, y empaque y acceso a sanitarios.
- g) Planta de empaque registrada ante la Dirección Nacional de Sanidad Vegetal (exigible a partir de enero 2008.)

Artículo 7. En el rubro de las calabacitas (se incluyen en este grupo las calabazas tipo butternut, cabochas, squash y similares, cuyo manejo requiere mayor atención que los zapallos tipo pumkin y que tienen otro estudio de VAN diferente al zapallo) se considera tecnología reconocida para el incentivo adicional en Certificado de Abono Tributario (CAT), los siguientes:

- a) Riego localizado.
- b) Asistencia técnica idónea en apego a carta tecnológica según cultivar.
- c) Documentación de trazabilidad que refleje el uso de Buenas Prácticas Agrícolas (BPA).
- d) Semilla aprobada por el Comité Nacional de Semilla y la Dirección Nacional de Sanidad Vegetal.
- e) Contar con estructura de planta cerrada con secciones para la selección, lavado, clasificación, tratamiento, y empaque acorde con normativas de Buenas Prácticas de Manufactura.
- f) Planta de empaque registrada ante la Dirección Nacional de Sanidad Vegetal (exigible a partir de enero 2008).

Artículo 8. En el rubro ñame se considera tecnología reconocida para el incentivo adicional en CAT, los siguientes:

- a) Riego complementario en siembras realizadas en el segundo semestre.
- b) Preparación mecanizada con subsolado en línea de siembra.
- c) Selección y tratamiento de semilla, nutrición y control fitosanitario en apego a carta tecnológica normativa.
- d) Planta a conformidad con la Dirección Nacional de Sanidad Vegetal en la que conste disponer de estructura de planta cerrada a entrada de plagas, con secciones para la selección, lavado, clasificación, tratamiento, y empaque y acceso a sanitarios.
- e) Planta de empaque registrada ante la Dirección Nacional de Sanidad Vegetal (exigible a partir de enero de 2008).

Artículo 9. En el rubro otoe se considera tecnología reconocida para el incentivo adicional en Certificado de Abono Tributario (CAT), los siguientes:

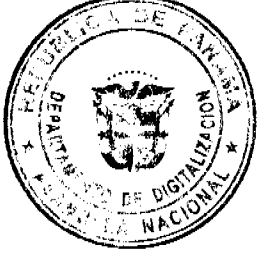

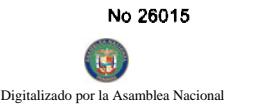

- a) Preparación de suelo convencional incluyendo subsolado y camellones en línea de siembra.
- b) Documentación de trazabilidad que refleje el uso de BPA en selección y tratamiento de semilla, nutrición fitosanitario en apego a carta tecnológica normativa.
- c) Planta a conformidad con la Dirección Nacional de Sanidad Vegetal en la que conste disponer de estructure de cerrada a entrada de plagas, con secciones para la selección, lavado, clasificación, tratamiento, empaque y acceso a sanitarios.
- d) Planta de empaque registrada ante la Dirección Nacional de Sanidad Vegetal (exigible a partir de enero de 2008).

Artículo 10. En el rubro orquídeas se considera tecnología reconocida para el incentivo adicional en Certificado de Abono Tributario (CAT), los siguientes:

- a) Programa de reproducción de semilla vegetativa.
- b) Producción comercial en casas de cultivo.
- c) Manejo nutricional según carta tecnológica.
- d) Cámaras de atmósfera modificada.
- e) Manejo postcosecha con tratamientos antitranspirante y cadena de frío en almacenamiento.
- f) Planta a conformidad con la Dirección Nacional de Sanidad Vegetal en la que conste disponer de estructura de planta cerrada a entrada de plagas, con secciones para la selección, lavado, clasificación, tratamiento empaque y acceso a sanitarios.
- g) Planta de empaque registrada ante la Dirección Nacional de Sanidad Vegetal (exigible a partir de enero de 2008).

Artículo 11. En el rubro helechos se considera tecnología reconocida para el incentivo adicional en Certificado de Abono Tributario (CAT), los siguientes:

- a) Programa de reproducción de semilla vegetativa.
- b) Producción comercial en casas de cultivo con cobertura techada plástica y saran.
- c) Manejo fitosanitario y nutricional referenciado con análisis de laboratorio.
- d) Manejo postcosecha con tratamientos antitranspirante y atmósfera modificada.
- e) Programa de reciclaje de residuos vegetales para preparar abonos orgánicos.
- f) Contar con estructura de planta cerrada con secciones para la selección, lavado, clasificación, tratamiento, y empaque acorde con normativas de Buenas Prácticas de Manufactura.
- g) Planta de empaque registrada ante Dirección Nacional de Sanidad Vegetal (exigible a partir de enero 2008).

Artículo 12. En el rubro plátano se considera tecnología reconocida para el incentivo adicional en Certificado de Abono Tributario (CAT), los siguientes:

- a) Densidad mínima de 1811 planta por hectárea.
- b) Programa de control fitosanitario para sigatoca.
- c) Sistema de drenaje acorde a las condiciones de suelos (Superficiales) en zona del Atlántico.
- d) Sistema de riego complementario en zona del Pacífico.
- e) Programa establecido de embolse y control de faenas por edad de la fruta.
- f) Trazabilidad que refleje un programa nutricional, de control fitosanitario y manejo post-cosecha.
- g) Contar con estructura de planta cerrada con secciones para la selección, lavado, clasificación, tratamiento, y empaque acorde con normativas de Buenas Prácticas de Manufactura.
- h) Planta de empaque registrada ante la Dirección Nacional de Sanidad Vegetal (exigible a partir de enero 2008).

Artículo 13. En el rubro yuca se considera tecnología reconocida para el incentivo adicional en Certificado de Abono Tributario (CAT), los siguientes:

- a) Preparación de suelo convencional incluyendo subsolado y camellones en línea de siembra.
- b) Densidad de Siembra entre 10,000 a 12,000 p/ha.
- c) Tecnología apropiada en selección de semilla, nutrición y manejo fitosanitario.
- d) Canastas plásticas para cosecha.
- e) Planta de empaque registrada ante Dirección Nacional de Sanidad Vegetal.
- f) Planta a conformidad con la Dirección Nacional de Sanidad Vegetal en la que conste disponer de estructura de planta cerrada a entrada de plagas, con secciones para la selección, lavado, clasificación, tratamiento, y empaque, manejo de deshechos y acceso a sanitarios.

Artículo 14. En el rubro papaya se considera tecnología reconocida para el incentivo adicional en Certificado de Abono Tributario (CAT), los siguientes:

- a) Semilla certificada por el Comité Nacional de Semilla y la Dirección Nacional de Sanidad Vegetal.
- b) Preparación de suelo con subsolado y amurado.
- c) Sistema de riego complementario.

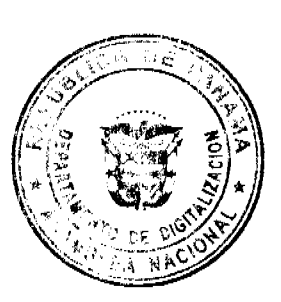

No 26015

or la Asamblea Nac

- d) Control fitosanitario para control de virosis y monitoreo de moscamed.
- e) Canastas para cosecha.
- f) Planta de empaque registrada ante Dirección Nacional de Sanidad Vegetal.
- g) Planta a conformidad con la Dirección Nacional de Sanidad Vegetal en la que conste disponer de estructura de planta cerrada a entrada de plagas, con secciones para la selección, lavado, clasificación, tratamiento, y empaque, manejo de deshechos y acceso a sanitarios.

Artículo 15. En el rubro noni se considera tecnología reconocida para el incentivo adicional en Certificado de Abono Tributario (CAT), los siguientes:

- a) Selección y tratamiento de semillas.
- b) Viveros de germinación y adaptación.
- c) Siembra con arreglo topológico a densidad entre 4,400 a 7,500 plantas/ha. (en cultivos asociados se puede disminuir ésta densidad hasta 50%).
- d) Fertilización con abonos naturales u orgánicos.
- e) Cosecha en cajas de plástico.
- f) Planta de acopio y despulpado con área de recibo, selección, embalaje y manejo del descarte acorde con el saneamiento ambiental.

Artículo 16. En el rubro chayote se considera tecnología reconocida para el incentivo adicional en Certificado de Abono Tributario (CAT), los siguientes:

- a) Roturación de suelo y camellones altos.
- b) Drenaje apropiado.
- c) Siembra con tutoramiento.
- d) Canastas plásticas para cosecha.
- e) Programa de control fitosanitario contra fusarium, nematódeos y hongos.
- f) Planta a conformidad con la Dirección Nacional de Sanidad Vegetal en la que conste disponer de estructura de planta cerrada a entrada de plagas, con secciones para la selección, lavado, clasificación, tratamiento, y empaque, manejo de deshechos y acceso a sanitarios.
- g) Planta de empaque registrada ante Dirección Nacional de Sanidad Vegetal.

Artículo 17. En el rubro pepino se considera tecnología reconocida para el incentivo adicional en Certificado de Abono Tributario (CAT), los siguientes:

- a) Sistema de riego localizado.
- b) Tutoramiento o preparación de suelo incluyendo rotovator.
- c) Asistencia técnica idónea.
- d) Semilla aprobada por el Consejo Nacional de Semilla y la Dirección Nacional de Sanidad Vegetal.
- e) Canasta o similar para recolección y transporte
- f) Contar con estructura de planta cerrada con secciones para la selección, lavado, clasificación, tratamiento, y empaque acorde con normativas de Buenas Prácticas de Manufactura.
- g) Planta de empaque registrada ante la Dirección Nacional de Sanidad Vegetal (exigible a partir de enero 2008).

Artículo 18. En el rubro nuez de marañón se considera tecnología reconocida para el incentivo adicional en Certificado de Abono Tributario (CAT), los siguientes:

- a) Contar con estructura de planta cerrada con secciones para la limpieza, selección, tratamiento, y empaque acorde con normativas de Buenas Prácticas de Manufactura.
- b) Contar con programa de producción de plantones en viveros para siembras comerciales.
- c) Planta de empaque registrada ante la Dirección Nacional de Sanidad Vegetal (exigible a partir de enero 2008).

Artículo 19. En el rubro coco/pipa se considera tecnología reconocida para el incentivo adicional en Certificado de Abono Tributario (CAT), los siguientes:

- a) Programa de repoblación de palmeras.
- b) Programa de control de enfermedades y plagas con énfasis en la porroca y el picudo.
- c) Contar con estructura de planta cerrada con secciones para la limpieza, selección, tratamiento, y empaque acorde con normativas de Buenas Prácticas de Manufactura.
- d) Planta de empaque registrada ante la Dirección Nacional de Sanidad Vegetal (exigible a partir de enero 2008).

Artículo 20. En el rubro de caña de azúcar se considera tecnología reconocida para el incentivo adicional en Certificado de Abono Tributario (CAT), los siguientes:

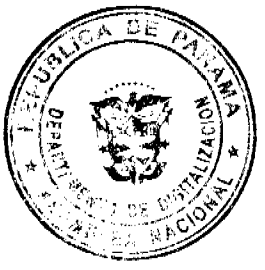

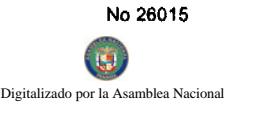

- a) Riego complementario.
- b) Preparación mecanizada de suelos incluyendo camellones y sistema de drenaje.
- c) Control fitosanitario en base a monitoreos.
- d) Manejo de fertilización y enmiendas en base a análisis de laboratorio.
- e) Planta de proceso con certificados de operación industrial.

Artículo 21. En el rubro de ganadería de carne y leche se considera tecnología reconocida para el incentivo adicional en Certificado de Abono Tributario (CAT), los siguientes:

a) Trazabilidad manual o digitalizada: de la explotación en la que se refleje:

a.1) Nutrición:

- Contar con parcelas de pasto mejorado.
- Programa de suplementación con sal mineral.

a.2) Sanidad:

- · Programa de desparasitación periódico.
- Programa de vacunación periódica.  $\bullet$

b) Planta de proceso: con standares de calidad aprobado por las normativas del mercado de exportación y las autoridades nacionales pertinentes.

Artículo 22. Los agroexportadores de los rubros antes indicados que aspiren a recibir el incentivo adicional en Certificado de Abono Tributario (CAT) por concepto de uso de agrotecnología en campo, deberán cumplir los siguientes requisitos:

- a) Declaración jurada del exportador que indica cumplir con los requisitos de tecnología reconocida para aumentar productividad y el registro de planta de empaque.
- b) Certificado expedido por el Ministerio de Desarrollo Agropecuario (MIDA) amparado en la declaración jurada del exportador.
- c) El Certificado se confecciona a nombre de la empresa exportadora, tendrá vigencia máxima de un año y validez solamente sobre las parcelas y centros de empaque declarados por el exportador.
- d) Informe técnico del sistema de riego.
- e) Libro de campo manual o digitalizado
- f) Documentos de registros en planta de empaque.

Artículo 23. El presente Decreto Ejecutivo empezará a regir a partir de su publicación en Gaceta Oficial.

Dado en la ciudad de Panamá a los 8 días del mes de abril de 2007.

COMUNÍQUESE Y CÚMPLASE.

## **MARTÍN TORRIJOS ESPINO**

Presidente de la República

GUILLERMO A. SALAZAR N.

Ministro de Desarrollo Agropecuario

República de Panamá

ÓRGANO EJECUTIVO

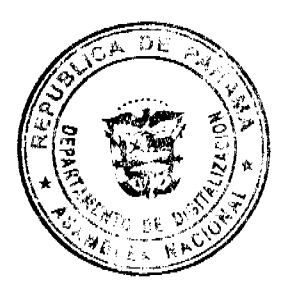

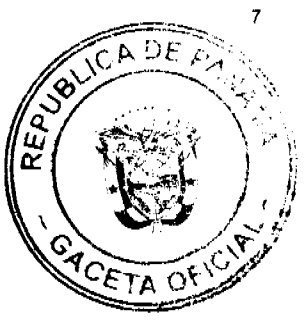

## MINISTERIO DE GOBIERNO Y JUSTICIA DIRECCIÓN NACIONAL DE MIGRACIÓN Y NATURALIZACIÓN RESOLUCIÓN NÚMERO 108 PANAMÁ 7 DE DICIEMBRE DE 2007. EL PRESIDENTE DE LA REPÚBLICA.

en uso de sus facultades legales,

CONSIDERANDO:

Que LUIS EMILIO HERNANDEZ FONSECA, nacional de CUBA, mediante apoderado

legal, solicita al Órgano Ejecutivo por conducto del Ministerio de Gobierno y Justicia, que se le conceda CARTA DE NATURALEZA, de conformidad con lo que establece el ordinal 10. del artículo 10 de la Constitución Política y la Ley 7a. del 14 de marzo de 1980.

Que con la solicitud se presentan los siguientes documentos:

a) Cinco Declaraciones Extrajudiciales de testigos, rendidas ante los Juzgados Séptimo y Primero de Circuito, del Primer Circuito Judicial de Panamá, Ramo Civil, donde

establecen que conocen al peticionario y que ha residido en el país por más de cinco

 $a\tilde{n}$ os.

b) Certificación expedida por la Dirección Nacional de Migración y Naturalización,

donde consta que el peticionario obtuvo Permiso Provisional de Permanencia,

autorizada mediante Resolución No. 4195 de 5 de junio de 2001.

c) Certificación expedida por la Dirección Nacional de Cedulación, donde consta que el peticionario, obtuvo cédula de identidad personal No. E-8-86394.

d) Certificado de Buena Salud, expedido por la Dra. Jennifer D. Shedden R.

e) Copia autenticada del pasaporte del país de origen, a nombre del peticionario, donde se acredita la nacionalidad.

f) Copia de la Resolución No. 433 de 17 de noviembre de 2006, expedida por el

Tribunal Electoral.

g) Informe rendido por el Director Nacional de Migración y Naturalización, donde indica que el peticionario cumple con lo preceptuado en el Artículo 7 de la Ley 7 del 14 de marzo de 1980.

REF: LUIS EMILIO HERNANDEZ FONSECA

NAC: CUBANA

CED: E-8-86394

En virtud de que se han cumplido todas las disposiciones constitucionales y legales que

rigen sobre la materia.

**RESUELVE:** 

EXPEDIR CARTA DE NATURALEZA a favor de LUIS EMILIO HERNANDEZ FONSECA.

COMUNÍQUESE Y REGÍSTRESE

**MARTIN TORRIJOS ESPINO** 

PRESIDENTE DE LA REPÚBLICA

DANIEL DELGADO DIAMANTE

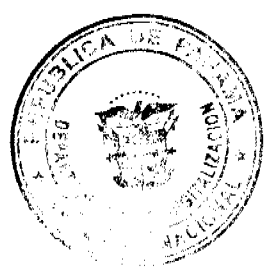

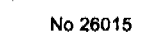

mblea Nacio

MINISTRO DE GOBIERNO Y JUSTICIA

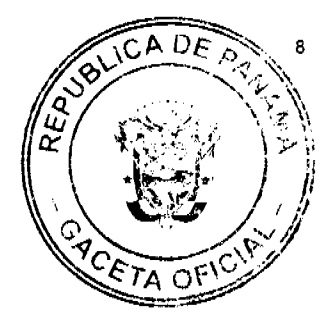

## REPÚBLICA DE PANAMÁ

## AUTORIDAD MARÍTIMA DE PANAMÁ

#### RESOLUCIÓN JD Nº 027-2008

#### De 21 de enero de 2008

## "QUE APRUEBA EL REGLAMENTO PARA OTORGAR LICENCIAS DE OPERACIÓN DE LOS SERVICIOS **MARÍTIMOS AUXILIARES"**

#### La Junta Directiva de la Autoridad Marítima de Panamá

#### En uso de sus facultades legales,

#### **CONSIDERANDO:**

Que de acuerdo con el Numeral 5 del Artículo 5 de la Ley No. 42 de 2 de mayo de 1974 son atribuciones de la Autoridad Portuaria Nacional, promover las facilidades de navegación, maniobra y atraque a los buques que recalen en los puertos nacionales y, en general, la provisión de los servicios que los buques requieran para el eficiente manejo de la carga y de los suministros usuales, y reglamentar estas actividades dentro de los recintos portuarios.

Que mediante Decreto Ley Nº 7 de 10 de febrero de 1998, se crea la Autoridad Marítima de Panamá, unifican las distintas competencias marítimas de la administración pública y se dictan otras disposiciones.

Que el Artículo 3, Numerales 1 y 3 de dicho Decreto, señalan que la Autoridad tiene entre sus objetivos principales, administrar, promover, regular, proyectar y ejecutar las políticas, estrategias, normas legales y reglamentarias, planes y programas que están relacionadas de manera directa, indirecta o conexa, con el funcionamiento y desarrollo del Sector Marítimo; y fungir como la autoridad marítima Suprema de la República de Panamá para ejercer los derechos y dar cumplimiento a las responsabilidades del Estado Panameño dentro del marco de la Convención de las Naciones Unidas sobre el derecho del mar de 1982 y demás leyes y reglamentos vigentes.

Que el Artículo 18, Numerales 3, 7 y 9 del Decreto Ley Nº 7 de 10 de febrero de 1998 señala que son funciones y atribuciones de la Junta Directiva, adoptar las políticas administrativas, científicas y tecnológicas que promuevan y aseguren la competitividad y la rentabilidad del Sector Marítimo, y el desarrollo de sus recursos humanos; Establecer la organización de la Autoridad y, en general, adoptar todas las medidas que estime convenientes para la organización y funcionamiento del Sector Marítimo; y estructurar, reglamentar, determinar, fijar, alterar e imponer tasas y derechos por los servicios que presta la Autoridad.

Que el Numeral 10 del Artículo 31 del Decreto Ley Nº 7 de 10 de febrero de 1998, señala que son funciones de la Dirección General de Puertos e Industrias Marítimas Auxiliares fomentar la adecuación de las empresas marítimas auxiliares a las demandas del tráfico del Canal de Panamá y del sistema portuario.

Que en virtud del Artículo 37 del Decreto Ley Nº 7 de 10 de febrero de 1998, la Autoridad Marítima de Panamá se subrogó en todos los derechos y obligaciones que correspondían a la Autoridad Portuaria Nacional, cuyo Acuerdo C.E. No. 73-85 de 24 de septiembre de 1985, reglamentó los permisos de ingresos a los recintos portuarios.

Que dado que el sector marítimo se encuentra en constante cambio, es menester que la Autoridad Marítima de Panamá regule los servicios marítimos que se le prestan al buque, carga y pasajeros a la realidad actual, adoptando las normas pertinentes.

Que dentro del ejercicio de estas facultades, la Junta Directiva considera necesario adoptar un Reglamento de Licencias de Operación, como requisito indispensable para la prestación de servicios marítimos auxiliares dentro de los distintos recintos portuarios del país y en las áreas donde la Autoridad Marítima de Panamá ejerce su competencia.

**RESUELVE:** 

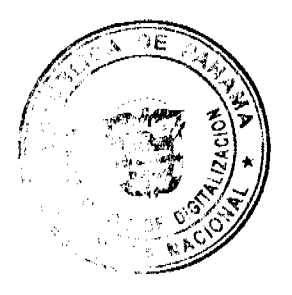

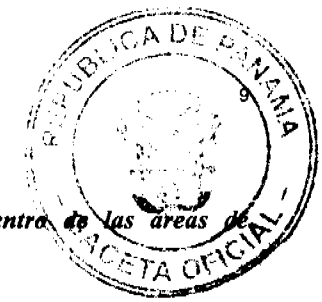

Aprobar el Reglamento de Licencias de Operación de servicios marítimos auxiliares dentros competencia de la Autoridad Marítima de Panamá.

#### **TITULO I**

#### Licencias de Operación

## Capítulo I

#### **Disposiciones Generales**

Artículo 1. Será competencia exclusiva de la Autoridad Marítima de Panamá expedir las Licencias de Operación a toda persona natural o jurídica interesada en llevar a cabo actividades de servicios marítimos auxiliares dentro de los recintos portuarios o en las aguas jurisdiccionales de la República de Panamá, en áreas de su competencia, con sujeción al cumplimiento de las condiciones que según el tipo de actividad, establezca la presente reglamentación.

Artículo 2. Las Licencias de Operación se otorgarán mediante resolución aprobada por el Administrador de la Autoridad Marítima de Panamá, y facultarán al interesado a prestar los servicios marítimos auxiliares específicos de que se trate, dentro de los recintos portuarios o áreas de competencia de la Autoridad Marítima de Panamá, expresamente previstos en las respectivas resoluciones, con sujeción a los términos y condiciones dispuestas en las reglamentaciones aplicables.

El Administrador de la Autoridad Marítima de Panamá, reglamentará el procedimiento de aprobación u otorgamiento de licencias de operación, para asegurar la coordinación entre las distintas Direcciones Generales y sus competencias.

Artículo 3. Para la aplicación de las disposiciones contenidas en el presente Reglamento, serán considerados como Servicios Marítimos Auxiliares, entre otros, las siguientes actividades comerciales:

- 1. La operación de lanchas para el transporte de empleados, tripulación, pilotos, equipos, herramientas, repuestos en general, destinados a ser utilizados por la propia empresas o dependientes de ésta, cuando aquellas estén autorizadas para prestar determinados servicios mediante Licencias de Operación. (Autoservicio);
- 2. Lanchaje. El transporte de pasajeros a través de lanchas a las naves que se encuentran fondeadas en aguas jurisdiccionales de la República de Panamá;
- 3. Transporte de pasajeros por mar;
- 4. Las reparaciones, servicios de mantenimiento, remodelación o reestructuración a flote o submarinas de buques;
- 5. Suministro a las naves de toda clase de vituallas para consumo de las naves, sus pasajeros y tripulantes, tales como víveres, agua, medicinas, piezas de repuesto, herramientas, productos de limpieza y accesorios;
- 6. Transporte y suministro de combustible, lubricantes o derivados del petróleo a través de naves;
- 7. Transporte de arena, cualquier otro minerales y materiales de construcción;
- 8. Recolección de Desechos, provenientes de buques en las aguas jurisdiccionales;
- 9. Transporte Terrestre de Desechos provenientes de buques fuera de las Instalaciones Portuarias receptoras;
- 10. Tratamiento y Disposición Final de Desechos provenientes de buques, (incluye: La instalación de plantas de tratamiento de aguas, basuras y desechos en general provenientes de buques, y la instalación de incineradores de basuras proveniente de los buques, en cualquier parte en que se instalen);
- 11. La recepción y asistencia al buque, en el manejo de cualquier tipo de sustancias consideradas peligrosas o contaminantes, de conformidad con las reglamentaciones nacionales y los convenios internacionales en vigor;
- 12. La asistencia en la navegación y maniobras de los buques mediante remolcadores y los servicios de asistencia y salvamento provistos con carácter permanente;
- 13. Servicio de amarre y desamarre de las naves a instalaciones marítimas o portuarias;
- 14. Reparación y mantenimiento de contenedores;
- 15. Agenciamiento naviero y cualquier otro servicio de intermediación con el buque;
- 16. Fumigación, desinfectación y desratización y eliminación de vectores en los buques;
- 17. El Practicaje;
- 18. Inspección de condiciones de embalaje, estiba, carga y descarga de mercancías y de sus condiciones y calidades en puerto y a bordo de buques; y
- 19. Cualquier otro servicio marítimo auxiliar compatible con las actividades marítimo-portuarias.

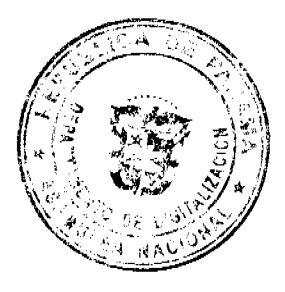

Digitalizade

Articulo 4. El período de vigencia de la Licencias de Operación será por un plazo de diez (10) año obstante podrán revocarse en cualquier momento en que el proveedor de servicios incumpla las reglamel sean aplicables. Por tanto, su vigencia estará sujeta al cumplimiento de las condiciones estipulada disposiciones jurídicas aplicables.

#### Capítulo II

#### **Definiciones**

Artículo 6. Para la aplicación del presente reglamento se entenderá por:

- 1. Aguas Jurisdiccionales. Es el área marítima sobre las que la Autoridad Marítima de Panamá ejerce atribuciones que la ley y demás disposiciones señala.
- 2. Astillero: Sitio o lugar con instalaciones apropiadas para la construcción y reparación de naves o embarcaciones.
- 3. Atracadero: Lugar donde pueden atracar las embarcaciones menores a tierra sin peligro.
- 4. Atraque: Maniobra por la que una nave se coloca junto a una estructura marítima.
- 5. Avituallamiento: Suministro a las naves de toda clase de vituallas como: víveres, agua potable, medicinas, aceite de motor, productos químicos, accesorios, herramientas, productos y materiales necesarios para la operación de la nave, entre otros.
- 6. Bahía: Entrada grande del mar en la costa, poco profunda y de gran amplitud que puede servir de abrigo a las embarcaciones.
- 7. Barcaza: Embarcación empleada en la carga y descarga de buques, así como en obras y servicios portuarios o industriales, y que no suele tener elementos de propulsión.
- 8. Botadero: Lugar adyacente a la costa designado para la disposición de desechos, de conformidad con los métodos establecidos en las reglamentaciones ambientales.
- 9. Boya de Amarre: Conjunto de elementos formados por una cadena fijada en su extremo inferior al fondo del agua por medio de ancla o peso muerto y en su extremo superior adherida a un flotador que permite el amarre de naves.
- 10. Buceo. Es la actividad de nadar por debajo de agua con o sin ayuda de equipos especiales.
- 11. Cabotaje: Navegación o tráfico que hacen las naves entre los puertos internos del país.
- 12. Canon. Cobro que hace el Estado por un área dado en concesión y que puede ser fijado por el área o por el derecho a prestar un servicio público.
- 13. Capitán de puerto, Oficial de Marina Mercante que representa la Autoridad Marítima de Panamá en el puerto, encargado de la programación y coordinación del zarpe y la libre plática de naves en los puertos de administración privada y aquellos administrados por la Autoridad Marítima de Panamá, conforme a leyes y reglamentos nacionales e internacionales que rigen el transporte marítimo, y que entre sus funciones tiene la de actuar como autoridad máxima de la Autoridad Marítima de Panamá, dentro del recinto portuario.
- 14. Competencias Marítimas: Conjunto de responsabilidades del Estado panameño en los recintos portuarios, espacios marítimos, en las vías navegables y en las actividades físicas, administrativas, económicas y jurídicas que en ellos se realicen.
- 15. Dársena: Espacio acuático dentro de los puertos, que por sus condiciones de resguardo, dimensiones y profundidad permite la realización de maniobras seguras de las naves para dirigirse y zarpar de un muelle o sitio de atraque.
- 16. Desechos Generados por Buques: Todos los desechos incluyendo aguas residuales y residuos que no sean de la carga, que genera la operación de buques y son previstos por los Anexos del Convenio Internacional para Prevenir la Contaminación por los Buques (MARPOL):
- Aguas oleosas (Slop): agua mezclada con hidrocarburo, como residuo del proceso de lavado de los tanques de carga que después se almacena en los tanques de decantación.
- Fango oleoso (Sludge): todo fango proveniente de los separadores de combustible o aceite lubricante, así como los desechos de aceite lubricante de las máquinas.
- Aguas de sentina (bilge water): mezcla de agua e hidrocarburos provenientes de lavados y pequeñas filtraciones de los sellos, tuberías y equipo de la sala de máquina.
- Basura (Garbage): es un producto de las actividades humanas al cual se le considera sin valor, repugnante e indeseable por lo cual normalmente se le incinera o se le coloca en lugares predestinados para la recolección para ser canalizada a tiraderos, rellenos sanitarios u otro lugar.
- Aguas sucias: se entiende por aguas sucias.
- 
- i) desagües y otros residuos procedentes de cualquier tipo de inodoros, urinales y tazas de servicios sanitarios de los buques.
- ii) desagües procedentes de lavabos, lavaderos y conductos de salida situados en cámaras de servicios médicos los buques (dispensario, hospital, etc.);

Gaceta Oficial Digital, miércoles 9 de abril de 2008

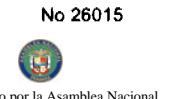

Digitalizade

- iii) desagües procedentes de espacios en que se transporten animales vivos; o
- iv) otras aguas residuales cuando estén mezcladas con las de desagüe arriba definidas.
- O Aguas grises: las aguas procedentes de los desagües de máquinas lavaplatos, duchas, lavanderías, ba lavabos a bordo de buques, pero no incluyen las procedentes de inodoros, urinarios, hospitales y espacios dedicados a animales.

Se incluye además todos los materiales inútiles o innecesarios provenientes de los buques.

- 17. Dique flotante: Construcción flotante con capacidad para levantar una nave sobre su línea de flotación y mantenerla en seco, para carena o reparación.
- 18. Dique seco: Cavidad o espacio cerrado por compuertas construido en la ribera del mar o río, para carena o reparación de naves.
- 19. Fondeadero: Espacio de agua considerado adecuado por su ubicación y naturaleza de fondo, para anclar las naves
- 20. Inspección extraordinaria: Aquella de carácter técnico que se realiza sobre los equipos y medios de transporte de los operadores marítimo-portuarios, para determinar sus condiciones y capacidad para ser utilizados en la prestación de los servicios autorizados, sin sujeción a fecha determinada y con una regularidad aleatoria.
- 21. Inspección Regular: Aquella de carácter técnico que se realiza sobre los equipos y medios de transporte de operadores marítimo-portuarios, para determinar sus condiciones y capacidad para ser utilizados en la prestación de los servicios autorizados, cada cierto tiempo.
- 22. Instalaciones Portuarias: Obras de infraestructura y superestructura, construidas en un puerto, destinadas a la atención de naves, prestación de servicios portuarios a pasajeros, carga y naves, así como la construcción y reparación de naves.
- 23. Licencia de Operación: Autorización que expide la Autoridad Marítima de Panamá a las personas interesadas en la prestación de servicios marítimos auxiliares dentro de los distintos recintos portuarios del país y en las áreas donde la Autoridad Marítima de Panamá ejerce su competencia.
- 24. Marina: Conjunto de instalaciones marítimas o portuarias que, por sus características, presta atención y servicios a embarcaciones recreativas, de turismo o deportivas, sus pasajeros y tripulantes e incluye las zonas terrestres y acuáticas adyacentes sobre las que se ubican las estructuras utilizadas para la prestación de estos servicios.
- 25. Muelle: Estructura natural o artificial ubicada a la orilla del mar, río o lago apta para atracar las embarcaciones y facilitar el embarque y desembarque de personas o mercancías.
- 26. Playa: Faja de terreno comprendida entre las líneas de alta y baja marea.
- 27. Práctico: Profesional del mar que ha sido debidamente adiestrado, calificado y reconocido como tal por la Autoridad Marítima de Panamá, en virtud de su conocimiento, experticia en maniobras sobre zonas marítimas, aguas interiores o Puertos específicos, con la finalidad de prestar asesoría en materia de navegación y maniobras a los capitanes de las naves que operan en aguas jurisdiccionales.
- 28. Proveedor de servicios marítimos auxiliares. Persona natural o jurídica de derecho público o privado, que en virtud de una la licencia de operación otorgada por la Autoridad Marítima de Panamá, presta servicios marítimos auxiliares.
- 29. Puerto. Los puertos son interfaces entre distintos modos de transporte y son típicamente centros de transporte combinado. En suma, son áreas multifuncionales comerciales e industriales donde las mercancías no sólo están en tránsito, sino que también son manipuladas, manufacturadas y distribuidas. En efecto, los puertos son sistemas multifuncionales, los cuales para funcionar adecuadamente, deben ser integrados en la cadena logística global. Un puerto eficiente requiere no sólo infraestructura, superestructura y equipamiento adecuado, sino también comunicaciones y, especialmente, un equipo de gestión dedicado y cualificado y con mano de obra motivada y entrenada.
- 30. Recinto Portuario: Áreas terrestres y acuáticas que constituyen el puerto, delimitadas por la Autoridad Marítima de Panamá.
- 31. Servicios marítimos auxiliares: Para la aplicación de este reglamento, son aquellos servicios requeridos para atender necesidades de las naves, carga, tripulación o pasajeros.
- 32. Servicio Público. Servicio que por su naturaleza, busca satisfacer las necesidades colectivas que deben ser garantizadas por el Estado, con carácter universal y sin discriminación de ningún tipo, sin perjuicio del derecho que se reserva el Estado para concesionarlos a terceros.
- 33. Tarifa. Importe que deberán pagar los proveedores de servicios marítimos auxiliares a la AMP por razón de la actividad que realizan.
- 34. Tasa de inspección: Cargo que se cobra por el servicio de inspecciones periódicas y evaluaciones previas al otorgamiento de las Licencias de Operación.
- 35. Trasporte Marítimo: Consiste en el transporte de personas o carga a bordo de buques como actividad principal del respectivo armador.
- 36. Trasbordo Transferencia de una unidad de carga de nave a puerto y viceversa, entre naves dentro del mismo recinto portuario o de un puerto a una nave en otro puerto, sin nacionalizarse.
- 37. Varadero: Sitio o lugar con construcciones o sin ellas, donde se varan las embarcaciones para ser carenadas o reparadas.

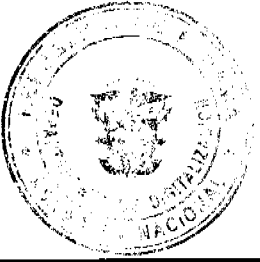

ть

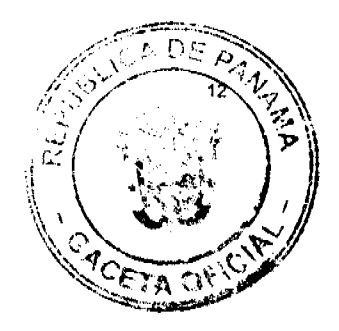

## Capítulo III

#### La solicitud de Licencia de Operación y de su otorgamiento

Artículo 7. Las solicitudes de Licencia de Operación se presentan en la Autoridad Marítima de Panamá, mediante memorial (original y 2 copias) dirigido al Administrador, con las siguientes indicaciones:

- 1. Identificación precisa y completa del solicitante de acuerdo con las disposiciones legales en vigor. En caso de que el solicitante sea persona jurídica, deberá presentar la solicitud mediante abogado, con el certificado original expedido por la oficina del Registro Público, en el que consten: Representante Legal, Directores, Dignatarios;
- 2. Objeto de la Licencia de Operación y descripción de las actividades que se llevarán a cabo en las áreas y materias de competencia de la Autoridad Marítima de Panamá;
- 3. Valor de la inversión que el interesado propone hacer para los fines de proveer los servicios para los que solicita la expedición de licencia. En caso de que la solicitud vaya a desarrollarse en etapas, la descripción de cada una y fecha estimada de inicio de las respectivas operaciones;
- 4. Áreas marítimas y portuarias dentro de las cuales el solicitante pretende llevar a cabo los servicios para los que solicita Licencia de Operación;
- 5. Fecha a partir de la cual estima el solicitante estar en capacidad de iniciar sus operaciones;
- 6. Tratándose de servicios marítimos auxiliares, en los que se requiere operar naves, el interesado deberá presentar para cada una de las naves que va a utilizar la siguiente documentación:
- O La Patente de Navegación y/o permiso de navegación según aplique.
- O El contrato que vincule al dueño de la nave con el solicitante, en caso de que éste no sea el propietario de la nave
- O Certificación expedida por la Dirección General de Marina Mercante, en la cual se indique que la nave en cuestión es apta para los propósitos a establecerse en la Licencia de Operación.
- O Paz y Salvo de la nave, expedido por la Dirección General de Marina Mercante.

Parágrafo: Iguales requisitos deben aportarse para el uso de cualquier equipo flotante para la prestación del servicio solicitado en la Licencia de Operación.

Cuando la nave en cuestión no se encuentre en el territorio nacional, se deberá proveer la patente de navegación y los documentos que prueben la intención de compra o la construcción de la misma.

Artículo 8. En los casos de solicitudes de Licencia de Operación para realizar trabajos de soldadura submarina o a bordo de buques, así como, para la recolección y disposición final de desechos, residuos, basuras, aguas sucias, oleosas, de sentinas y cualquier sustancias contaminantes, residuos de aceite, combustibles o derivados de petróleo, manejo de mercancías peligrosas, entendida por tales las previstas en el Código Internacional de Mercancías Peligrosas aprobado por la Organización Marítima Internacional, a la solicitud prevista en el artículo anterior, deberán adicionalmente acompañarse los siguientes documentos:

- O Descripción completa del tratamiento que se dará a tales compuestos;
- O Descripción de los equipos y facilidades de que se dispone para su manejo y tratamiento;
- O Descripción del procedimiento que se seguirá para disponer de los mismos sin riesgos para la integridad y salud humana ni para el medio ambiente, en su caso, y
- O Relación de los antecedentes y certificaciones que acrediten la experticia y experiencia del personal técnico que supervisará y ejecutará estos tipos de operaciones.

Artículo 9. En los casos de solicitudes de Licencia de Operación para el trasiego, despacho, recolección y/o disposición final de combustibles, derivados de petróleo, residuos de aceite o sustancias contaminantes, el proveedor de servicios deberá presentar un Plan de Contingencia para cada nave, para el análisis y aprobación del Departamento de Control y Prevención de la Contaminación.

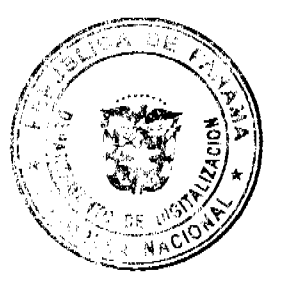

Artículo 10. Siempre que la solicitud de Licencia de Operación involucre manejo ecosistema se requerirá del criterio técnico favorable de la Unidad Ambiental de la Autoridad Ma para determinar la viabilidad de la solicitud y de la Autoridad Nacional del Ambiente.

Artículo 11. En caso de que la solicitud sea para proveer servicios dentro de las aguas y áreas de funcionamiento y operación del Canal de Panamá, la Sub Dirección de Industrias Marítimas Auxiliares a través del Departamento de Concesiones, dará traslado de la misma, mediante copia a la Autoridad del Canal de Panamá, a fin de solicitar el Permiso de Compatibilidad para uso de aguas del Canal, de conformidad con la ley, cuando no hubiera sido solicitado por el peticionario directamente.

Artículo 12. Sin perjuicio de lo previsto en este capítulo, cuando a juicio de la Autoridad Marítima de Panamá, el servicio solicitado sea de tal naturaleza que requiera el uso de naves, equipos, herramientas y conocimientos especializados de acuerdo con las normas vigentes, ésta podrá efectuar inspecciones o requerir en cualquier momento evidencias, documentos, cursos, certificaciones o aprobaciones de cualquier otra Dirección de la Autoridad Marítima de Panamá o Entidad del Estado.

Artículo 13. Verificado el cumplimiento de los requisitos formales de la solicitud, la Sub Dirección de Industrias Marítimas Auxiliares a través del Departamento de Concesiones, revisará los siguientes aspectos:

- 1. Que las operaciones para las que se solicita la licencia, no contravengan leyes ni disposiciones legales o convenios internacionales, ni obligaciones contractuales del Estado;
- 2. Que las operaciones para las que se solicita la licencia, efectivamente constituyen actividades marítimas auxiliares;
- 3. Que los servicios que haya propuesto proveer el interesado, cumplan con las normas de seguridad y control de la contaminación, cuando sea procedente;
- 4. Que el monto de la inversión prevista para proveer los servicios cuya licencia se solicita, es razonablemente congruente con el tipo de actividad que se desarrollará; y
- 5. Que los procedimientos, equipos y experticia previstos en la solicitud para llevar a cabo las operaciones respectivas, son adecuados para el tipo de servicios que propone ofrecer el solicitante.

Artículo 14. En caso de que la solicitud de Licencia de Operación no reúna la totalidad de los requisitos formales o cualquiera de los aspectos señalados en el artículo anterior, el Departamento de Concesiones concederá al interesado un término no mayor de sesenta (60) días calendarios para completar lo que hiciera falta. Vencido este término sin que se hubiese suministrado la información o subsanado la deficiencia, se negará la solicitud y se ordenara el archivo de la misma. La Autoridad Marítima de Panamá tendrá los términos señalados en la Ley 38 de 2000, para dar respuesta positiva o negativa a la solicitud presentada.

Artículo 15. Una vez cumplidas las condiciones previstas en el artículo 13, aprobado el Plan de Contingencia y, recibido el Permiso de Compatibilidad de uso de las aguas de la Autoridad del Canal de Panamá, de ser requerido, el Departamento de Concesiones procederá a la elaboración de los parámetros técnicos que específicamente señalarán lo siguiente:

- 1. El nombre completo, datos de identificación de la persona que hubiere presentado la solicitud de Licencia de Operación, el nombre de su representante legal, en caso de tratarse de persona jurídica, la dirección comercial, la fecha de presentación de la solicitud;
- 2. El objeto de la Licencia de Operación y descripción de las actividades que se llevarán a cabo en las áreas y materias de competencia de la Autoridad Marítima de Panamá;
- 3. Las áreas marítimas portuarias en las que se autoriza proveer los servicios solicitados;
- 4. Fecha a partir de la cual estima el solicitante estar en capacidad de iniciar sus operaciones;
- 5. El valor de la inversión que el interesado propone hacer para proveer los servicios solicitados. En caso de que la solicitud vaya a desarrollarse en etapas, la descripción de cada una de ellas y la fecha estimada para el inicio de las mismas:
- 6. Las verificaciones realizadas por la Autoridad Marítima de Panamá, a saber:
- a) Que las operaciones para las que se solicita licencia, no contravienen leyes ni disposiciones legales o convenciones internacionales, ni obligaciones contractuales del Estado de ninguna naturaleza;
- b) Que las operaciones para las que se solicita la licencia, efectivamente constituyen actividades marítimas

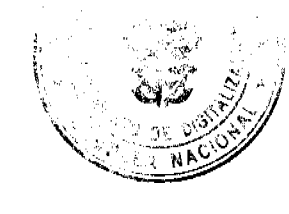

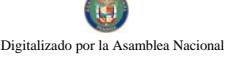

auxiliares:

- c) Que los servicios que haya propuesto proveer el interesado, cumple con las normas de segurida contaminación, cuando ello sea procedente; ETA
- d) Que el monto de la inversión prevista para proveer los servicios cuya licencia se solicita, es razonablemente congruente con el tipo de actividad que se desarrollará, y
- e) Que los procedimientos, equipos y experticia previstos en la solicitud para llevar a cabo las operaciones respectivas, son adecuados para el tipo de servicios que se propone ofrecer el solicitante.
- 7. Los riesgos o peligros razonablemente previsibles que pudieran generarse del otorgamiento de la Licencia de Operación en materia de seguridad, contaminación, congestionamiento, demoras, afectación de otras inversiones y de las medidas consideradas para su prevención o disminución;
- 8. Las razones tenidas en consideración para determinar el monto de las coberturas de seguros de responsabilidad civil y por contaminación;
- 9. Las coberturas mínimas de seguros que deberá contratar el proveedor de servicios, en materia de responsabilidad civil, contaminación y cualquier otra necesaria según la actividad.
- 10. Las tarifas que se estimen deba pagar el solicitante a la Autoridad Marítima de Panamá, la periodicidad de sus pago, incrementos y revisiones, y
- 11. Cualquier otra indicación que considere conveniente la Autoridad Marítima de Panamá.

Parágrafo: Para la determinación de las coberturas mínimas en caso de los seguros de responsabilidad civil previstos en el numeral 7 y 8 de este artículo, se aplicarán las normas previstas Capítulo VI del presente Reglamento.

Artículo 16. La Sub Dirección de Industrias Marítimas Auxiliares presentará los parámetros técnicos al Administrador, quien decidirá acerca de la aprobación o rechazo de la solicitud, mediante resolución motivada.

Artículo 17, La Resolución que apruebe o rechace la solicitud, contendrá como mínimo lo siguiente:

- A. En caso de que se apruebe la solicitud, se incorporarán a la resolución en su parte motiva y resolutiva, según sea el caso, los siguientes aspectos:
- 1. El nombre y datos de identificación general del solicitante, así como la fecha de presentación del memorial de solicitud de licencia de operaciones;
- 2. La naturaleza, tipo y modalidades, si las hubiere, de las actividades marítimas auxiliares solicitadas en la licencia;
- 3. La obligación del proveedor de llevar a cabo sus actividades con estricto apego a las disposiciones legales y reglamentarias vigentes;
- 4. La identificación de los ordenamientos jurídicos legales y reglamentarios, que le son especialmente aplicables a las operaciones autorizadas;
- 5. La indicación de que los medios de transporte náuticos y terrestres, que se vayan a destinar a la prestación de las operaciones autorizadas, deberán ser inspeccionados y aprobados antes de dedicarse al servicio de que se trate y la frecuencia con que deban llevarse a cabo inspecciones sucesivas;
- 6. Las áreas marítimas o portuarias en las que se autoriza brindar los servicios;
- 7. Las tarifas que deberá pagar el solicitante a la Autoridad Marítima de Panamá, tan pronto inicie sus operaciones;
- 8. El término máximo de que disponga el proveedor de servicios, para el inicio de sus operaciones, contado a partir de la fecha de la inspección que autoriza el inicio de operaciones;
- 9. Las coberturas mínimas de seguros que deberá contratar el proveedor de servicios marítimos, en materia de responsabilidad civil, contaminación y cualquier otra que según la actividad sea necesario;
- 10. La obligación de los proveedores de servicios marítimos de cumplir con todas sus obligaciones frente a cualquier institución del Estado de conformidad con las disposiciones vigentes;
- 11. La obligación del proveedor de servicios marítimo de informar inmediatamente a la Autoridad Marítima de Panamá, de la suspensión o cierre de sus actividades por cualquier causa;
- 12. Permitir a los funcionarios de la Autoridad Marítima de Panamá, el acceso a los medios de transporte y equipos que utilice para la prestación de sus servicios, a fin de inspeccionar sus condiciones;
- 13. La Capitanía de Puertos a la cual estará sujeto el proveedor de servicios;
- 14. Los Recursos que se pueden interponer contra la misma;
- 15. La instrucción del Administrador para que el Director General de Puertos e Industrias Marítimas Auxiliares expida la Licencia de Operación, y
- 16. Cualquier otra indicación que considere conveniente la Autoridad Marítima de Panamá.
- B. En caso de que se rechace la solicitud, se incorporarán a la resolución en su parte motiva y resolutiva, según sea el caso, los siguientes aspectos:
- 1. El nombre y datos de identificación general del solicitante, así como la fecha de presentación del memorial de solicitud de licencia de operaciones;
- 2. La naturaleza, tipo y modalidades, si las hubiere, de las actividades marítimas auxiliares respecto a las cuales se hubiere solicitado licencia:
- 3. Las consideraciones a favor y en contra de la solicitud, si las hubiera, las objeciones presentadas por el interesado, de haberlas, y la razones por las cuales la Autoridad Marítima de Panamá rechace la autorización de

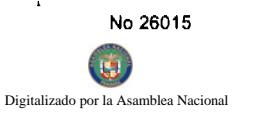

licencia:

- 4. Las disposiciones legales en la que se sustenta la Resolución, y
- 5. Los Recursos que se pueden interponer contra la misma.

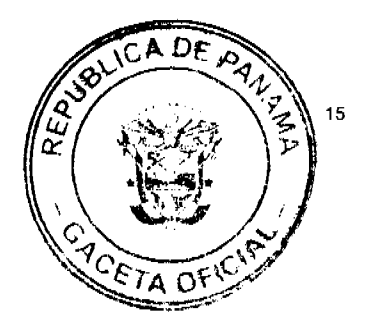

Artículo 18. Aprobada la resolución que otorga la Licencia de Operación, se le entregará una copia de la misma y la Licencia de Operación.

## Capítulo IV

#### **Requisitos y Obligaciones**

Artículo 19. Antes de iniciar operaciones o brindar los servicios solicitados, la Autoridad Marítima de Panamá llevará a cabo las inspecciones o aprobaciones que sean necesarias, a través de las Direcciones Generales competentes, a fin determinar que el personal, equipos, instrumentos y herramientas que se vayan a dedicar a la operación sean los aptos para ello y que se encuentren en condiciones adecuadas de funcionamiento.

Artículo 20. Siempre que el proveedor de servicios vaya a incorporar medios de transportes marítimos a sus operaciones, deberá previamente requerir de una inspección de los mismos y sus equipos por parte de la Dirección General de Marina Mercante, a fin de determinar que cumplen con las especificaciones y normas de seguridad que les sean aplicables. Igual inspección será exigida por la Dirección General de Puertos e Industrias Marítimas Auxiliares, cuando se vayan a incorporar equipos terrestres para la recepción de basuras, desechos, sustancias contaminantes y manejo de mercancías peligrosas.

Artículo 21, De las inspecciones realizadas a los equipos de conformidad con el artículo anterior, la Autoridad Marítima de Panamá emitirá una certificación de haber hecho la inspección prevista en que se dejará constancia de lo siguiente:

- 1. Nombre y dirección el proveedor de servicios autorizado a utilizar el equipo de que se trate;
- 2. Datos generales de identificación del equipo;
- 3. Detallar los servicios que pueden darse con el equipo inspeccionado;
- 4. Fecha de la inspección;
- 5. Fecha de la próxima inspección regular, y
- 6. Nombre y firma del inspector.

Artículo 22. Será obligación del proveedor de servicios exhibir permanentemente en su domicilio comercial y en la nave, que presta el servicio, la Licencia de Operación.

Asimismo, será obligación del representante o trabajador del proveedor de servicios, exhibir en sitio prominente de los equipos inspeccionados, la constancia de la inspección regular llevada a cabo. Y en caso que vaya a utilizar equipos de transporte para recibir basuras, desechos, sustancias contaminantes o almacenar, transportar o manipular mercancías peligrosas, presentar al capitán de la nave a la que se preste el servicio, la constancia de la inspección regular, a fin de acreditar que está autorizado para proveer estos servicios.

Artículo 23. La Autoridad Marítima de Panamá podrá requerir, en cualquier momento, a los inspectores autorizados o a quien ésta designe, inspecciones extraordinarias a los equipos. Será obligación del proveedor de servicios, permitir la realización de las inspecciones aquí previstas.

En la realización de las inspecciones previstas en este artículo, la Autoridad Marítima de Panamá y los inspectores autorizados, evitarán perturbar, entorpecer o impedir la conducción de las actividades normales del proveedor de servicios.

Artículo 24. Para los fines de sufragar el costo de las inspecciones previstas en este reglamento, se establece una tasa de inspección anual de Doscientos Balboas (B/.200.00) por equipo, a fin de verificar el cumplimiento de las normas vigentes, los manuales y las recomendaciones de seguridad que le sean aplicables.

Artículo 25. Antes de iniciar operaciones, el interesado deberá haber cumplido con las exigencias señaladas por cualquier otra institución del Estado, que tenga relación con el servicio que se intenta brindar, así como el pago de los derechos correspondientes.

Artículo 26. No se rechazará ninguna solicitud de Licencia de Operación para actividades marítimas auxiliares, por el hecho de que existan otros proveedores autorizados para el mismo tipo de actividad en las mismas áreas.

Artículo 27. La Autoridad Marítima de Panamá llevará un registro de todos los proveedores de servicios, el tipo de actividades marítimas auxiliares que realizan y los equipos que les hayan sido autorizados para operar, tanto por tipo de actividad como por área en que hayan sido autorizados.

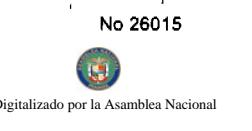

Artículo 28. Las licencias de operaciones para llevar a cabo actividades marítimas auxiliares portuarios y áreas de competencia de la Autoridad Marítima de Panamá son intransferibles. Ning jurídica podrá llevar a cabo operaciones marítimas auxiliares autorizadas, amparada en una licencia ex un tercero.

Artículo 29, Cuando los proveedores de servicios requieran operar dentro de áreas otorgadas en concesión a un tercero, deberán poner en conocimiento al Operador Portuario respectivo, a fin de coordinar la prestación del servicio. En estos casos, los proveedores de servicios realizarán sus actividades sin interferir con las operaciones del puerto y cumpliendo con las medidas de seguridad y condiciones específicas, de acuerdo a los estándares de calidad del Puerto.

Artículo 30, Previo al inicio de sus operaciones y luego de aprobada la resolución que lo autorice, el Departamento de Concesiones, levantará un acta que firmarán el titular o el representante legal de la Licencia de Operación, un funcionario designado por el Departamento de Concesiones y un funcionario de la Dirección de Auditoria y Fiscalización Financiera de la Autoridad Marítima de Panamá en la que se dejará constancia de los equipos, instrumentos y herramientas inspeccionados y revisados y del personal del proveedor de servicios entrevistado y, si todo estuviera en orden, el interesado puede dar inicio a sus operaciones. Copia autenticada del acta se entregará al interesado como constancia.

Artículo 31. Estando todo conforme, suscrita el acta prevista en el artículo anterior y pagados los derechos inherentes al tipo de actividades marítimas auxiliares autorizadas, el proveedor de servicios podrá dar inicio a sus operaciones de conformidad con la Licencia de Operación. La Subdirección de Industrias Marítimas Auxiliares informará a la Dirección de Finanzas la fecha en que debe iniciar la facturación.

Artículo 32. Los proveedores de Servicio Marítimos Auxiliares tendrán, entre otras, las siguientes obligaciones:

- 1. Prestar los servicios autorizados en las condiciones apropiadas de seguridad, calidad, rapidez y eficiencia;
- 2. Comunicar al Departamento de Concesiones, cualquier cambio que se de en la empresa, en cuanto a su domicilio, números de teléfonos, fax, correo electrónico, representante legal y demás información necesaria para mantener actualizados los registros;
- 3. Dar aviso escrito a la Autoridad Marítima de Panamá, cuando por cualquier motivo decida no continuar con la prestación del servicio, de tal forma que se proceda con la cancelación de la licencia correspondiente;
- 4. Pagar los gastos de remoción de las naves o de cualquier bien que hubiesen sido autorizados para operar, cuando éstas obstaculicen la navegación;
- 5. Cumplir con las disposiciones legales y reglamentarias vigentes en los puertos nacionales y las normas que regulan el tráfico marítimo en las áreas, recintos portuarios y espacios marítimos correspondientes;
- 6. Comunicar a la Autoridad Marítima de Panamá sobre cualquier perturbación, usurpación o daño que pueda afectar las operaciones autorizadas por acción de terceros, fuerza mayor o por cualquier otra causa;
- 7. Garantizar el cumplimiento de las obligaciones que adquieren mediante los contratos con las correspondientes fianzas de cumplimiento y pólizas de responsabilidad civil, de incendio o de contaminación o cualquiera otra que se estipule en los mismos;
- 8. Pagar oportunamente a la Autoridad Marítima de Panamá, los derechos previstos en las tarifas aplicables por los servicios marítimos auxiliares que hubieren sido autorizados a prestar en las respectivas Licencias de Operación, así como la inspección establecida en el artículo 24 de este Reglamento.
- 9. Cumplir con todas las obligaciones que les corresponda frente a otras autoridades locales o nacionales;
- 10. Cumplir con todos los reglamentos establecidos por la Autoridad Marítima de Panamá que regulen los servicios marítimos auxiliares;
- 11. Entregar a la Autoridad Marítima de Panamá los montos por las tarifas que deban ser recaudados de terceros y transferidos al Estado por los proveedores de servicios, como agentes colectores, dentro de los 30 días calendarios siguientes a la recaudación correspondiente; y
- 12. Entregar a la Autoridad Marítima de Panamá anualmente, la información estadística del mercado. Esta información será tratada confidencialmente.

#### Capítulo V

#### **Tarifas**

Artículo 33, La Autoridad Marítima de Panamá, cobrará los derechos correspondientes por las Licencias de Operación de servicios marítimos auxiliares en los puertos nacionales y áreas de su competencia.

Tales derechos se fijarán sobre bases iguales y no discriminatorias por tipo de actividad y área de operaciones, considerando la conveniencia de que los puertos panameños sean competitivos respecto a otros puertos de la región.

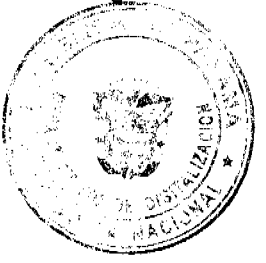

DF

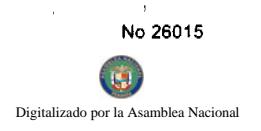

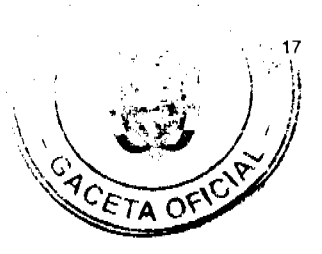

فصر

## **TABLA DE TARIFAS**

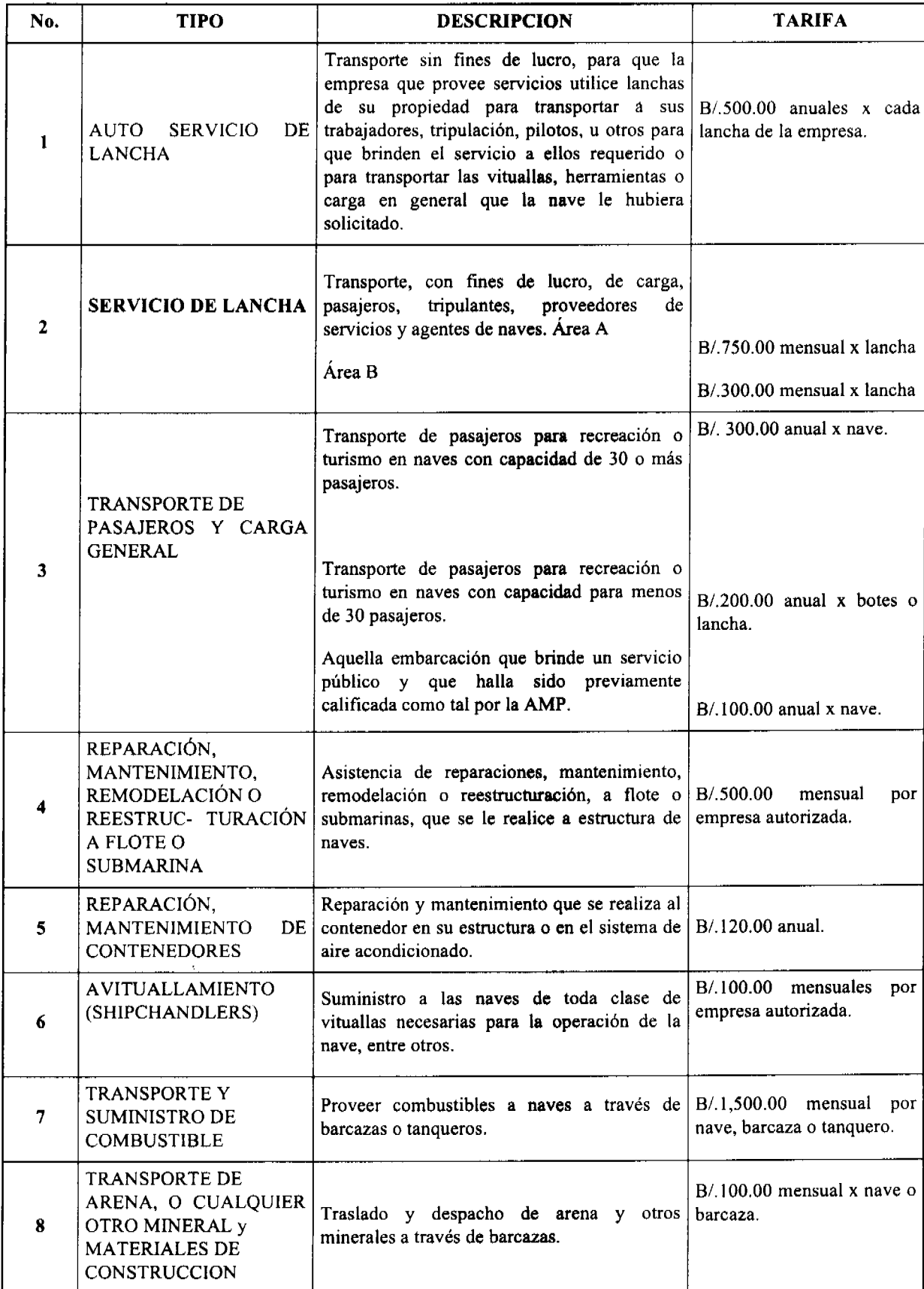

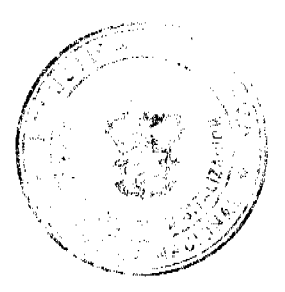

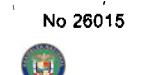

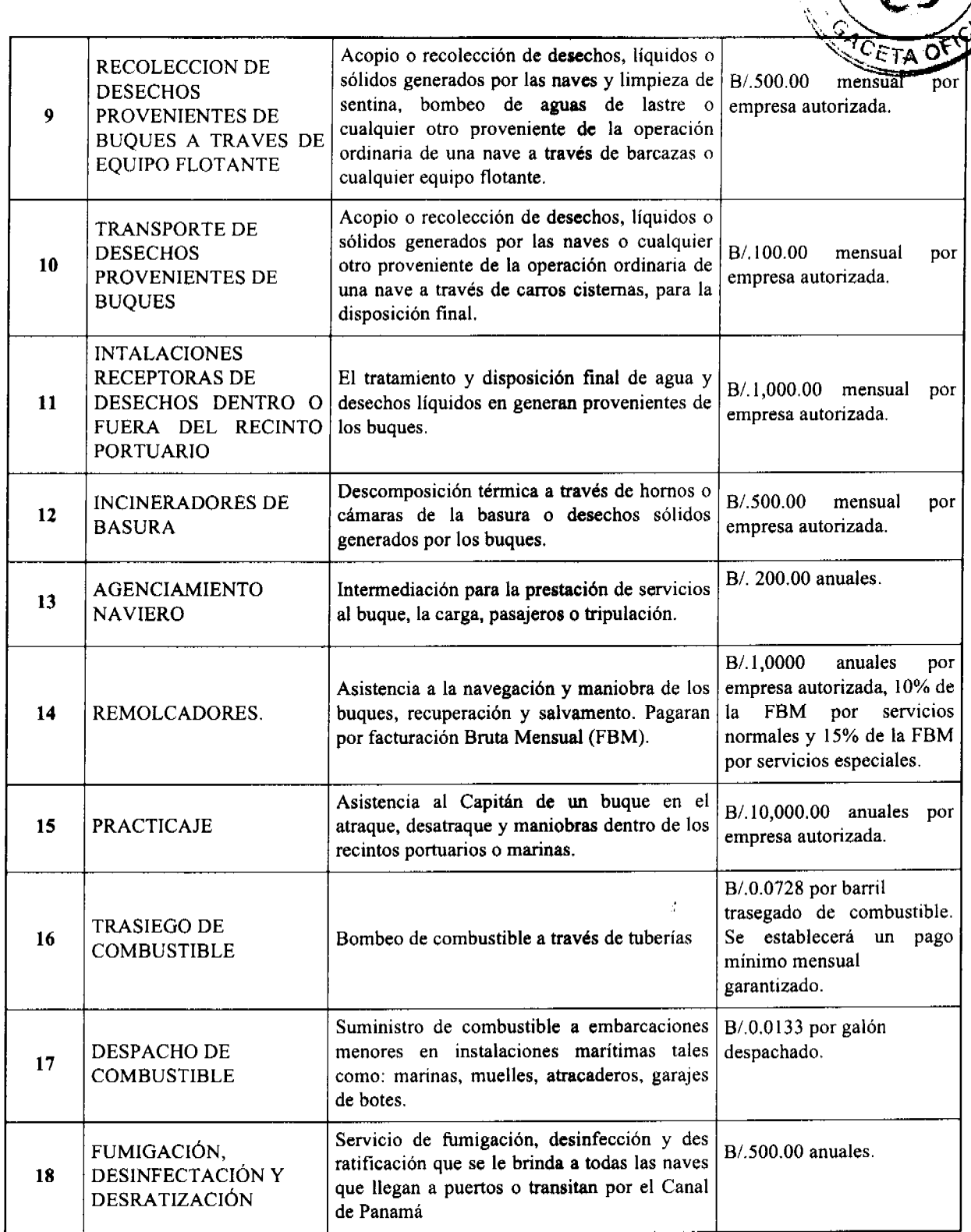

Todos los servicios marítimos auxiliares que se autoricen deberán cumplir adicionalmente con el Reglamento específico que le sea aplicable.

Para cualquier otro servicio marítimo auxiliar que no se le hubiere establecido una tarifa en la tabla anterior, se le aplicará un tarifa anual de Mil Balboas (B/.1,000.00), hasta tanto la Junta Directiva decida asignar otra tarifa.

Aquellos proveedores de servicios que requieran un área para operación para brindar el servicio, se les establecerá un canon fijo mensual por el área dada en concesión y una tarifa por cada uno de los servicios marítimos auxiliares que le interese prestar. En el caso de Trasiego de Combustible, para determinar el mínimo garantizado a pagar, establecido en el punto 16 de la tabla de tarifas, se tomará en cuenta el monto de la inversión y la capacidad instalada de los tanques.

Artículo 34. Para los fines del numeral 2 del artículo anterior, se distingue entre dos áreas de operación, según se detalla a continuación:

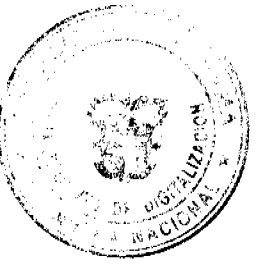

No.26015

or la Ac

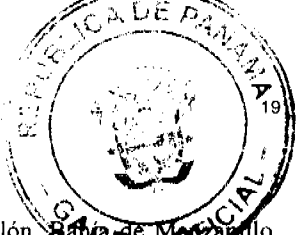

Área A: Puerto de Coco Solo, Puerto de Cristóbal, Puerto de Manzanillo, Bahía de Colón, Lahia Áreas de fondeo de la bahía de Colón, Puerto de Balboa, Bahía de Panamá, Áreas de fondeadero de la b anamá. Vacamonte, y áreas e instalaciones marítimas y portuarias que revirtieron a Panamá con ocasión de la firma del Tratado del Canal de Panamá de 1977, incluyendo los fondeaderos de Balboa y Cristóbal, la Calzada de Amador y las Islas de Naos, Perico y Flamenco.

Área B: El resto del territorio de la República de Panamá.

Artículo 35. La Autoridad Marítima de Panamá, revisará y evaluará las tarifas estipuladas en este Reglamento de acuerdo a la demanda del mercado nacional e internacional y de ser necesario las modificará anualmente.

Artículo 36, Para los efectos del método de la facturación, la Autoridad Marítima de Panamá, elaborará la factura correspondiente.

Artículo 37. Los montos por las tarifas que deban ser pagados a la Autoridad Marítima de Panamá, se harán efectivos dentro de los quince (15) días calendarios siguientes a la emisión de la factura respectiva de conformidad con los términos y condiciones establecidos en la Resolución que otorga la Licencia de Operación. Las tarifas anuales serán pagadas dentro de los primeros quince (15) días de cada período.

La falta de pago dentro del periodo estipulado, generará un recargo del 2% mensual y, el no pago de la (s) tarifa (s) pactadas por tres (3) meses consecutivos, dará derecho a la Autoridad Marítima de Panamá a dejar sin efecto la Licencia de Operación.

Artículo 38. La Autoridad Marítima de Panamá expedirá la correspondiente factura al proveedor de servicios y podrá enviarla por correo o por cualquier medio tecnológico aprobado por la Institución, sin embargo el proveedor de servicios tiene la obligación de realizar su pago en el termino establecido en el artículo anterior.

#### Capítulo VI

## **Garantías y Seguros**

Artículo 39. Todo proveedor de servicios deberá garantizar el cumplimiento de cada una de obligaciones que se deriven de la Resolución que le otorga la Licencia de Operación, mediante la consignación de una Fianza de Cumplimiento a favor de "La Autoridad Marítima de Panamá y de la Contraloría General de la República". Esta garantía podrá consistir en garantía bancaria, bono o fianza de cumplimiento emitida por una compañía aseguradora o afianzadora, que esté debidamente autorizada para operar en Panamá, y de acuerdo con las indicaciones que señale la Contraloría General de la República.

Artículo 40. La Fianza de Cumplimiento será lo equivalente a la tarifa de tres (3) meses establecida en la Resolución que le otorga la Licencia de Operación. Los proveedores de servicios deberán mantener una Fianza de Cumplimiento durante toda la vida de la Licencia de Operación.

Artículo 41. Los proveedores de servicios deberán además mantener durante toda la vigencia de la Licencia de Operación, una Póliza de responsabilidad civil que se cubra cualquier daño que pueda causarse a terceros por lesiones o muerte, y daños a la propiedad ajena incluyendo los riesgos de contaminación.

Artículo 42. En los casos de solicitudes de Licencia de Operación para el trasiego, despacho, recolección y/o disposición final de combustibles, derivados de petróleo, residuos de aceite, aguas oleosas, de sentinas, desechos, residuos, basuras, aguas sucias y cualquier sustancias contaminantes, el proveedor de servicio deberá presentar una Póliza por derrame de combustible que incluya riesgo por contaminación, explosión y cualquier otro riesgo común.

Artículo 43. Para los fines de determinación de las coberturas, mínimas posibles, que deban contratarse en las pólizas, se evaluarán los siguientes aspectos:

A. En el caso de daños a las personas y a los bienes:

1. El tipo de actividad marítimo auxiliar que llevará a cabo el proveedor;

2. La magnitud de los riesgos presentes en el tipo de actividad que vaya a llevar a cabo, así como la tecnología y medidas propuestas para prevenir su ocurrencia;

3. La extensión de los daños, que en el peor de los casos, pudieran causarse con ocasión de la materialización de los riesgos inherentes a las actividades del proveedor;

4. La concentración y condiciones de protección de las personas que habitan, transitan, laboran o se encuentren en los alrededores del lugar donde se desarrolla la actividad y que están expuestas a sufrir daños por la materialización de un riesgo;

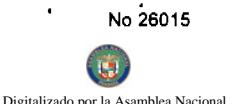

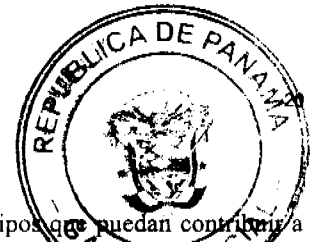

5. La existencia, disponibilidad o capacidad de presencia inmediata del personal y equipo controlar y disminuir los daños, en caso de un siniestro, y de proveer asistencia a las personas como personal médico o paramédico, bomberos, policías y protección civil;

6. La concentración y condiciones de protección de los bienes que en caso de un siniestro puedan haber, dentro o en los alrededores del área donde se desarrolla la actividad; y

7. El valor en que se pudieran estimar los daños sufridos por las personas y los bienes en la peor de las posibilidades de materialización del peor de los riesgos.

B. En el caso del riesgo de contaminación:

- 1. El tipo de actividad que llevará a cabo el proveedor de servicios, incluyendo la posibilidad de que atienda buques tanqueros:
- 2. El volumen máximo de sustancias contaminantes o desechos que en cualquier momento puedan verterse a las aguas o suelos:
- 3. Los procedimientos, equipos y medidas que proponga y esté en capacidad de disponer el proveedor de servicios para prevenir la ocurrencia de descargas contaminantes;
- 4. Los procedimientos, equipos y medidas que proponga y esté en capacidad de disponer el proveedor de servicios para controlar y mitigar los efectos de cualquier descargas contaminantes en aguas o suelos nacionales;
- 5. El costo estimado que en el peor de los casos puedan tener las medidas de control y recolección de las sustancias contaminantes vertidas;
- 6. El costo estimado que en el peor de los casos puedan tener las medidas necesarias para restituir las aguas, playas y suelos contaminados a las condiciones en que estaban antes de la ocurrencia de cualquier descargas contaminantes;
- 7. El valor estimado en que habría que incurrir, en el peor de los casos, para sustituir las especies de fauna y flora afectadas por cualquier sustancias contaminantes, por otras iguales o que puedan contribuir a repoblar el área, y
- 8. El valor estimado de los perjuicios que hubieran podido sufrir pescadores, instalaciones turísticas o cualquier persona en concepto de lucro cesante.

Sin perjuicio de lo anterior, será potestativo de la Junta Directiva de la Autoridad Marítima de Panamá, exigir la cobertura de riesgos adicionales, cuando así lo estime pertinente, en atención al tipo de operaciones que vaya a llevar a cabo el proveedor de servicios, tales como riesgos nucleares o contaminación de suelos.

Artículo 44. La póliza de responsabilidad civil se expedirán en beneficio los terceros afectados como consecuencia de las operaciones de los proveedores de servicios.

Artículo 45. Será obligación de los proveedores de servicios presentar anualmente una certificación expedida por la empresa aseguradora y la empresa afianzadora, en la que se acredite que las pólizas y fianza previstas en este capítulo, han sido prorrogadas de conformidad con el presente reglamento.

Artículo 46. En caso de incumplimiento del artículo anterior, ya sea, por las pólizas, por la fianza o ambas, la Autoridad Marítima de Panamá requerirá inmediatamente al proveedor de servicios que presente la certificación correspondiente, en el término de cinco (5) días hábiles.

De no presentarse en dicho término, la Autoridad Marítima de Panamá mediante resolución motivada dictada por el Administrador, suspenderá la Licencia de Operación otorgada hasta tanto se cumpla con este requisito. Pasados treinta (30) días calendarios desde la fecha de la Resolución de suspensión de la Licencia, sin que se hubieran presentado las certificaciones relativas a la vigencia de la fianza de cumplimiento y seguros correspondientes, se dejará sin efecto la Licencia de Operación otorgada y dicho proveedor no podrá solicitar una nueva Licencia de Operación en un periodo de doce (12) meses.

Artículo 47. Las empresas aseguradoras y afianzadoras deberán hacer constar en las garantias, fianzas y pólizas que emitan de conformidad con el presente capítulo, una cláusula en que expresamente acepten que están obligadas a informar a la Autoridad Marítima de Panamá del vencimiento de las respectivas fianzas y pólizas con un mes de anticipación y, que a falta de tal comunicación, las fianzas y pólizas se entenderán prorrogadas por un mes contado a partir de la fecha de su vencimiento, independientemente de que hayan recibido o no el pago correspondiente a su importe o prima.

#### **Capítulo VII**

#### Del control de Licencias de Operación

Artículo 48. Es obligación de la Autoridad Marítima de Panamá, vigilar permanentemente la prestación de los servicios marítimos auxiliares, a fin de que los servicios que presten los proveedores, sean con estricto apego a las disposiciones vigentes y acuerdos celebrados, sin perjuicio de las facultades que le corresponda ejercer a cualquier otra institución del Estado, en razón de sus funciones.

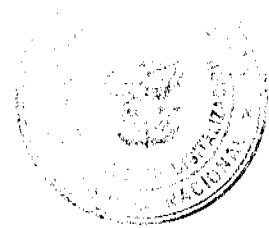

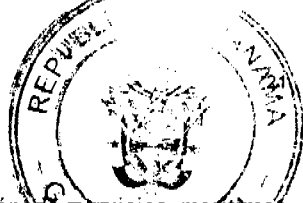

Artículo 49. En cada una de las Resoluciones que aprueben Licencias de Operación Artículo 49. En cada una de las Resoluciones que aprueben Licencias de Operación Nos exicios m<br>auxiliares, se indicará la Capitania de Puerto a la cual estarán sujetos los proveedores de servicios y serán supervisarán el ejercicio de las actividades marítimas auxiliares correspondientes, incluyendo el cobro de derechos respectivos y el cumplimiento de las normas vigentes.

Artículo 50, Las personas naturales o jurídicas que a la fecha de entrada en vigor del presente Reglamento tuvieren contratos de concesión para brindar servicios marítimos auxiliares, se mantendrán con los mismos términos y condiciones previstos en dichos contratos hasta su terminación. Posteriormente tendrán que acogerse al presente Reglamento. No obstante lo anterior, el presente Reglamento les será aplicable supletoriamente, en todos los aspectos no contemplados en sus respectivos contratos.

Igualmente quienes tengan una concesión de servicios vigente a la fecha de entrada en vigencia del presente Reglamento para prestar servicios marítimos auxiliares, podrán optar por acogerse a este reglamento de Licencias de Operación, desistiendo de la Concesión de servicios otorgada.

Artículo 51. A partir de la aprobación del presente Reglamento, los actuales contratos de concesión, que por su naturaleza corresponden a servicios propios de las Licencias de Operación, no podrán ser renovados ni prorrogados en los mismos términos y condiciones pactadas, y por el contrario deberán sujetarse al contenido de este Reglamento.

#### **TITULO II**

#### Terminación de las Licencias de Operación

Artículo 52. El Administrador de la Autoridad Marítima de Panamá, podrá mediante Resolución motivada, dejar sin efecto la autorización de una Licencia de Operación por cualquiera de las siguientes causales:

- 1. El vencimiento del término para el que fue otorgado, sin que se hubiere renovado;
- 2. El desistimiento del proveedor de servicios.

No 26015

- 3. El incumplimiento de las obligaciones de los proveedores de servicios, cuando dicho incumplimiento sea de tal gravedad que de conformidad con las disposiciones legales y reglamentarias en vigor y previa calificación de la Autoridad Marítima de Panamá, así se disponga;
- 4. La muerte o incapacidad física del proveedor del servicio marítimo, tratándose de persona natural, debidamente acreditada:
- 5. La quiebra o concurso de acreedores del proveedor del servicio marítimo;
- 6. Morosidad por más de sesenta (60) días calendarios en el pago de los derechos a que estén obligados los proveedores de servicios marítimos auxiliares;
- 7. La imposición de cualquier sanción penal, civil, policiva, administrativa o disciplinaria, debidamente ejecutoriada de conformidad con la ley y que conlleve el cierre del negocio o la cancelación de la licencia industrial o comercial respectiva;
- 8. Cuando en virtud de reiteradas infracciones menores de las normas policivas, de salubridad, moralidad o seguridad pública, así lo requiera la autoridad competente;
- 9. Haber incurrido en falsedad para la obtención de la aprobación de la Licencia de Operación, si se comprobare este hecho después de otorgada la Licencia de Operación respectiva;
- 10. La solicitud formulada al efecto por el proveedor de servicios marítimos auxiliares con treinta (30) días de anticipación a la fecha en que vaya a suspender sus operaciones;
- 11. Suspensión de la actividad amparada por la Licencia de Operación por un período mayor de dos (2) meses consecutivos:
- 12. El vencimiento de las pólizas de seguros que deban mantenerse vigentes;
- 13. El incumplimiento de aquellas obligaciones reglamentarias que expresamente tengan como efecto la terminación de la licencia;
- 14. El ejercicio de las actividades marítimas auxiliares por persona distinta a la titular de la Licencia de Operación;
- 15. Dedicarse a operaciones distintas de las autorizadas en la Licencia de Operación; y
- 16. Cualquier otras previstas en las leyes y reglamentaciones vigentes.

Artículo 53. En cualquiera de los casos previstos en el artículo anterior, salvo el del primer numeral, el Administrador de la Autoridad Marítima de Panamá dispondrá la terminación de la Licencia de Operación, mediante resolución motivada.

Artículo 54, Corresponderá al Departamento de Concesiones de la Autoridad Marítima de Panamá, efectuar las inspecciones, evaluaciones, acopio de pruebas y preparación de informes relativos a la ocurrencia de las causales previstas en el artículo 54 del presente reglamento.

Artículo 55. En caso de revocación o cancelación de las Licencias de Operación con fundamento en cualquiera de las causas previstas en el artículo 52 de este reglamento, la Autoridad Marítima de Panamá no devolverá los dineros correspondientes, ni otorgará crédito alguno por los derechos que le hubieran sido pagados anticipadamente

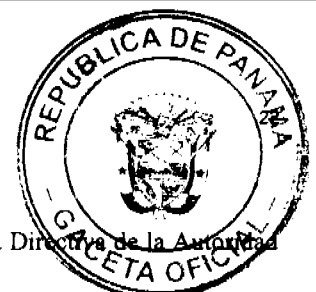

Artículo 56, La revocatoria de una Licencia de Operación, podrá ser apelada ante la Junta Dii Marítima de Panamá y estará sujeta a los recursos previstos en la Ley.

#### **TITULO III**

#### **Sanciones**

Artículo 57, El Administrador de la Autoridad Marítima de Panamá tendrá la facultad de sancionar las violaciones, los incumplimientos de las obligaciones o las infracciones al presente reglamento, por parte de los proveedores de servicios, de conformidad con este Reglamento y el Reglamento de Sanciones.

#### **TITULO IV**

#### **Disposiciones Transitorias**

Artículo 58. Aquellas empresas que brindan servicios marítimos auxiliares a la entrada en vigencia de del presente Reglamento deberán acogerse a las presentes disposiciones un termino de noventa (90) días.

#### **TITULO V**

#### **Disposiciones Finales**

Artículo 59. A partir de la aprobación del presente Reglamento, nadie podrá brindar servicios marítimos auxiliares sin contar con la Licencia de Operación emitida por la Autoridad Marítima de Panamá.

Artículo 60. La aplicación de este reglamento no exime del cumplimiento del Reglamento de Concesiones, sus modificaciones o cualquier otro reglamento.

Artículo 61. El presente reglamento comenzará a regir a partir de su publicación en Gaceta Oficial.

Artículo 62. El presente reglamento deroga cualquier disposición reglamentaria que le sea contraría.

Panamá, 21 de enero de 2008

## PUBLÍQUESE, COMUNÍQUESE Y CÚMPLASE

RUBÉN AROSEMENA VALDÉS

**Presidente** 

FERNANDO A. SOLÓRZANO A.

Secretario

#### REPÚBLICA DE PANAMÁ

## **COMISIÓN NACIONAL DE VALORES**

#### RESOLUCIÓN CNV No. 188-07

#### (De 24 de julio de 2007)

La Comisión Nacional de Valores

En uso de sus facultades legales,

## **CONSIDERANDO:**

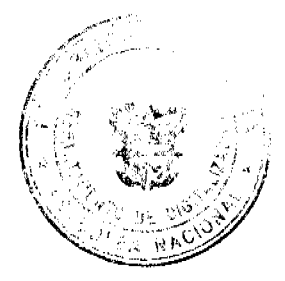

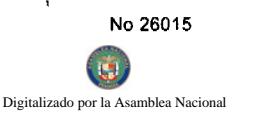

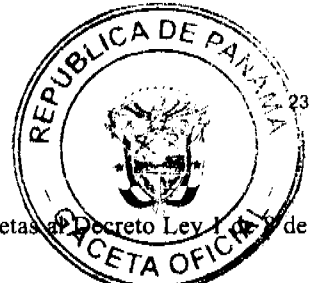

Que es atribución de la Comisión Nacional de Valores el velar por que las personas sujetas julio de 1999, cumplan con éste y con sus reglamentos;

Que, de conformidad con el Numeral 9 del Artículo 26 del Acuerdo 2-2004 de 30 de abril del 2004, todo Asesor de Inversiones deberá suministrar a la Comisión Nacional de Valores, de manera trimestral, un reporte de Indicadores. Este reporte deberá ser suministrado dentro de los treinta días calendarios siguientes al cierre del trimestre;

Que el Asesor de Inversiones MERE ASESORES DE INVERSIONES, INC. presentó el Reporte de Indicadores correspondiente al I trimestre del 2007, el día 22 de mayo de 2007 con quince días (15) hábiles de mora;

Que en virtud de lo establecido en el artículo 2 del Acuerdo No.8 de 2005 de 20 de junio de 2005, la Dirección de Mercados de Valores e Intermediarios le solicitó mediante correo electrónico el día 19 de junio de 2007, al Ejecutivo Principal del Asesor de Inversiones explicaciones sobre la mora en la remisión de dicho documento a la Comisión;

Que el Asesor de Inversiones dio respuesta a las explicaciones solicitadas el día 20 de junio de 2007, señalando lo siguiente:

"Acusamos recibo de tu correo electrónico enviado a Julio en el día de hoy y por este medio te informo que, lamentablemente yo (Vielka E. Ramírez) en mi calidad de administradora de la sociedad anoté en mi calendario la entrega de los indicadores en la misma fecha que los estados financieros interinos, es decir, contaba que tenía 60 días para la presentación.

En vista de que no es asi y que realmente la razón de la presentación es únicamente que anoté fecha equivocada, no tenemos mayores explicaciones y entendemos que recibiremos de parte de ustedes una amonestación la cual en el momento en que se reciba será pagada inmediatamente."

Que a juicio de los Comisionados, las explicaciones presentadas por parte del Asesor de Inversiones no contienen razones suficientes que permitan considerarlo un evento de caso fortuito o fuerza mayor;

Que en virtud de lo establecido en el Artículo 2, literal c, del Acuerdo 8-2005 de 20 de junio de 2005 se establece que "Cada dia hábil de mora en la presentación de Estados Financieros e Informes Especiales, éstos últimos a requerimiento previo, a cargo de Casas de Valores, Asesores de Inversión, Administradores de Inversión y Organizaciones Autorreguladas, de conformidad con el Decreto Ley 1 de 8 de julio de 1999 y los acuerdos adoptados por la Comisión Nacional de Valores, se sancionará acumulativamente así:

- a) Con amonestación durante los primeros cinco  $(5)$  días hábiles de mora;
- b) Con Multa de SETENTA Y CINCO BALBOAS (B/.75.00) por día, durante los siguientes diez (10) días hábiles de mora:
- c) Con multa de CIENTO CINCUENTA BALBOAS (B/.150.00) por día, durante los siguientes quince (15) días hábiles de mora, hasta un máximo de TRES MIL BALBOAS (B/.3.000.00) por informe moroso". ( el subrayado es nuestro)

Que habiéndose dado la oportunidad al Asesor de Inversiones de ser previamente oído, con base en sus atribuciones legalmente conferidas;

Que vista la Opinión de la Dirección Nacional de Mercado de Valores e Intermediarios, según informe de fecha 20 de junio de 2007 que reposa en el expediente;

Que vista la Opinión de la Dirección Nacional de Asesoría Legal según informe de fecha 27 de junio de 2007 que reposa en el expediente.

## **RESUELVE:**

ARTICULO PRIMERO: Imponer Multa de SETECIENTOS CINCUENTA BALBOAS (B/.750.00) al Asesor de Inversiones MERE ASESORES DE INVERSIONES, INC., por no presentar ante la Comisión Nacional de Valores dentro del plazo señalado en el Numeral 9 del Artículo 26 del Acuerdo No. 2-2004, el Reporte de Indicadores correspondientes al primer trimestre (enero -marzo) del 2007.

Se advierte a la parte interesada que contra esta Resolución cabe el Recurso de Reconsideración dentro de los cinco (5) días hábiles siguientes a la fecha de su notificación.

FUNDAMENTO LEGAL: Decreto Ley 1 de 8 de julio de 1999; Artículo 26 Numeral 9 del Acuerdo No.2-2004 de 30 de abril de 2004; Acuerdo No.8-2005 de 20 de junio de 2005.

Dada en la ciudad de Panamá, República de Panamá, a los veinticuatro (24) días del mes de julio de 2007.

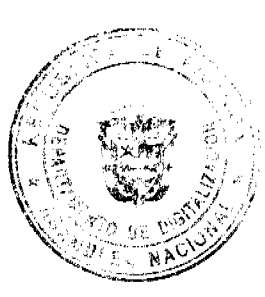

No 26015 Digitalizado por la Asamblea Nacional

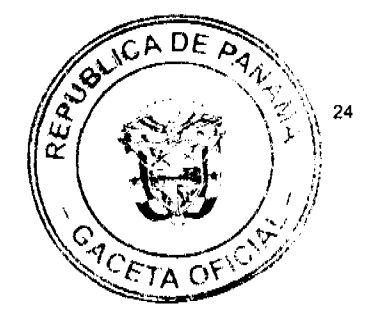

#### **NOTIFIQUESE Y PUBLIQUESE**

Carlos A. Barsallo P.

Comisionado Presidente

#### Yanela Yanisselly R.

Comisionada Vicepresidente, a.i.

#### Rosaura González Marcos

Comisionada, a.i.

#### REPUBLICA DE PANAMA

#### INSTITUTO PARA LA FORMACION Y APROVECHAMIENTO

#### DE RECURSOS HUMANOS

Resolución No. C.Ex.004 Panamá, 22 de agosto de 2007

Por la cual el Consejo Nacional del Instituto para la Formación y Aprovechamiento de Recursos Humanos, aprueba el Reglamento de Becas de Estudios de Pregrado de Excelencia entre el Instituto para la Formación y Aprovechamiento de Recursos Humanos y la Secretaría Nacional de Ciencia, Tecnología e Innovación.

#### EL CONSEJO NACIONAL DEL IFARHU

en uso de sus facultades legales

#### CONSIDERANDO:

Que el Instituto para la Formación y Aprovechamiento de Recursos Humanos (IFARHU) y la Secretaría Nacional de Ciencia, Tecnología e Innovación (SENACYT) han celebrado un Convenio Marco que establece la creación de Programas Conjuntos, para promover la formación y capacitación profesional en diversas modalidades;

Que ambas instituciones han acordado llevar a cabo el programa denominado "PROGRAMA DE ESTUDIOS DE PREGRADO DE EXCELENCIA", que tiene por objeto contribuir a satisfacer las necesidades de formación superior en Panamá, dirigido a interesados en cursar estudios en las áreas de ciencia, tecnología, investigación, entre otras; en universidades extranjeras que tengan reconocimiento y reputación internacional.

Por lo anterior, el Consejo Nacional del IFARHU.

#### **RESUELVE:**

ARTÍCULO PRIMERO: Aprobar el Reglamento de Becas de Estudios de Pregrado de Excelencia entre el Instituto para la Formación y Aprovechamiento de Recursos Humanos y la Secretaría Nacional de Ciencia, Tecnología e Innovación, cuyo texto es el siguiente:

#### REGLAMENTO DEL PROGRAMA DE

#### **ESTUDIOS DE PREGRADO DE EXCELENCIA**

#### **CAPÍTULO I**

## **OBJETIVOS PRINCIPALES DEL PROGRAMA**

ARTÍCULO 1. Se crea el Programa de Estudios de Pregrado de Excelencia conjuntamente entre el Instituto para la Formación y Aprovechamiento de Recursos Humanos - IFARHU y la Secretaría Nacional de Ciencia, Tecnología e Innovación - SENACYT, como parte fundamental de la inversión en capital humano para el crecimiento intelectual y productivo del país.

ARTÍCULO 2. El presente Reglamento tiene por objeto normar los procesos de otorgamiento, ejecución, y seguimiento de las becas de Estudios de Pregrado de Excelencia que promueva la formación de recursos humanos en áreas de ciencia y tecnología y en otras áreas del conocimiento, según los requisitos de elegibilidad estipulados para cada convocatoria de candidatos e incluidos en cada ocasión como protocolo adjunto al mismo.

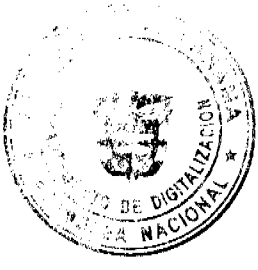

No 26015

or la Asamblea Nacional

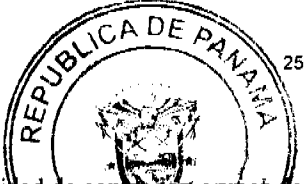

ARTICULO 3. El Programa de Estudios de Pregrado de Excelencia se basa en la necesidad d profesionales con formación en centros de excelencia, en áreas claves para el desarrollo de pajo El progra atender las necesidades de formación en estudios de licenciaturas e ingenierías para fortalecer extinado 5n de candidatos para optar por grados académicos superiores, incluyendo las capacidades institucionales planteles educativos, instituciones públicas y laboratorios nacionales.

ARTÍCULO 4. Se crea la Comisión Interinstitucional conformada por dos (2) integrantes del Instituto para la Formación y Aprovechamiento de Recursos Humanos (IFARHU) y dos (2) integrantes de la Secretaría Nacional de Ciencia, Tecnología e Innovación (SENACYT) para el presente Programa de Estudios Superiores de Excelencia.

## **CAPÍTULO II**

#### **FINANCIAMIENTO**

ARTÍCULO 5. El Programa de Estudios de Pregrado de Excelencia será financiado con los recursos que para tales efectos destine el Órgano Ejecutivo a disposición de este Programa en el IFARHU y cualesquiera otros que puedan obtenerse. El Programa podrá recibir recursos adicionales de otras entidades.

ARTÍCULO 6. En el caso que el becario obtenga una fuente adicional de financiamiento simultánea, en los rubros financiados por el programa, lo hará saber al IFARHU a través del Coordinador del Programa, a más tardar treinta (30) días después de conocer el hecho, a fin que se realicen los ajustes necesarios en el monto de su asignación original.

ARTICULO 7. Las becas del Programa de Estudios de Pregrado de Excelencia podrán tener una asignación anual hasta de sesenta mil balboas (B/.60,000.00), y el monto total de la beca no podrá exceder la suma de doscientos cincuenta mil Balboas (B/.250.000.00), dependiendo de las necesidades razonables y justificadas del becario y de la disponibilidad de recursos del IFARHU, salvo excepciones, según contempla este reglamento.

Los recursos cubrirán los siguientes rubros: matrículas y cargos por servicios conexos de índole educacional; estipendio anual de manutención personal, transporte local (si aplica) gastos de seguro médico, viajes de ida y vuelta al lugar de estudio para el beneficiario y otros que se estimen necesarios.

En casos excepcionales, la Comisión Interinstitucional del Programa de Estudios de Pregrado de Excelencia recomendará al Director General del IFARHU y al Secretario Nacional de SENACYT el otorgamiento de becas que excedan la cuantía anteriormente mencionada. La Comisión deberá dejar constancia escrita de la recomendación.

ARTÍCULO 8. La beca se pagará en partidas periódicas de acuerdo a lo estipulado en el contrato que a tal efecto suscribirá el beneficiario con el IFARHU, previo al cumplimiento de sus obligaciones contractuales y reglamentarias.

El dinero será pagado al beneficiario mediante depósitos a una cuenta bancaria a su nombre o se entregará a su representante legal. También podrá ser pagado directamente a las entidades correspondientes para cubrir los rubros pactados.

ARTÍCULO 9. El IFARHU y SENACYT establecerán una escala de asignaciones de acuerdo con los costos de matrícula, manutención y gastos médicos, según el país, región y universidad donde se realicen los estudios, basado en la experiencia de becarios previos.

## **CAPÍTULO III**

## CONVOCATORIA Y SELECCIÓN

ARTÍCULO 10. Los beneficiarios del Programa se escogerán por mérito, de acuerdo al presente reglamento. Cada convocatoria especificará las áreas de interés de acuerdo al desarrollo nacional. Podrán ser beneficiarios del programa quienes posean título de bachiller expedido por un centro de estudios secundarios.

ARTÍCULO 11. No podrán ser beneficiarios de este Programa quienes soliciten beca para realizar estudios del mismo nivel o grado académico que posean.

ARTÍCULO 12. Los interesados en participar en el Programa entregarán su solicitud acompañada de la documentación académica y personal que exige la convocatoria.

El candidato deberá someterse a las entrevistas que pueda solicitar la Comisión Evaluadora correspondiente a los subprogramas.

ARTÍCULO 13. Los aspirantes a becas del Programa de Estudios de Pregrado de Excelencia deberán cumplir con los siguientes requisitos:

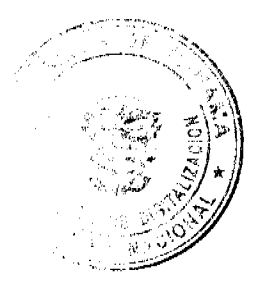

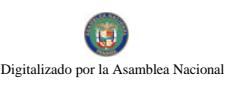

No 26015

- 1. Ser de nacionalidad panameña
- 2. Haber obtenido título de bachiller o culminando el tercer bimestre, del ultimo a estudios secundarios, nacional o extranjero, debidamente reconocido.
- 3. Índice General mínimo de 4.00 o su equivalente.
- 4. Haber solicitado admisión o estar admitido a un programa para estudios de pregrado.
- 5. Estar a paz y salvo con el IFARHU
- 6. Someterse a entrevista personal con los miembros de la Comisión Evaluadora Externa designados para este fin, si así lo exigen.
- 7. Presentar un ensayo sobre la importancia de la carrera que espera estudiar.
- 8. Presentar formulario de solicitud de beca.
- 9. Presentar la carta de admisión del centro de estudio a la que aspira, al momento de recibir la beca debe.

En los casos de los estudiantes que cursen una carrera universitaria:

- 1. Ser de nacionalidad panameña
- 2. Estar cursando carrera universitaria.
- 3. Indice General mínimo de 2.00/3.00 o su equivalente.
- 4. Haber solicitado admisión o estar admitido a un programa para estudios de pregrado en el exterior.
- 5. Estar a paz y salvo con el IFARHU
- 6. Someterse a entrevista personal con los miembros de la Comisión Evaluadora Externa, si así lo exigen.
- 7. Presentar un ensayo sobre la importancia de la carrera que espera culminar.
- 8. Presentar formulario de solicitud de beca.
- 9. Al momento de recibir la beca debe presentar la carta de admisión.

PARÁGRAFO: Para efectos del acápite 3, el cumplimiento de Alto Rendimiento Académico, lo demostrarán evidencias tales corno la admisión del candidato a centro de estudios de excelencia, las referencias académicas presentadas y los resultados académicos presentados; reconociendo que existen diferentes sistemas de evaluación que incluyen calificaciones numéricas, calificaciones por letra o evaluación de pares, entre otros, todos capaces de indicar una alta capacidad de razonamiento e indicios de logros académicos sobresalientes.

Nota: En caso de estudiantes menores de edad, deben presentar cartas de permiso de los padres.

ARTICULO 14. Los candidatos serán seleccionados por Comisiones Evaluadoras Externas al IFARHU y a la SENACYT, presentarán al Director General del IFARHU y al Secretario Nacional de SENACYT una lista priorizada de candidatos recomendados. El Director General del IFARHU adjudicará las becas a estos candidatos, de acuerdo a la disponibilidad presupuestaria determinada para este programa.

ARTÍCULO 15. El Secretario Nacional de Ciencia. Tecnología e Innovación, en conjunto con el Director General del IFARHU designarán a un Coordinador de Programa, por cada institución, quienes convocarán públicamente, por lo menos una vez al año, a los interesados en participar de este Programa.

Ambos Coordinadores de Programas participarán en las reuniones de las Comisiones Evaluadoras Externas, con voz pero sin voto.

ARTICULO 16. Los Coordinadores del Programa de Estudios de Pregrado de Excelencia tendrán las siguientes funciones:

- 1. Actuar como Secretarios de las Comisiones Evaluadoras Externas;
- 2. Garantizar que los integrantes de cada Comisión Evaluadora Externa reciban a tiempo la información que requieran para realizar la revisión de los expedientes para luego recomendar la lista priorizada de beneficiarios;
- 3. Coordinar la administración del Programa en lo concerniente a la convocatoria; la compilación de solicitudes para ser entregadas a la Comisión Evaluadora Externa y la recomendación del monto de la beca de acuerdo con la información de costo de vida y costo de matrícula de cada una de las universidades y centros de estudio.
- 4. Dar seguimiento al progreso de los becarios.
- 5. Recomendar al Director General del IFARHU y al Secretario Nacional de SENACYT la extensión de los plazos máximos de las becas, previo análisis y fundamentación de la solicitud.
- 6. Entregar informe anual de gestión al Director General del IFARHU y al Secretario Nacional de SENACYT.

ARTICULO 17. Para el presente programa, anunciado mediante convocatoria pública, se designarán los integrantes de su Comisión Evaluadora Externa, encargada de evaluar las solicitudes y de elaborar una lista priorizada de los candidatos que serán beneficiarios de becas del programa, de acuerdo con la disponibilidad de recursos financieros asignados a cada subprograma.

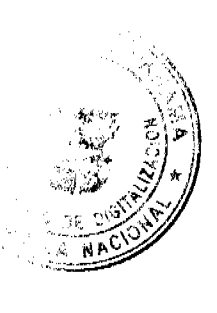

de.

O<sub>r</sub>

ΤΔ

ą

 $\frac{\mu}{\alpha}$ 

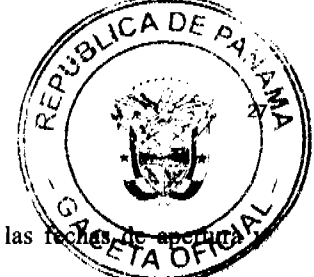

La convocatoria indicará características generales y prioridades temáticas del programa, las rechas cierre de la convocatoria y programas específicos.

ARTÍCULO 18. La Comisión Evaluadora Externa será designada conjuntamente por la SENACYT y el IFARHU y estará integrada por un mínimo de cinco (5) profesionales panameños que tengan al menos un titulo de maestría o reconocida experiencia.

La Comisión Evaluadora Externa escogerá entre sus miembros a un coordinador y podrán hacer todas las consultas nacionales o internacionales, sobre los temas de especialidad y la calidad de los centros y programas de estudios.

ARTICULO 19. La Comisión de Evaluación Externa propondrá los seleccionados a más tardar 45 días calendario después del cierre de la convocatoria. Excepcionalmente el Director General del IFARHU y el Secretario Nacional de SENACYT pueden extender el término a la Comisión Evaluadora Externa para que proponga los seleccionados de la convocatoria. La Comisión Evaluadora tomará en consideración para la selección los siguientes aspectos:

1. Méritos académicos y personales.

I.I.Antecedentes

1.1.1.Logros intelectuales (trabajos, proyectos, publicaciones) o evidencia de alto potencial, de acuerdo a su etapa académica;

1.1.2. Ensayo explicativo del solicitante que ponga en evidencia su interés de avanzar hacia la Estudios de Pregrado de Excelencia.

1.1.3. Labores de perfeccionamiento académico.

1.1.4. Información adicional relevante.

1.2. Calificaciones obtenidas y regularidad de estudios.

1.3. Los resultados de pruebas psicológicas y entrevistas personales, cuando fuere el caso.

2. Plan de estudio propuesto.

3.El aspirante deberá tener un plan de los cursos que tenga programado realizar durante el desarrollo de los estudios.

4. Deberá presentar, al menos tres cartas de referencia académica.

5. Evidencia de la excelencia académica del centro donde se propone asistir el solicitante.

6. Características de la solicitud y compatibilidad temática con las prioridades formativas preferenciales de cada convocatoria.

ARTÍCULO 20. Los candidatos no seleccionados serán informados del resultado y se les hará un informe escrito de los resultados de la evaluación.

ARTÍCULO 21. Los coordinadores del Programa informarán, al Director General del IFARHU y al Secretario Nacional de SENACYT, el resultado de la convocatoria, dentro de los diez (10) días hábiles siguientes a la presentación de la lista de seleccionados por parte de las Comisiones Evaluadoras Externas.

#### **CAPÍTULO IV**

#### **OBLIGACIONES Y DERECHOS**

ARTÍCULO 22. Los beneficiarios de los recursos provenientes del Programa de Estudios de Pregrado de Excelencia deberán cumplir con los mecanismos de rendición de cuentas y obligaciones que sean establecidos en los contratos de asignación.

ARTÍCULO 23. Los beneficiarios de las becas deberán suscribir un Contrato, en el cual se estipulen las obligaciones de las partes. Cualquier incumplimiento de las obligaciones señaladas podrá llevar consigo la cancelación de la beca y el reintegro total de los pagos otorgados, con el cargo del cinco por ciento (5%) anual sobre el saldo en concepto de intereses.

ARTICULO 24. El beneficiario se obliga a regresar al país, dentro de los cuatro (4) meses siguientes a la terminación de sus estudios, y realizar esfuerzos comprobables para ejercer labores propias o relacionadas con los estudios para los cuales se le otorgó la beca. Deberá laborar en el país por un término mínimo equivalente a la totalidad del tiempo de duración de la beca.

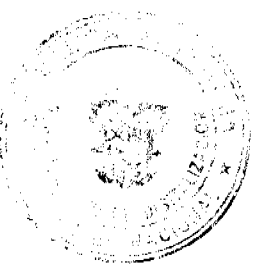

Las excepciones del retorno inmediato deberán ser aprobadas por el IFARHU y SENACYT, previa de la Comisión Interinstitucional del Programa de Estudios de Pregrado de Excelencia de que trata este regalitanto, en casos considerados de valor excepcional para el país.

ARTÍCULO 25. En caso de incumplimiento total o parcial de la obligación, el beneficiario deberá reembolsar el monto total o parcial de la beca, de manera que el IFARHU pueda cobrar hasta un 100% del valor total del beneficio otorgado al beneficiario más una penalidad del 5% anual, según el número de actividades cumplidas y según detalla el contrato. Esto aplica igualmente en caso de que el beneficiario no regrese al país en el período correspondiente

ARTÍCULO 26. El beneficiario seleccionado deberá proponer por escrito en el contrato que al efecto firme con el IFARHU, la forma como se vinculará con la Institución a fin de mantenerla informada de los avances académicos que realice, además de enviar constancia de sus calificaciones y recibos de matrícula.

ARTÍCULO 27. Los beneficiarios de las becas deberán cumplir con las obligaciones siguientes:

- 1. Comunicar, dentro de un plazo de 45 días a contar desde la fecha de notificación de la beca, su aceptación por escrito y el compromiso de presentarse en el lugar de estudio en la fecha indicada en el programa de estudio y/o la carta de admisión al centro de estudios.
- 2. Entregar al IFARHU y SENACYT, por conducto de la institución designada en el contrato, al finalizar cada semestre o período académico establecido en el programa de estudio, un informe académico, suscrito por el responsable del programa de estudio y adjuntar fotocopia de las calificaciones obtenidas cuando sea el caso. El informe original será en el idioma del centro de estudios. Cuando dicho idioma no sea español, el beneficiario incluirá su propia traducción al español y será responsable por que sea fiel representación del original, aunque no sea hecha por un traductor oficial;
- 3. Superar satisfactoriamente los exámenes o pruebas correspondientes a los estudios para los que se les ha concedido la beca:
- 4. Poner a disposición del IFARHU y SENACYT, por conducto de la institución designada en el contrato, toda la información relativa al desarrollo de sus actividades como becario cada vez que se le solicite;
- 5. Concurrir a las entrevistas y reuniones vía telefónica o a través de medios electrónicos a las que fuese convocado con el fin de ampliar o aclarar información relacionada con la evaluación del desarrollo de su plan de estudios;
- 6. Entregar una copia del trabajo final de carrera, cuando corresponda, al IFARHU y a la Secretaría Nacional de Ciencia, Tecnología e Innovación, y a la entidad que sea responsable del área objeto del subprograma seleccionado. Si el trabajo final de carrera se encuentra en un idioma diferente al español o al inglés, el becario se compromete a entregar además un resumen ejecutivo en español.
- 7. Hacer explícito en los trabajos publicados como consecuencia del entrenamiento recibido durante el período de estudio beneficiado por la beca, que es becario del Programa de Estudios de Pregrado de Excelencia IFARHU-SENACYT.
- 8. Regresar al país dentro de los cuatro (4) meses siguientes a la fecha de la terminación de sus estudios y realizar esfuerzos comprobables para ejercer labores propias o relacionadas con los estudios para los cuales se le otorgó la beca, por no menos del tiempo total de la beca, en los términos descritos en este reglamento, salvo en los casos de prórroga contemplados en este reglamento.
- 9. Limitar el goce de otras becas con cargo al Tesoro Nacional mientras sea beneficiario de este Programa.

ARTÍCULO 28. Además de lo establecido como obligaciones en el reglamento de becas del IFARHU, los beneficiarios del Programa de Becas de Estudios de Pregrado de Excelencia tendrán los siguientes derechos:

- 1. Recibir periódicamente y puntualmente el valor de la beca, en partidas previamente acordadas en el contrato y con la regularidad y en la cantidad establecida en dicho contrato.
- 2. Solicitar extensiones, ampliaciones y suspensiones del beneficio de acuerdo con este reglamento.
- 3. Ser informado por parte del IFARHU y SENACYT, con suficiente antelación de cualquier hecho que pudiera afectar, de algún modo, la naturaleza o el período de sus estudios;
- 4. Obtener del IFARHU una certificación en la que conste que ha cumplido con todas sus obligaciones como becario y como tal no adeuda ningún dinero a la Institución;
- 5. Recibir de vuelta las cartas de compromiso que haya firmado con el IFARHU, una vez cumplido con todas sus obligaciones.

## CAPÍTULO V

## DURACIÓN, SUSPENSIÓN Y CANCELACIÓN

ARTÍCULO 29. Las becas de Estudio de Pregrado de Excelencia se otorgarán para realizar estudios de pregrado de acuerdo a la duración oficial del plan de estudios.

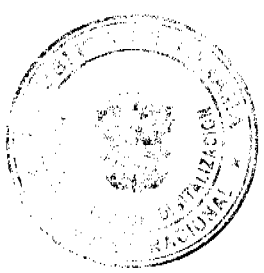

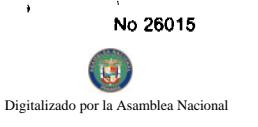

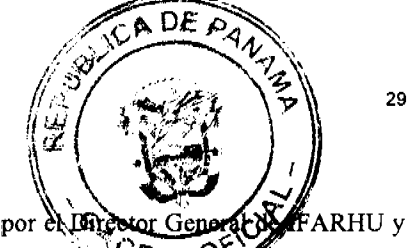

Las solicitudes de prolongación del período de estudio deberán ser aprobadas por el Secretario Nacional de SENACYT. ΈΤΑ O

ARTÍCULO 30. Por vía de excepción, debidamente justificada y previa evaluación y recomendación por parte de la Comisión Interinstitucional del Programa de Estudios de Pregrado de Excelencia, los Coordinadores del Programa recomendarán al Director General del IFARHU y al Secretario Nacional de SENACYT, para su debida aprobación, la extensión de los plazos establecidos en el artículo 27, numeral 8, para becarios específicos que lo soliciten por escrito con un mínimo de seis (6) meses de antelación al vencimiento del contrato.

La Comisión Interinstitucional podrá recomendar hasta dos (2) extensiones en tiempo. Extensiones adicionales tendrán que ser aprobadas por el Consejo Nacional del IFARHU.

ARTÍCULO 31. Por vía de excepción, debidamente justificada por escrito y previa evaluación y recomendación por parte de la Comisión Interinstitucional del Programa de Estudios de Pregrado de Excelencia, los Coordinadores del Programa recomendarán al Director General del IFARHU y al Secretario Nacional de SENACYT un incremento en la cuantía de la beca asignada, la cual no podrá superar los montos originales de Sesenta Mil Balboas (B/.60,000.00) por año y Doscientos Cincuenta Mil (B/.250,000.00) por carrera, salvo las excepciones previstas en este reglamento.

La Comisión Interinstitucional del Programa de Estudios de Pregrado de Excelencia podrá solicitar información adicional que le permita formular una recomendación sustentada. El aumento de la cuantía de la beca requerirá la disponibilidad presupuestaria y la aprobación conjunta del Director General del IFARHU y del Secretario Nacional de SENACYT.

ARTÍCULO 32. La Beca será cancelada en los siguientes casos:

Cuando el índice académico en un período lectivo haya sido reprobatorio según los estándares del centro de estudios y no se recupere en el período lectivo subsiguiente al calcular el promedio sobre ambos períodos.

Cuando el avance del becario no le permita terminar sus estudios en el tiempo previsto sin una justificación y previo consentimiento del Coordinador del Programa Académico del centro de estudios.

Cuando el becario sea suspendido del programa por la institución en donde realiza los estudios.

Cuando el becario deje de cumplir alguna de las obligaciones señaladas en este Reglamento, en particular el no haber declarado contar con otra beca con cargo a las cuentas del Estado para realizar los estudios solicitados. En este caso, el beneficiario deberá reintegrar el total del apoyo otorgado u otros recursos externos al programa de becas.

ARTÍCULO 33. La beca podrá suspenderse temporalmente hasta por un año, por solicitud explícita del becario mediante la aprobación del Director General de IFARHU y del Secretario Nacional de SENACYT.

Los Coordinadores del programa serán responsables de proporcionar a la Comisión Interinstitucional del Programa de Estudios de Pregrado de Excelencia la documentación que sustente la suspensión de la beca, y será la Comisión Interinstitucional del Programa de Estudios de Pregrado de Excelencia quien recomendará al Director General del IFARHU, y al Secretario Nacional de SENACYT los pasos a seguir, siempre que se den las siguientes condiciones:

- 1. Si existe causa plenamente justificada para la interrupción;
- 2. Si el beneficiario puede probar que esta interrupción es transitoria y que reiniciará con la mayor brevedad posible sus actividades de estudio;
- 3. Que el beneficiario mantenga un historial que demuestre un buen desempeño en sus estudios.

ARTÍCULO 34. La beca podrá reactivarse al término de la suspensión temporal de acuerdo con los términos que se señalen explícitamente en su autorización, con aprobación del Director General de IFARHU y del Secretario Nacional de SENACYT. Extensiones adicionales requerirán la recomendación de la Comisión Interinstitucional y la aprobación del Director General de IFARHU y del Secretario Nacional de SENACYT. No se pagarán retroactivos correspondientes a los meses de suspensión.

ARTÍCULO 35. La beca se dará por terminada cuando:

- 1. El becario padeciera una enfermedad que le impidiera continuar definitivamente con sus estudios;
- 2. Se produzca el deceso del becario;
- 3. El becario obtenga recursos externos al programa que permitan la terminación de los estudios con cargo a otra fuente Financiera.

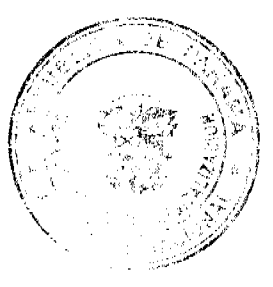

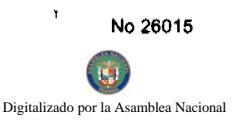

El contrato culmina cuando:

- 1. El becario haya terminado su programa de estudio y obtenido el grado, ya sea en el pexod inicialmente o con la autorización de una prórroga;
- 2. Se haya agotado el periodo aprobado de la beca, y no haya solicitado una prórroga.

## **CAPÍTULO VI**

## DISPOSICIÓN FINAL

ARTÍCULO 36. Este reglamento entrará en vigencia a partir de su aprobación por parte del Consejo Nacional del IFARHU.

Artículo Segundo: La presente resolución comenzará a regir a partir de su aprobación.

REGÍSTRESE, PUBLÍQUESE Y CÚMPLASE.

MIGUEL ÁNGEL CAÑIZALES M.

Ministro de Educación

Presidente del Consejo

**DENIS ARCE MORALES** 

Representante de la Asamblea Nacional

DONACIANA ACOSTA

Representante del Ministerio de Economía y Finanzas

**GUILLERMO ALEGRIA** 

Secretario del Consejo

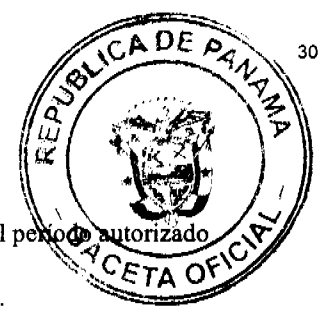

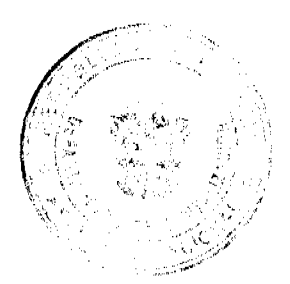

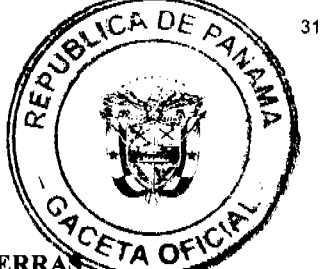

## REPÚBLICA DE PANAMÁ

#### PROGRAMA NACIONAL DE ADMINISTRACIÓN DE TIERRA!

## **COMITÉ TÉCNICO OPERATIVO**

#### ACUERDO Nº 61

#### (De 7 de noviembre de 2007)

"Por el cual se declara zona de regularización las áreas urbanas del Distrito de Tonosí en la Provincia de Los Santos."

#### El Comité Técnico Operativo

#### **CONSIDERANDO:**

Que a través del Decreto Ejecutivo Nº 124 de 12 de septiembre de 2001, publicado en la Gaceta Oficial N° 24,390 de 18 de septiembre de 2001, se estableció la estructura de funcionamiento para el Programa Nacional de Administración de Tierras (PRONAT).

Que el ordinal 10 del artículo decimocuarto del Decreto Ejecutivo No. 124 de 12 de septiembre de 2001, señala como una de las funciones del Comité Técnico Operativo el "Declarar área de regularización catastral mediante Acuerdo del Comité, motivado y expreso".

Que la regularización y titulación urbana en el Distrito de Tonosí, provincia de Los Santos responde al interés del Gobierno Nacional de garantizar la seguridad jurídica en la tenencia de la tierra a una población estimada de 1,714 habitantes en aproximadamente 129.15 hectáreas. Esto permitirá a los ocupantes de estos predios obtener un título de propiedad según las normas nacionales vigentes.

Que las Instituciones Ejecutoras del Programa son: Por el Ministerio de Economía y Finanzas (MEF), la Dirección de Catastro y Bienes Patrimoniales (DCBP); por el Ministerio de Desarrollo Agropecuario (MIDA), la Dirección Nacional de Reforma Agraria (DINRA); por la Autoridad Nacional del Ambiente (ANAM), la Dirección Nacional de Áreas Protegidas y Vida Silvestre; por el Ministerio de Gobierno y Justicia, la Dirección Nacional de Gobiernos Locales y la Dirección Nacional de Política Indigenista; por el Ministerio de Obras Públicas, el Instituto Geográfico Nacional "Tommy Guardia"; por el Ministerio de Vivienda, la Dirección General de Desarrollo Urbana; y el Registro Público de Panamá.

Que de acuerdo con la Ley 24 de 5 de julio de 2006 y del Decreto Ejecutivo 228 de 27 de septiembre de 2006, las entidades ejecutoras deben declarar las zonas de regularización a través de Acuerdo del Comité Técnico Operativo.

Que una vez culminado el proceso de análisis y revisión de los documentos, el Comité Técnico Operativo,

## **ACUERDA:**

PRIMERO: Declarar "zona de regularización" las áreas urbanas del Distrito de Tonosí en la Provincia de Los Santos.

SEGUNDO: Adjuntar y asumir como parte de este Acuerdo el croquis que define el área objeto de regularización.

TERCERO: Que las entidades ejecutoras responsables de estos trabajos de regularización y titulación catastral son: la Dirección de Catastro y Bienes Patrimoniales

del Ministerio de Economía y Finanzas, la Dirección Nacional de Reforma Agraria del Ministerio de Desarrollo Agropecuario, el Instituto Geográfico Nacional "Tommy Guardia", la Dirección General de Desarrollo Urbano del Ministerio de Vivienda y el Registro Público de Panamá.

CUARTO: Suspender todas las adjudicaciones de predios que estén en trámite en la Dirección de Catastro y Bienes Patrimoniales del Ministerio de Economía y Finanzas, y en el Municipio de Las Tablas y se establece el término de 30 días a partir de la fecha de entrada en vigencia del presente Acuerdo, para que se levante el inventario de estos expedientes de forma tal que se incluyen en el proceso de adjudicación masiva, siempre que los mismos no hayan pasado el proceso de aprobación de planos.

QUINTO: La fuente de financiamiento para la ejecución de los proyectos enmarcados en el PRONAT, se sustentan en el Contrato de Préstamo Nº 1427/OC-PN, suscrito entre el Gobierno de la República de Panamá y el Banco Interamericano de Desarrollo (BID), cuyos son administrados por el Consorcio Lafise.

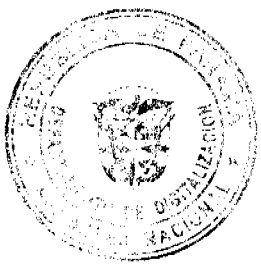

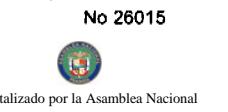

SEXTO: La ejecución de los trabajos de campo y de gabinete se sustenta en las siguientes normas:

- a) Ley 63 de 31 de julio de 1973, por la cual se crea la Dirección de Catastro y Bienes Patrimoniales.
- b) Ley 106 de 8 de octubre de 1973, que establece el Régimen Municipal.
- c) Ley 24 de 5 de julio de 2006 y el Decreto Ejecutivo 228 de 27 de septiembre de 2006.
- d) Acuerdo No. 5 de 24 de junio de 2003 del Consejo Superior "Por el cual se establece la aplicación de los Métodos Alternos de solución de conflictos (MASC's) durante la ejecución del PRONAT".
- e) Acuerdo No. 19 de 31 de octubre de 2003, del Comité Técnico Operativo que sustenta los Manuales de Operaciones para la ejecución del PRONAT.

SEPTIMO: La Unidad Técnica Operativa (UTO) se ubicará físicamente en el Distrito de Macaracas, Provincia de Los Santos.

OCTAVO: El presente Acuerdo entrará a regir a partir de su promulgación y deberá permanecer en un lugar visible de las oficinas centrales y regionales de las entidades ejecutoras, oficinas municipales del área y oficinas temporales del proyecto.

FUNDAMENTO LEGAL: Decreto Ejecutivo Nº 124 de 12 de septiembre de 2001.

Dado en la ciudad de Panamá, a los siete (7) días del mes de noviembre del año dos mil siete (2007).

#### **ROBERTO LINO**

Designado por el Director Nacional de Política Indigenista y Coordinador del

Comité Técnico Operativo

#### **EDGAR ARAUZ ABREGO**

Designado por la Directora Nacional de Áreas Protegidas y Vida Silvestre

#### **MARIANO QUINTERO**

Designado por el Director de Catastro y

**Bienes Patrimoniales** 

#### **NADIA MORENO**

Directora Nacional de Reforma Agraria

#### **JAVIER POSAM**

Designado por el Director del Instituto Geográfico Nacional "Tommy Guardia"

#### **NELSON CABALLERO**

Designado por Director General del Registro Público de Panamá

#### **SERGIO GOMEZ**

Director Nacional de Gobiernos Locales

#### **GLORIELA RUDAS C.**

Designada por el Secretario del Comité Técnico Operativo

 $\overline{\mathbf{3}}$ 

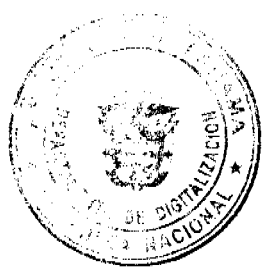

 $c_{\mathcal{E}}$ 

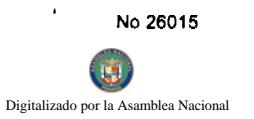

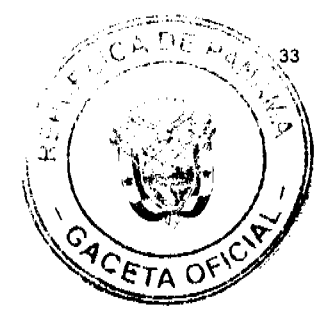

República de Panamá

Superintendencia de Bancos

RESOLUCIÓN S.B.P. No. 179-2007

(de 14 de noviembre de 2007)

El Superintendente de Bancos,

#### en uso de sus facultades legales, y

CONSIDERANDO:

Que HSBC BANK (PANAMÁ), S.A. es una sociedad inscrita en el Sistema Tecnológico de Información del Registro Público, a Ficha 456744, Documento 633197, con Licencia General concedida mediante Resolución S.B.P. No.187-2004 de 2 de julio de 2004;

Que HSBC BANK (PANAMÁ), S.A., por intermedio de apoderado legal, ha solicitado autorización ante esta Superintendencia para la apertura de una (1) subsidiaria en la República de Guatemala, con el objetivo de llevar a cabo el plan de negocio descrito en el estudio de factibilidad presentado ante esta Superintendencia junto con la referida solicitud;

Que conforme lo dispuesto por el Artículo 40 del Decreto Ley No. 9 de 26 de febrero de 1998 y el Acuerdo No.4-2002 de 3 de abril de 2002, la apertura de establecimientos en el extranjero deberá contar con la aprobación previa de la Superintendencia, y

Que efectuados los análisis correspondientes, la solicitud de HSBC BANK (PANAMÁ), S.A., no merece objeciones.

## **RESUELVE:**

ARTÍCULO ÚNICO: Autorízase a HSBC BANK (PANAMÁ), S.A., para

establecer una (1) subsidiaria en la República de Guatemala.

FUNDAMENTO DE DERECHO: Artículo 40 del Decreto Ley No. 9 de 26 de febrero de 1998 y Acuerdo No.4-2002 de 3 de abril de 2002.

Dada en la ciudad de Panamá, a los catorce (14) días del mes de noviembre de dos mil siete (2007).

NOTIFÍQUESE, PUBLÍQUESE Y CÚMPLASE.

Olegario Barrelier

Superintendente de Bancos

**DISTRITO DE ARRAIJÁN** 

CONSEJO MUNICIPAL

**ACUERDO Nº 52** 

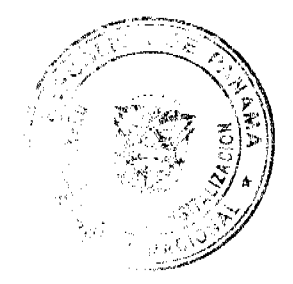

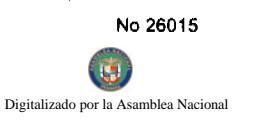

# (De 28 de agosto de 2007)

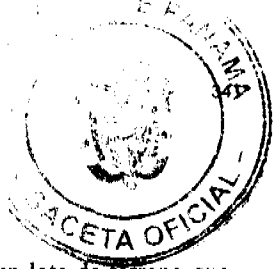

"Por el cual se decreta la segregación y adjudicación definitiva a título de compra venta, de un lote de terreno que forma parte de la Finca Municipal Nº 3843 inscrita en el Registro Público al Tomo 78, Folio 260, Sección de la Propiedad, Provincia de Panamá, a favor de "LUZ MIREYA FERNANDEZ MONTALVAN".

## EL HONORABLE CONSEJO MUNICIPAL DEL DISTRITO DE ARRAIJÁN, EN USO DE SUS **FACULTADES LEGALES.**

## **CONSIDERANDO:**

- O Que la ciudadana, LUZ MIREYA FERNANDEZ MONTALVAN mujer, panameña, soltera, mayor de edad, portadora de la cédula de identidad personal Nº 8-147-867, ha solicitado a este Municipio mediante memorial fechado 23 de noviembre de 2006, la adjudicación definitiva a título de compra venta de un lote de terreno con una superficie de MIL DIECIMUEVE METROS CUADRADOS CON TRECE DECÍMETROS (1019.13 M2), que forma parte de la Finca Nº 3843, inscrita en el Registro Público al Tomo 78, Folio 260, Sección de la Propiedad, Provincia de Panamá, de propiedad del Municipio de Arraiján, localizada en el Corregimiento Nuevo Emperador.
- O Que el lote de terreno mencionado se encuentra localizado dentro de los siguientes linderos y medidas: NORTE: Resto libre de la Finca Nº 3843, Tomo 78, Folio 260, y mide 54.564 mts. SUR: Resto libre de la Finca Nº 3843, Tomo 78, Folio 260 y mide 51.65 mts. ESTE: Quebrada sin nombre y mide 20.00 mts. OESTE: Carretera Rió Congo y mide 18.43 Mts., descrito en el Plano Nº 80103-108919, fechado 30 de octubre de 2006.
- O Que la solicitante ha cumplido con todos los requisitos que exige los Acuerdos que rigen la materia sobre venta de tierras municipales y ha cancelado la suma de NOVECIENTOS DIECISIETE BALBOAS CON VEINTIDOS CENTESIMOS (B/.917.22) precio pactado en el Contrato de Adjudicación Provisional Nº 01-07, fechado 5 de enero de 2007, según Recibo Nº 37348, fechado 5 de enero de 2007, de la Tesorería Municipal de Arraiján (Dirección de Ingeniería).
- O Que es competencia de este Concejo decretar la venta de bienes municipales, según lo establecido en el Artículo 99 de la Ley 106 de 8 de Octubre de 1973, modificada por la Ley 52 del 12 de diciembre de 1984, y según el procedimiento establecido en los Acuerdos Municipales que rige la materia.

## **ACUERDA:**

ARTÍCULO PRIMERO: Adjudicar definitivamente a título de Compra -Venta a favor de LUZ MIREYA FERNANDEZ MONTALVAN, portadora de la cédula de identidad personal Nº 8-147-867, un lote de terreno con una superficie de MIL DIECINUEVE METROS CUADRADOS CON TRECE DECÍMETROS (1019.13 M2), que forma parte de la Finca Nº 3843, inscrita en el Registro Público al Tomo 78, Folio 260, Sección de la Propiedad, Provincia de Panamá, de propiedad del Municipio de Arraiján, localizada en el Corregimiento Nuevo Emperador, cuyo precio de venta, medidas, linderos y demás detalles se mencionan en la parte motiva de este Acuerdo.

ARTÍCULO SEGUNDO: Ordénese la segregación del lote en mención y facúltese a el Alcalde y al Tesorero Municipal para que procedan a la formalización de la venta decretada y suscriban la escritura correspondiente

ARTÍCULO TERCERO: Este Acuerdo comenzará a regir a partir de su promulgación y publicación en la Gaceta Oficial.

FUNDAMENTO DE DERECHO: Acuerdo Municipal Nº 22 de 01 de junio de 2004.

Comuníquese y Cúmplase.

DADO EN LA SALA DE SESIONES DEL CONSEJO MUNICIPAL DEL DISTRITO DE ARRAIJÁN, A LOS VEINTIOCHO (28) DIAS DEL MES DE AGOSTO DE DOS MIL SIETE (2007).

## H.C. TILCIA Q. DE SÁNCHEZ

**PRESIDENTA** 

**H.C. ROLLYNS RODRIGUEZ** 

**VICEPRESIDENTE** 

XIOMARA GONZALEZ SECRETARIA

## REPÚBLICA DE PANAMÁ, PROVINCIA DE PANAMÁ

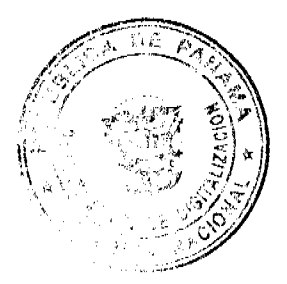

No 26015 or la Asamblea Nacional

 $\mathbf{I}$ 

D.F

sol

r.

ALCALDÍA MUNICIPAL DE ARRAIJÁN, 28 DE AGOSTO DE 2007

#### **SANCIONADO**

LICDO. DAVID E. CÁCERES CASTILLO

#### **ALCALDE**

EJECÚTESE Y CÚMPLASE.

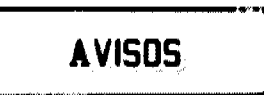

Las Tablas, 3 de abril de 2008. A QUIEN CONCIERNE: Por este medio y para dar cumplimiento a lo que establece el artículo 777 del Código de Comercio de la República de Panamá, aviso al público que he vendido mi negocio denominado FARMACIA VIRGEN SANTA LIBRADA, ubicado en el Paseo Carlos L. López de la ciudad de Las Tablas, distrito de Las Tablas, provincia de Los Santos, amparado por el Registro Comercial tipo B, No. 002, expedido por el Ministerio de Comercio e Industrias a favor de MIREYA DEL CARMEN NIETO VEGA, cedulada 6-76-462, a la sociedad GLOMIR, S.A., inscrita en el Registro Público, Documento 1318249, Ficha 610009, de la sección de Micropelículas Mercantil. MIREYA DEL CARMEN NIETO VEGA. Céd. 6-76-462. L. 201-280233. Tercera publicación.

Para dar cumplimiento con lo establecido con el Artículo No. 777 del Código de Comercio, hago del conocimiento público, de autorizar como en efecto autoriza al señor CARLOS A. DE LOS RIOS REYES, con cédula: 8-728-61, mayor de edad, representante legal y propietario del establecimiento comercial existente denominado "AUTO FRIO Y SERVICIO", con número de registro comercial 2002-7283, ubicado en Parque Lefevre, Calle 3ra., edificio 43A, local No. 1, para que realice el traspaso de dicho negocio al señor JUSTO DE LOS RIOS, cedulado No. 8-148-796, quien en adelante actuará como nuevo propietario del citado negocio, que se dedicará a servicios de mecánica, reparación de aires acondicionados para autos y limpieza de interiores de autos. L-201-280331. Tercera publicación.

Por este medio y para los efectos del Artículo 777 del Código de Comercio, se notifica al público que HOHENZOLERN DE VALOIS, S.A., ha vendido a EMPEÑOS VISTA HERMOSA, S.A., activos substanciales pertenecientes al establecimiento comercial denominado EMPEÑOS MAS ME DAN (LA CADENA DEL BILLETE), ubicado en el local No. 1 del edificio 19, ubicado en la Vía Fernández de Córdoba, Vista Hermosa y que ha venido operando al amparo de la licencia comercial tipo B No. 2006-6602, expedida el día 6 de septiembre de 2006 y la Autorización de Casas de Empeños, expedida por la Dirección General de Empresas Financieras del Ministerio de Comercio e Industrias mediante Resolución No. 0104 del 22 de noviembre de 2005, por lo que solicitan a los acreedores de tal establecimiento, de haberlos, que comparezcan ante EMPEÑOS MAS ME DAN (LA CADENA DEL BILLETE), ubicado en el local No. 1 del edificio 19 ubicado en la Vía Fernández de Córdoba, Vista Hermosa, a fin de formular algún reclamo que pudiera estar bien fundado. Firma: EMPEÑOS VISTA HERMOSA, S.A. L. 201-280410. Tercera publicación.

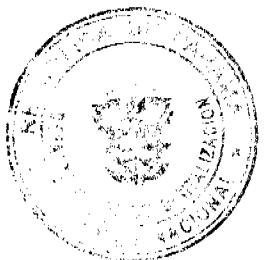

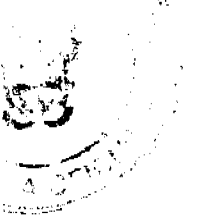

AVISO. De conformidad con la Ley, se avisa al público que mediante Escritura Pública No. 4320 de 25 de marzo de 2008, de la Notaría Novena del Circuito e inscrita en la Sección de Mercantil del Registro Público, a la ficha 596524, Documento Redi No. 1319327, ha sido disuelta la sociedad BORDERLINE INTERTRADE CORP. L. 201-280658. Única publicación.

AVISO DE DISOLUCIÓN. De conformidad con la Ley, se avisa al público que mediante Escritura Pública No. 3902 de 14 de marzo de 2008, de la Notaría Novena del Circuito e inscrita en la Sección de Mercantil del Registro Público, a la ficha 317522, Documento Redi No. 1318724, ha sido disuelta la sociedad BARGAIN OVERSEAS S.A. L. 201-280565. Única publicación.

AVISO DE DISOLUCIÓN. De conformidad con la Ley, se avisa al público que mediante Escritura Pública No. 2726 de 26 de marzo de 2008, de la Notaría Novena del Circuito e inscrita en la Sección de Micropelícula Mercantil del Registro Público, a la Ficha 435118, Documento 1318652 EL 01 DE ABRIL DE 2008, ha sido disuelta la sociedad GFU INSTITUTIONAL INVESTORS INC. L. 201-280656. Única publicación.

Panamá, 8 de abril de 2008. A quien concierne. Yo, OMAR ARROCHA CHAVEZ, varón panameño, con cédula de identidad personal No. 8-767-680, solicito la habilitación por cambio de representante legal de la licencia comercial número 2005-1790, de nombre PROVENS, a mi padre OMAR JOSE ARROCHA VALDES, varón panameño, con cédula de identidad personal 8-219-1745. Atentamente, Omar José Arrocha, Céd. 8-767-680. L. 201-280710. Única publicación.

**EDICTOS** 

BOCAS DEL TORO, 22 DE DICIEMBRE DE 2005. EDICTO No. 98-2005. MINISTERIO DE ECONOMIA Y FINANZAS, DIRECCIÓN REGIONAL DE CATASTRO, DEPARTAMENTO JURÍDICO. El suscrito Administrador Regional de Catastro, HACE CONSTAR: Que el señor (a) JACOBO JOSEPH DOWNER, ha solicitado en CONCESIÓN a la Nación, un globo de terreno de 0 Ha. + 211.10 Mts.2, ubicado en el corregimiento de Bastimentos, Prov. De Bocas del Toro, el cual se encuentra dentro de los siguientes linderos. Norte: Terrenos nacionales de fondo marino. Sur: Terrenos nacionales de fondo marino. Este: Terrenos nacionales de fondo marino. Oeste: Terrenos nacionales de fondo marino. Que con base a lo que dispone los artículos 1230 y 1235 del Código Fiscal y la Ley 63 del 31 de julio de 1973, se fija el presente Edicto en lugar visible de este Despacho y en la corregiduría del lugar, por (10) días hábiles y copia del mismo se da al interesado para que lo haga publicar en un diario de la localidad por una sola vez y en la Gaceta Oficial, para que dentro de dichos términos pueda oponerse la persona que se crea con el derecho a ello. (fdo.) Licenciada EDILMA KENNION. Adm. Regional de Catastro Prov. L.201-280636.

REPÚBLICA DE PANAMÁ MINISTERIO DE DESARROLLO AGROPECUARIO DIRECCIÓN NACIONAL DE REFORMA AGRARIA REGIÓN No. 4, COCLÉ. EDICTO No. 082-08. EL SUSCRITO FUNCIONARIO SUSTANCIADOR DE LA DIRECCIÓN NACIONAL DE REFORMA AGRARIA DEL MINISTERIO DE DESARROLLO AGROPECUARIO EN LA PROVINCIA DE COCLÉ. HACE SABER: Que DEMETRIO QUIROZ CRUZ, vecino (a) de Panamá, corregimiento Panamá, de distrito de Panamá, portador de la cédula de identidad personal No. 2-52-656, ha solicitado a la Dirección Nacional de Reforma Agraria, mediante solicitud No.

36

or la Asamblea Nacio

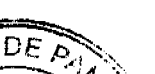

 $\overline{37}$ 

2-962-06, según plano aprobado No. 205-01-10792, adjudicación a título oneroso de una phroefa de tiema baldía harional adjudicable, con una superficie total de 8 Has + 5634.96 m2, ubicada en la localidad de CH6 ya, corregin iento de Olá, distrito de Olá, provincia de Coclé, comprendida dentro de los siguientes linderos. Nortel Ernesto C ⁄Omidéo Shir Alejandro Castrellón M. Este: Cecilio González, camino. Oeste: Alejandro Castrellón M. Rara dos efectos legales so fija el presente Edicto en lugar visible de la Reforma Agraria en la provincia de Coclé y en la correctadure de Obj Copias del mismo se hará publicar en el órgano de publicidad correspondiente, tal como lo ordena el artículo 10 de de de Agrario. Este Edicto tendrá una vigencia de quince (15) días a partir de su última publicación. Dado en la ciudad de Penonomé, hoy 14 de marzo de 2008. (fdo.) SR. JOSÉ E. GUARDIA L. Funcionario Sustanciador. (fdo.) LIC. MARIXENIA B. DE TAM. Secretaria Ad-Hoc. L.201-280592.

REPÚBLICA DE PANAMÁ MINISTERIO DE DESARROLLO AGROPECUARIO DIRECCIÓN REGIONAL DE REFORMA AGRARIA REGIÓN No. 7 CHEPO EDICTO No. 8-7-67-2008. El Suscrito Funcionario Sustanciador de la Dirección Nacional de Reforma Agraria, en la Provincia de Panamá. HACE SABER: Que el señor (a) ROLANDO DENIS BARRIOS HERNANDEZ, vecino (a) de Bda. 24 de Diciembre, corregimiento de 24 de Diciembre, distrito de Panamá, portador de la cédula de identidad personal No. 8-239-2219, ha solicitado a la Dirección Nacional de Reforma Agraria, mediante solicitud No. 8-7-42-07, según plano No. 805-01-19163, la adjudicación a título oneroso, de una parcela Baldía Nacional adjudicable, con una superficie total de 36 Has + 7,152.70 m2, ubicada en San Antonio, corregimiento de Cabecera, distrito de Chepo, provincia de Panamá. Comprendido dentro de los siguientes linderos: Norte: Quebrada Coco, Juan De Dios Loaiza. Sur: David Córdova. Este: Juan De Dios Loaiza. Oeste: Río Bayano. Para los efectos legales se fija este Edicto en lugar visible de este Despacho, en la Alcaldía del distrito de Chepo, o en la Corregiduría de Cabecera y copia del mismo se entregará al interesado para que lo haga publicar en los órganos de publicidad correspondientes, tal como lo ordena el artículo 108 del Código Agrario. Este EDICTO tendrá una vigencia de quince (15) días a partir de la última publicación. Dado en Chepo, a los 07 días del mes de abril de 2008. (fdo.) JUAN E. CHEN R. Funcionario Sustanciador. (fdo.) ANYURI RÍOS, Secretaria Ad-Hoc. L.201-280617.

EDICTO No. 01 DIRECCIÓN DE INGENIERÍA MUNICIPAL DE LA CHORRERA.- SECCIÓN DE CATASTRO ALCALDÍA MUNICIPAL DEL DISTRITO DE LA CHORRERA. EL SUSCRITO ALCALDE DEL DISTRITO DE LA CHORRERA, HACE SABER: QUE EL SEÑOR (A) XIOMARA MELGAR DE CABEZAS, panameña, mayor de edad, casada, analista de crédito, con residencia en la Bda. Vista Alegre de Arraiján, con cédula No. 8-453-650, en su propio nombre o representación de su propia persona, ha solicitado a este Despacho que se le adjudique a Título de plena Propiedad, en concepto de venta de un lote de terreno Municipal Urbano, localizado en el lugar denominado Calle La Pava, de la Barriada Santa Librada No. 3, Corregimiento El Coco, donde hay una casa distinguido con el número cuyos linderos y medidas son los siguientes: Norte: Resto de la Finca 6028, Tomo 194, Folio 104, propiedad del Municipio de La Chorrera con: 17.10 Mts. Sur: Resto de la Finca 6028, Tomo 194, Folio 104, propiedad del Municipio de La Chorrera con: 19.60 Mts. Este: Calle La Pava con: 30.00 Mts. Oeste: Quebrada con: 30.104 Mts. Area total del terreno quinientos cincuenta metros cuadrados con cuatro mil novecientos cuarenta centímetros cuadrados (550.4940 Mts.2). Con base a lo que dispone el Artículo 14 del Acuerdo Municipal No. 11-A del 6 de marzo de 1969, se fija el presente Edicto en un lugar visible al lote de terreno solicitado, por el término de diez (10) días, para que dentro de dicho plazo o término pueda oponerse la (s) que se encuentran afectadas. Entréguesele, sendas copias del presente Edicto al interesado, para su publicación por una sola vez en un periódico de gran circulación y en la Gaceta Oficial. La Chorrera, 31 de enero de dos mil siete. El Alcalde (fdo.) LCDO. LUIS A. GUERRA M. Jefe de la Sección de Catastro: (fdo.) SRTA. IRISCELYS DIAZ G. Es fiel copia de su original. La Chorrera, treinta y uno (31) de enero de dos mil siete. SRTA. IRISCELYS DIAZ G. Jefa de la Sección de Catastro Mpal. L. 201-246115.

REPÚBLICA DE PANAMÁ MINISTERIO DE DESARROLLO AGROPECUARIO DIRECCIÓN NACIONAL DE REFORMA AGRARIA REGIÓN No. 5, PANAMÁ OESTE EDICTO No. 068-DRA-08. El Suscrito Funcionario Sustanciador de la Dirección Nacional de Reforma Agraria, en la provincia de Panamá al público, HACE CONSTAR: Que el señor (a) LEIDA YANETH PINEDA TUÑON, vecino (a) de Campana, corregimiento de Campana, del distrito de Capira, provincia de Panamá, portador de la cédula de identidad personal No. 8-700-1471, ha solicitado a la Dirección Nacional de Reforma Agraria, mediante solicitud No. 8-5-131-07, según plano aprobado No. 803-0319036, la adjudicación del Título Oneroso de una parcela de tierra Baldía Nacional adjudicable, con una superficie de 0 Has. + 1717.93 Mts2. El terreno está ubicado en la localidad de Sector Oriente, corregimiento de Campana, distrito de Capira, provincia de Panamá, comprendido dentro de los siguientes linderos. Norte: Rafael Pineda Peña. Sur: Camino de 8.00 mts. de ancho que conduce a otros lotes y camino principal. Este: Camino de 8.00 mts. de ancho que conduce a otros lotes y camino principal. Oeste: María Adriana Pineda. Para los efectos legales se fija el presente Edicto en lugar visible de este.

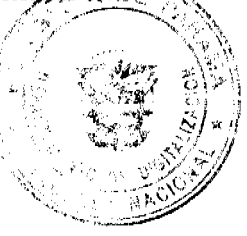

#### Digitalizado por la Asar hlea Nac

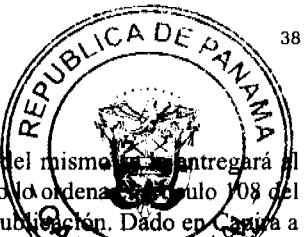

Despacho, en la Alcaldía del distrito de Capira o en la corregiduría de Campana, copia del mismo interesado para que lo haga publicar en los órganos de publicidad correspondientes, tal como do delena Código Agrario. Este Edicto tendrá una vigencia de quince (15) días a partir de la última publicação los 3 días del mes de abril de 2008. (fdo.) ING. MIGUEL MADRID. Funcionario Sustano Sa TORRES. Secretario Ad-Hoc. L.201-280210.

REPÚBLICA DE PANAMÁ MINISTERIO DE DESARROLLO AGROPECUARIO DIRECCIÓN NACIONAL DE REFORMA AGRARIA REGIÓN No. 4, COCLÉ. EDICTO No. 0359-07. EL SUSCRITO FUNCIONARIO SUSTANCIADOR DE LA DIRECCIÓN NACIONAL DE REFORMA AGRARIA DEL MINISTERIO DE DESARROLLO AGROPECUARIO EN LA PROVINCIA DE COCLÉ. HACE SABER: Que ANA ROSA CASTREJÓN, vecino (a) de Olá, corregimiento de Cabecera, de distrito de Olá, portador de la cédula de identidad personal No. 8-314-99, ha solicitado a la Dirección Nacional de Reforma Agraria, mediante solicitud No. 4-0329-94, según plano aprobado No. 205-01-5881, adjudicación a título oneroso de una parcela de tierra baldía nacional adjudicable, con una superficie total de 21 Has + 1690.94 m2, ubicada en la localidad de Olá, corregimiento de Cabecera, distrito de Olá, provincia de Coclé, comprendida dentro de los siguientes linderos. Norte: Nelson Isaza, Miguel Ríos. Sur: Salvador González Pérez. Este: José Trinidad González, Salvador González Pérez, camino. Oeste: Modesto González Hernández. Para los efectos legales, se fija el presente Edicto en lugar visible de la Reforma Agraria en la provincia de Coclé y en la Alcaldía de Olá o en la corregiduría de Olá. Copia del mismo se hará publicar en el órgano de publicidad correspondiente, tal como lo ordena el artículo 108 del Código Agrario. Este Edicto tendrá una vigencia de 15 días a partir de su última publicación. Dado en la ciudad de Penonomé, hoy 24 de octubre de 2007. (fdo.) SR. JOSÉ E. GUARDIA L. Funcionario Sustanciador. (fdo.) BETHANIA I. VIOLIN. Secretaria Ad-Hoc. L.201-256949.-R

REPÚBLICA DE PANAMÁ MINISTERIO DE DESARROLLO AGROPECUARIO DIRECCIÓN NACIONAL DE REFORMA AGRARIA REGIÓN No. 4, COCLÉ. EDICTO No. 0360-07. EL SUSCRITO FUNCIONARIO SUSTANCIADOR DE LA DIRECCIÓN NACIONAL DE REFORMA AGRARIA DEL MINISTERIO DE DESARROLLO AGROPECUARIO EN LA PROVINCIA DE COCLÉ. HACE SABER: Que CARLOS ARIEL AROSEMENA SARMIENTO, vecino (a) de Llano Sánchez, corregimiento de Aguadulce, de distrito de Aguadulce, portador de la cédula de identidad personal No. 8-422-857, ha solicitado a la Dirección Nacional de Reforma Agraria, mediante solicitud No. 2-831-01, según plano aprobado No. 206-06-10465, adjudicación a título oneroso de una parcela de tierra baldía nacional adjudicable, con una superficie total de 7 Has + 0082.68 m2, ubicada en la localidad de Cerro Colorado, corregimiento de Pajonal, distrito de Penonomé, provincia de Coclé, comprendida dentro de los siguientes linderos, Norte: Bernardino González, camino de tierra de Penonomé a Cerro Colorado. Sur: Jerónimo Valdez. Este: Bernardino de González. Oeste: Camino de tierra de Penonomé a Cerro Colorado. Para los efectos legales, se fija el presente Edicto en lugar visible de la Reforma Agraria en la provincia de Coclé y en la Alcaldía de Penonomé o en la corregiduría de Coclé. Copia del mismo se hará publicar en el órgano de publicidad correspondiente, tal como lo ordena el artículo 108 del Código Agrario. Este Edicto tendrá una vigencia de 15 días a partir de su última publicación. Dado en la ciudad de Penonomé, hoy 16 de octubre de 2007. (fdo.) SR. JOSÉ E. GUARDIA L. Funcionario Sustanciador. (fdo.) BETHANIA I. VIOLIN. Secretaria Ad-Hoc. L.201-257193.-R

REPÚBLICA DE PANAMÁ MINISTERIO DE DESARROLLO AGROPECUARIO DIRECCIÓN NACIONAL DE REFORMA AGRARIA REGIÓN No. 4, COCLÉ. EDICTO No. 0362-07. EL SUSCRITO FUNCIONARIO SUSTANCIADOR DE LA DIRECCIÓN NACIONAL DE REFORMA AGRARIA DEL MINISTERIO DE DESARROLLO AGROPECUARIO EN LA PROVINCIA DE COCLÉ. HACE SABER: Que VICTORIO GARCIA GONZALEZ, vecino (a) de Llano Colorado, corregimiento de Capellanía, de distrito de Natá, portador de la cédula de identidad personal No. 9-111-2641, ha solicitado a la Dirección Nacional de Reforma Agraria, mediante solicitud No. 2-336-06A, según plano aprobado No. 204-02-10486, adjudicación a título oneroso de una parcela de tierra baldía nacional adjudicable, con una superficie total de 12 Has + 7201.324 m2, ubicada en la localidad de Cocobó, corregimiento de Capellanía, distrito de Natá, provincia de Coclé, comprendida dentro de los siguientes linderos. Norte: Pitín González, camino a Barnizal. Sur: Victorio García González. Este: Camino a Barnizal, Cocobó. Oeste: Pitín González. Para los efectos legales, se fija el presente Edicto en lugar visible de la Reforma Agraria en la provincia de Coclé y en la Alcaldía de Natá o en la corregiduría de Capellanía. Copia del mismo se hará publicar en el órgano de publicidad correspondiente, tal como lo ordena el artículo 108 del Código Agrario. Este Edicto tendrá una vigencia de 15 días a partir de su última publicación. Dado en la ciudad de Penonomé, hoy 26 de octubre de 2007. (fdo.) SR. JOSÉ E GUARDIA L. Funcionario Sustanciador. (fdo.) BETHANIA I. VIOLIN. Secretaria Ad-Hoc. L.201-257345.-R

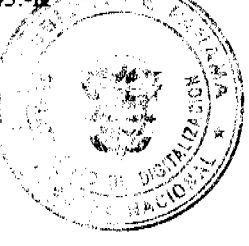

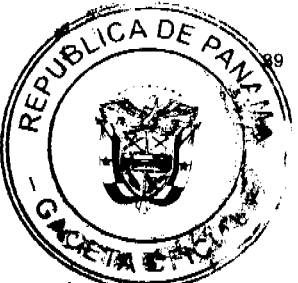

REPÚBLICA DE PANAMÁ MINISTERIO DE DESARROLLO AGROPECUARIO DIRECCIÓN NACIONAL DE REFORMA AGRARIA REGIÓN No. 4, COCLÉ. EDICTO No. 0366-07. EL SUSCRITO FUNCIONARIO SUSTANCIADOR DE LA DIRECCIÓN NACIONAL DE REFORMA AGRARIA DEL MINISTERIO DE DESARROLLO AGROPECUARIO EN LA PROVINCIA DE COCLÉ. HACE SABER: Que FRANCISCA **DOMINGUEZ NUÑEZ**, vecino (a) de Villa de Los Santos, corregimiento de Los Santos, de distrito de Las Tablas, portador de la cédula de identidad personal No. 2-701-1719, ha solicitado a la Dirección Nacional de Reforma Agraria, mediante solicitud No. 2-763-04, según plano aprobado No. 203-05-10546, adjudicación a título oneroso de una parcela de tierra baldía nacional adjudicable, con una superficie total de 2 Has + 3464.20 m2, ubicada en la localidad de La Pacora, corregimiento de Piedras Gordas, distrito de La Pintada, provincia de Coclé, comprendida dentro de los siguientes linderos. Norte: Camino real de Piedras Gordas a otros lotes, Francisca Domínguez Núñez (plano 203-05-7788). Sur: Camino a El Jobo, Francisca Domínguez Núñez (plano 203-05-7797). Este: Camino a El Jobo. Oeste: Camino real de Piedras Gordas a otros lotes, Francisca Domínguez Núñez (finca 27037, Cód. 2205, Doc. 421702). Para los efectos legales, se fija el presente Edicto en lugar visible de la Reforma Agraria en la provincia de Coclé y en la Alcaldía de La Pintada o en la corregiduría de Piedras Gordas. Copia del mismo se hará publicar en el órgano de publicidad correspondiente, tal como lo ordena el artículo 108 del Código Agrario. Este Edicto tendrá una vigencia de 15 días a partir de su última publicación. Dado en la ciudad de Penonomé, hoy 2 de noviembre de 2007. (fdo.) SR. JOSÉ E. GUARDIA L. Funcionario Sustanciador. (fdo.) BETHANIA I. VIOLIN. Secretaria Ad-Hoc. L.201-258397.-R

REPÚBLICA DE PANAMÁ MINISTERIO DE DESARROLLO AGROPECUARIO DIRECCIÓN NACIONAL DE REFORMA AGRARIA REGIÓN No. 4, COCLÉ. EDICTO No. 0370-07. EL SUSCRITO FUNCIONARIO SUSTANCIADOR DE LA DIRECCIÓN NACIONAL DE REFORMA AGRARIA DEL MINISTERIO DE DESARROLLO AGROPECUARIO EN LA PROVINCIA DE COCLÉ. HACE SABER: Que FRANCISCO SOTO SAMANIEGO, vecino (a) de Los Pantanos, corregimiento Cabecera, de distrito de Antón, portador de la cédula de identidad personal No. 2-40-654, ha solicitado a la Dirección Nacional de Reforma Agraria, mediante solicitud No. 2-291-2000, según plano aprobado No. 202-01-10553, adjudicación a título oneroso de una parcela de tierra baldía nacional adjudicable, con una superfície total de 0 Has + 8921.25 m2, ubicada en la localidad de Los Pantanos, corregimiento de Cabecera, distrito de Antón, provincia de Coclé, comprendida dentro de los siguientes linderos. Norte: Camino de piedra. Sur: Daniel Bernal, Julio Soto, Eugenio Alveo. Este: Camino de piedra que intercepta camino de Antón/Pto. Obaldía. Oeste: Servidumbre. Para los efectos legales, se fija el presente Edicto en lugar visible de la Reforma Agraria en la provincia de Coclé y en la Alcaldía de Antón o en la corregiduría de Cabecera. Copia del mismo se hará publicar en el órgano de publicidad correspondiente, tal como lo ordena el artículo 108 del Código Agrario. Este Edicto tendrá una vigencia de 15 días a partir de su última publicación. Dado en la ciudad de Penonomé, hoy 8 de noviembre de 2007. (fdo.) SR. JOSÉ E. GUARDIA L. Funcionario Sustanciador. (fdo.) BETHANIA I. VIOLIN. Secretaria Ad-Hoc. L.201-258961.-R

REPÚBLICA DE PANAMÁ MINISTERIO DE DESARROLLO AGROPECUARIO DIRECCIÓN NACIONAL DE REFORMA AGRARIA REGIÓN No. 4, COCLÉ. EDICTO No. 0371-07. EL SUSCRITO FUNCIONARIO SUSTANCIADOR DE LA DIRECCIÓN NACIONAL DE REFORMA AGRARIA DEL MINISTERIO DE DESARROLLO AGROPECUARIO EN LA PROVINCIA DE COCLÉ. HACE SABER: Que SEGUNDO FRANCO BARRIOS, vecino (a) de Santa Lucía, corregimiento El Caño, de distrito de Natá, portador de la cédula de identidad personal No. 2-137-477, ha solicitado a la Dirección Nacional de Reforma Agraria, mediante solicitud No. 2-713-02A, según plano aprobado No. 204-03-8674, adjudicación a título oneroso de una parcela de tierra baldía nacional adjudicable, con una superficie total de 2 Has + 6160.40 m2, ubicada en la localidad de Santa Lucía, corregimiento de El Caño, distrito de Natá, provincia de Coclé, comprendida dentro de los siguientes linderos. Norte: Cía. Ganadera de Coclé, S.A., quebrada sin nombre. Sur: Río Caño, callejón a la C.I.A. Este: Callejón a la C.I.A. Oeste: Río Caño. Para los efectos legales, se fija el presente Edicto en lugar visible de la Reforma Agraria en la provincia de Coclé y en la Alcaldia de Natá o en la corregiduría de El Caño. Copia del mismo se hará publicar en el órgano de publicidad correspondiente, tal como lo ordena el artículo 108 del Código Agrario. Este Edicto tendrá una vigencia de 15 días a partir de su última publicación. Dado en la ciudad de Penonomé, hoy 8 de noviembre de 2007. (fdo.) SR. JOSÉ E. GUARDIA L. Funcionario Sustanciador. (fdo.) BETHANIA I. VIOLIN. Secretaria Ad-Hoc. L.201-259005.-R

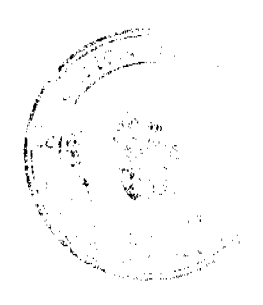

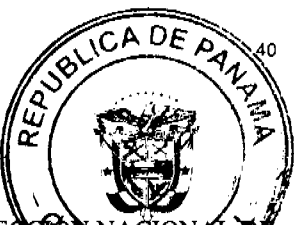

REPÚBLICA DE PANAMÁ MINISTERIO DE DESARROLLO AGROPECUARIO DIREC {Frv<sub>p</sub> REFORMA AGRARIA REGIÓN No. 4, COCLÉ. EDICTO No. 0372-07. EL SUSCRIT SUSTANCIADOR DE LA DIRECCIÓN NACIONAL DE REFORMA AGRARIA DEL MINIGRERIO DE DESARROLLO AGROPECUARIO EN LA PROVINCIA DE COCLÉ. HACE SABER: Que ARACELLY DEL CARMEN DELGADO PIMENTEL Y OTROS, vecino (a) de Río Hato, corregimiento de Río Hato, distrito de Antón, portador de la cédula de identidad personal No. 6-70-704, ha solicitado a la Dirección Nacional de Reforma Agraria, mediante solicitud No. 2-038-06, y plano aprobado No. 202-07-10621, la adjudicación a título oneroso de una parcela de tierra patrimonial adjudicable, con una superficie total de 0 Has + 2714.13 m2, que forma parte de la finca No. 3017, inscrita al Tomo No. 355, Folio No. 34, de propiedad del Ministerio de Desarrollo Agropecuario. El terreno está ubicado en la localidad de La Tuza, corregimiento de Río Hato, distrito de Antón, provincia de Coclé, comprendido dentro de los siguientes linderos. Norte: Dolores López Vda. de Batista. Sur: Servidumbre a Río Hato. Este: Elisa Delgado, Gabriel Sánchez. Oeste: Camino a la C.I.A. Para los efectos legales, se fija este Edicto en lugar visible de este Despacho y en la Alcaldía de Antón o en la corregiduría de Río Hato y copia del mismo se hará publicar en el órgano de publicidad correspondiente, tal como lo ordena el artículo 108 del Código Agrario. Este Edicto tendrá una vigencia de 15 días a partir de la última publicación. Dado en la ciudad de Penonomé, hoy 12 de noviembre de 2007. (fdo.) SR. JOSÉ E. GUARDIA L. Funcionario Sustanciador. (fdo.) BETHANIA I. VIOLIN. Secretaria Ad-Hoc. L.201-259174.-R

REPÚBLICA DE PANAMÁ MINISTERIO DE DESARROLLO AGROPECUARIO DIRECCIÓN NACIONAL DE REFORMA AGRARIA REGIÓN No. 8, LOS SANTOS EDICTO No. 077-07. EL SUSCRITO FUNCIONARIO SUSTANCIADOR DE LA DIRECCIÓN NACIONAL DE REFORMA AGRARIA DEL MINISTERIO DE DESARROLLO AGROPECUARIO, EN LA PROVINCIA DE LOS SANTOS, HACE SABER: Que el señor (a) EDILMA MARIA CORTEZ DE GARCIA, vecino (a) del corregimiento de Llano de Piedra, distrito de Macaracas, portador (a) de la cédula de identidad personal No. 7-93-1030, ha solicitado a la Dirección de Reforma Agraria, mediante solicitud No. 7-119-95, según plano aprobado No. 704-10-8252, la adjudicación a Título Oneroso de una parcela de tierra Baldía Nacional adjudicable, con una superficie de 4 Has. + 6,660.03 m2 ubicadas en la localidad de San Antonio, corregimiento de Llano de Piedra, distrito de Macaracas, provincia de Los Santos, comprendido dentro de los siguientes linderos. Norte: Callejón que conduce de San Antonio hacia Río Arriba. Sur: Terreno de Román De León. Este: Terreno de Angel García Navarro. Oeste: Callejón que conduce de San Antonio hacia Río Arriba. Para efectos legales se fija el presente Edicto en lugar visible de este Departamento, en la Alcaldía de Macaracas o en la corregiduría de Llano de Piedra y copias del mismo se entregarán al interesado para que las haga publicar en los órganos de publicidad correspondientes, tal como lo ordena el artículo 108 del Código Agrario. Este Edicto tendrá una vigencia de quince (15) días a partir de su última publicación. Dado en la ciudad de Las Tablas, a los veinticuatro días del mes de octubre de 2007. (fdo.) ING. ERIC BALLESTEROS. Funcionario Sustanciador. (fdo.) SRA. FELÍCITA G. DE CONCEPCIÓN. Secretaria Ad-Hoc. L.201-256866.-R

REPÚBLICA DE PANAMÁ MINISTERIO DE DESARROLLO AGROPECUARIO DIRECCIÓN NACIONAL DE REFORMA AGRARIA REGIÓN No. 8, LOS SANTOS EDICTO No. 088-07. EL SUSCRITO FUNCIONARIO SUSTANCIADOR DE LA DIRECCIÓN NACIONAL DE REFORMA AGRARIA DEL MINISTERIO DE DESARROLLO AGROPECUARIO, EN LA PROVINCIA DE LOS SANTOS, HACE SABER: Que el señor (a) **ELIZABETH RODRIGUEZ GONZALEZ**, vecino (a) de Villa Lourdes, distrito de Los Santos, portador (a) de la cédula de identidad personal No. 9-703-1074, ha solicitado a la Dirección de Reforma Agraria, mediante solicitud No. 7-208-06, según plano aprobado No. 703-14-8527, la adjudicación a Título Oneroso de una parcela de tierra Baldía Nacional adjudicable, con una superficie de 00 Has. + 0,686.66 m2 ubicadas en la localidad de La Lajita, corregimiento de Villa Lourdes, distrito de Los Santos, provincia de Los Santos, comprendido dentro de los siguientes linderos. Norte: Terreno de Lorena Castro y Milagro Castro. Sur: Camino a La Lajita a la carretera Macaracas al Cruce de Sabana Grande. Este: Carretera hacia Macaracas a El Cruce de Sabana Grande. Oeste: Camino a La Lajita a la carretera central de Macaracas a El Cruce de Sabana Grande. Para efectos legales se fija el presente Edicto en lugar visible de este Departamento, en la Alcaldía de Los Santos o en la corregiduría de Villa Lourdes y copias del mismo se entregarán al interesado para que las haga publicar en los órganos de publicidad correspondientes, tal como lo ordena el artículo 108 del Código Agrario. Este Edicto tendrá una vigencia de quince (15) días a partir de su última publicación. Dado en la ciudad de Las Tablas, a los dieciocho días del mes de octubre de 2007. (fdo.) ING. ERIC BALLESTEROS. Funcionario Sustanciador. (fdo.) SRA. FELÍCITA G. DE CONCEPCIÓN. Secretaria Ad-Hoc. L.201-256368.-R

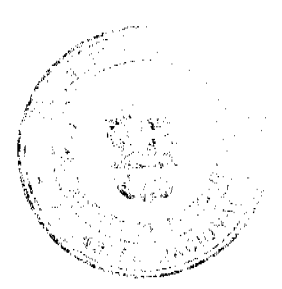

REPÚBLICA DE PANAMÁ MINISTERIO DE DESARROLLO AGROPECUARIO DI REFORMA AGRARIA REGIÓN No. 8, LOS SANTOS EDICTO No. 086-07. EL SUSC **RITO** SUSTANCIADOR DE LA DIRECCIÓN NACIONAL DE REFORMA AGRARIA DESARROLLO AGROPECUARIO, EN LA PROVINCIA DE LOS SANTOS, HACE LETICIA PÉREZ DE CABALLERO, vecino (a) de Chupa, distrito de Macaracas, portades °A≀dok la de 05. según identidad personal No. 7-47-990, ha solicitado a la Dirección de Reforma Agraria, mediante solicitud No. plano aprobado No. 704-05-8309, la adjudicación a Título Oneroso de una parcela de tierra Baldía Nacional adjudicable, con una superficie de 7 Has. + 9,201.24 m2 ubicadas en la localidad de La Meseta, corregimiento de Chupa, distrito de Macaracas, provincia de Los Santos, comprendida dentro de los siguientes linderos. Norte: Terreno de Domingo Pérez. Sur: Camino que conduce de Macaracas al Cedro y río Estibana. Este: Terreno de Domingo Pérez. Oeste: Carretera Nacional Macaracas a La Colorada. Para efectos legales se fija el presente Edicto en lugar visible de este Departamento, en la Alcaldía de Macaracas o en la corregiduría de Chupa y copias del mismo se entregarán al interesado para que las haga publicar en los órganos de publicidad correspondientes, tal como lo ordena el artículo 108 del Código Agrario. Este Edicto tendrá una vigencia de quince (15) días a partir de su última publicación. Dado en la ciudad de Las Tablas, a los dieciocho días del mes de octubre de 2007. (fdo.) ING. ERIC BALLESTEROS. Funcionario Sustanciador. (fdo.) SRA. FELÍCITA G. DE CONCEPCIÓN. Secretaria Ad-Hoc. L.201-256025.-R

REPÚBLICA DE PANAMÁ MINISTERIO DE DESARROLLO AGROPECUARIO DIRECCIÓN NACIONAL DE REFORMA AGRARIA REGIÓN No. 4, COCLÉ. EDICTO No. 0357-07. EL SUSCRITO FUNCIONARIO SUSTANCIADOR DE LA DIRECCIÓN NACIONAL DE REFORMA AGRARIA DEL MINISTERIO DE DESARROLLO AGROPECUARIO EN LA PROVINCIA DE COCLÉ. HACE SABER: Que NELSON BARRAGAN SUASSO Y OTRA, vecino (a) de Pocrí, corregimiento de Pocrí, de distrito de Aguadulce, portador de la cédula de identidad personal No. 2-101-1920, ha solicitado a la Dirección Nacional de Reforma Agraria, mediante solicitud No. 2-554-04, según plano aprobado No. 204-02-9622, adjudicación a título oneroso de una parcela de tierra baldía nacional adjudicable, con una superficie total de 0 Has + 1445.45 m2, ubicada en la localidad de Villarreal, corregimiento de Capellanía, distrito de Natá, provincia de Coclé, comprendida dentro de los siguientes linderos. Norte: Nicomedes Carrión. Sur: Calle a Loma de Los González. Este: Antonio Vanega. Oeste: Cristino Ortiz C. Para los efectos legales, se fija el presente Edicto en lugar visible de la Reforma Agraria en la provincia de Coclé y en la Alcaldía de Natá o en la corregiduría de Capellanía. Copias del mismo se hará publicar en el órgano de publicidad correspondiente, tal como lo ordena el artículo 108 del Código Agrario. Este Edicto tendrá una vigencia de quince (15) días a partir de su última publicación. Dado en la ciudad de Penonomé, hoy jueves, 8 de octubre de 2008. (fdo.) SR. JOSÉ E. GUARDIA L. Funcionario Sustanciador. (fdo.) BETHANIA I. VIOLÍN. Secretaria Ad-Hoc. L.201-255948.-R

REPÚBLICA DE PANAMÁ MINISTERIO DE DESARROLLO AGROPECUARIO DIRECCIÓN NACIONAL DE REFORMA AGRARIA REGIÓN No. 4, COCLÉ. EDICTO No. 0361-07. EL SUSCRITO FUNCIONARIO SUSTANCIADOR DE LA DIRECCIÓN NACIONAL DE REFORMA AGRARIA DEL MINISTERIO DE DESARROLLO AGROPECUARIO EN LA PROVINCIA DE COCLÉ. HACE SABER: Que RICARDO GONZALEZ y OTROS, vecino (a) de Suruba, corregimiento Cabecera, de distrito de Olá, portador de la cédula de identidad personal No. 2-55-513, ha solicitado a la Dirección Nacional de Reforma Agraria, mediante solicitud No. 2-055-05, según plano aprobado No. 205-01-10498, la adjudicación a título oneroso de una parcela de tierra baldía nacional adjudicable, con una superficie total de 23 Has + 3182.35 m2, ubicada en la localidad de Suruba, corregimiento de Olá, distrito de Olá, provincia de Coclé, comprendida dentro de los siguientes linderos. Norte: Porfirio Castillo, calle a otros lotes, José Flabiano Castillo. Sur: Laura Cruz, Eneida Arrocha, Baudelio González, Félix González, Arístides González. Este: Juvencio Chiari (Finca 17424, Tomo 13005, Doc. 9), Celerina Castillo Gómez. Oeste: Camino de Olá a Burrica. Para los efectos legales, se fija el presente Edicto en lugar visible de la Reforma Agraria en la provincia de Coclé y en la Alcaldía de Olá o en la corregiduría de Olá. Copia del mismo se hará publicar en el órgano de publicidad correspondiente, tal como lo ordena el artículo 108 del Código Agrario. Este Edicto tendrá una vigencia de 15 días a partir de la última publicación. Dado en la ciudad de Penonomé, hoy 30 de noviembre de 2007. (fdo.) SR. JOSÉ E. GUARDIA L. Funcionario Sustanciador. (fdo.) BETHANIA I. VIOLIN. Secretaria Ad-Hoc. L.201-257342.-R

41

REPÚBLICA DE PANAMÁ MINISTERIO DE DESARROLLO AGROPECUARIO DIRECCIÓN NACIONAL DE REFORMA AGRARIA REGIÓN No. 4, COCLÉ. EDICTO No. 0369-07. EL SUSCRITO FUNCIONARIO SUSTANCIADOR DE LA DIRECCIÓN NACIONAL DE REFORMA AGRARIA DEL MINISTERIO DE DESARROLLO AGROPECUARIO EN LA PROVINCIA DE COCLÉ. HACE SABER: Que PASTORA PEREZ GONZALEZ y OTROS, vecino (a) de Llano Grande, corregimiento de Santa Rita, distrito de Antón, portador de la

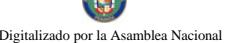

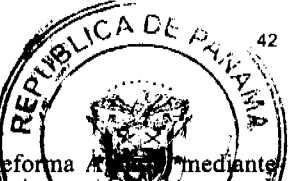

cédula de identidad personal No. 2-149-652, ha solicitado a la Dirección Nacional de Reforma solicitud No. 2-363-00 y plano aprobado No. 202-03-8330, la adjudicación a título oneroso de ոե arce)  $\frac{1}{2}$  and  $\frac{1}{2}$  and  $\frac{1}{2}$  a corregimiento de El Chirú, distrito de Antón, provincia de Coclé, comprendida dentro de los siguidas Ariacos BΟ 1: 3 Has. + 9607.83 m2. Norte: Camino a Llano Grande. Sur: Modesta Matías Aguilar Pérez. Este: Servidambre. Oeste: Quebradas Las Yeguas, GLOBO 2: 2 Has. + 9773.66 m2. Norte: Camino a Llano Grande, Domingo Aguilar Pérez. Sur: Servidumbre. Este: Camino a Santa Rita. Oeste: Servidumbre. GLOBO 3: 3 Has. + 0794.31 m2. Norte: Domingo Aguilar Pérez. Sur: María Luisa de Madrid. Este: Río Chico. Oeste: Camino a Santa Rita. Para los efectos legales, se fija el presente Edicto en lugar visible de la Reforma Agraria en la provincia de Coclé y en la corregiduría de El Chirú. Copia del mismo se entregará al interesado para que lo haga publicar en el órgano de publicidad correspondiente, tal como lo ordena el artículo 108 del Código Agrario. Este Edicto tendrá una vigencia de 15 días a partir de su última publicación. Dado en la ciudad de Penonomé, hoy 23 de noviembre de 2007. (fdo.) SR. JOSÉ E. GUARDIA L. Funcionario Sustanciador. (fdo.) BETHANIA I. VIOLIN. Secretaria Ad-Hoc. L.201-258847.-R

REPÚBLICA DE PANAMÁ MINISTERIO DE DESARROLLO AGROPECUARIO DIRECCIÓN NACIONAL DE REFORMA AGRARIA REGIÓN No. 4, COCLÉ. EDICTO No. 0379-07. EL SUSCRITO FUNCIONARIO SUSTANCIADOR DE LA DIRECCIÓN NACIONAL DE REFORMA AGRARIA DEL MINISTERIO DE DESARROLLO AGROPECUARIO EN LA PROVINCIA DE COCLÉ. HACE SABER: Que INES GONZALEZ OVALLES, vecino (a) de El Aguila, corregimiento Pajonal, de distrito de Penonomé, portador de la cédula de identidad personal No. 2-67-390, ha solicitado a la Dirección Nacional de Reforma Agraria, mediante solicitud No. 2-231-99, según plano aprobado No. 206-06-10636, la adjudicación a título oneroso de una parcela de tierra baldía nacional adjudicable, con una superficie total de 3 Has + 9996.85 m2, ubicada en la localidad de Turega, corregimiento de Pajonal, distrito de Penonomé, provincia de Coclé, comprendida dentro de los siguientes linderos. Norte: Camino de tierra de Sofre a Turega. Sur: Eulalio Ovalles, Rio Sofrón. Este: Callejón, Aurelio Magallón. Oeste: Eulalio Ovalles. Para los efectos legales, se fija el presente Edicto en lugar visible de la Reforma Agraria en la provincia de Coclé y en la Alcaldía de Penonomé o en la corregiduría de Pajonal. Copia del mismo se hará publicar en el órgano de publicidad correspondiente, tal como lo ordena el artículo 108 del Código Agrario. Este Edicto tendrá una vigencia de 15 días a partir de su última publicación. Dado en la ciudad de Penonomé, hoy 21 de noviembre de 2007. (fdo.) SR. JOSÉ E. GUARDIA L. Funcionario Sustanciador. (fdo.) BETHANIA I. VIOLIN. Secretaria Ad-Hoc. L.201-260753.-R

REPÚBLICA DE PANAMÁ MINISTERIO DE DESARROLLO AGROPECUARIO DIRECCIÓN NACIONAL DE REFORMA AGRARIA REGIÓN No. 4, COCLÉ. EDICTO No. 0384-07. EL SUSCRITO FUNCIONARIO SUSTANCIADOR DE LA DIRECCIÓN NACIONAL DE REFORMA AGRARIA DEL MINISTERIO DE DESARROLLO AGROPECUARIO EN LA PROVINCIA DE COCLÉ. HACE SABER: Que GERARDO SÁNCHEZ MAGALLON, vecino (a) de El Salado, corregimiento San Juan de Dios, de distrito de Antón, portador de la cédula de identidad personal No. 2-28-431, ha solicitado a la Dirección Nacional de Reforma Agraria, mediante solicitud No. 2-1693-00, según plano aprobado No. 202-08-10490, adjudicación a título oneroso de una parcela de tierra baldía nacional adjudicable, con una superficie total de 10 Has + 0445.30 m2, ubicada en la localidad de El Salado, corregimiento de San Juan de Dios, distrito de Antón, provincia de Coclé, comprendida dentro de los siguientes linderos. Norte: Camino de Chumical a Juan Díaz. Sur: Quebrada Agua Buena. Este: Quebrada Agua Buena, Gerardo Sánchez Chirú. Oeste: Quebrada La Tortuguilla. Para los efectos legales, se fija el presente Edicto en lugar visible de la Reforma Agraria en la provincia de Coclé y en la Alcaldía de Antón o en la corregiduría de San Juan de Dios. Copia del mismo se hará publicar en el órgano de publicidad correspondiente, tal como lo ordena el artículo 108 del Código Agrario. Este Edicto tendrá una vigencia de 15 días a partir de la última publicación. Dado en la ciudad de Penonomé, hoy 26 de noviembre de 2007. (fdo.) SR. JOSÉ E. GUARDIA L. Funcionario Sustanciador. (fdo.) BETHANIA I. VIOLIN. Secretaria Ad-Hoc. L.201-261316.-R

REPÚBLICA DE PANAMÁ MINISTERIO DE DESARROLLO AGROPECUARIO DIRECCIÓN NACIONAL DE REFORMA AGRARIA REGIÓN No. 4, COCLÉ. EDICTO No. 0385-07. EL SUSCRITO FUNCIONARIO SUSTANCIADOR DE LA DIRECCIÓN NACIONAL DE REFORMA AGRARIA DEL MINISTERIO DE DESARROLLO AGROPECUARIO EN LA PROVINCIA DE COCLÉ. HACE SABER: Que YAMELIS DAMARIS JARAMILLO NAVAS y OTROS, vecino (a) de La Loma, corregimiento Río Hato, de distrito de Antón, portador de la cédula de identidad personal No. 8-711-441, ha solicitado a la Dirección Nacional de Reforma Agraria, mediante solicitud No. 2-1016-02, según plano aprobado No. 202-07-8839, adjudicación a título oneroso de una parcela de tierra baldía nacional adjudicable, con una superficie total de 0 Has + 2069.07 m2, ubicada en la localidad de

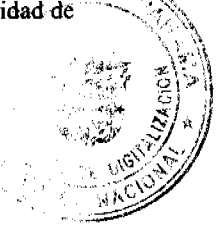

or la Asamblea Nacional

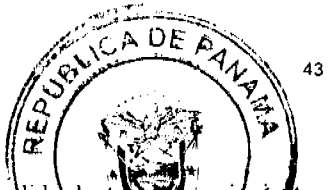

La Loma, corregimiento de Río Hato, distrito de Antón, provincia de Coclé, comprendida linderos. Norte: Servidumbre. Sur: Lucía Garcés Jaén. Este: Servidumbre, Lucía Garcés Jaénci de Los Pollos a la C.I.A. Para los efectos legales, se fija el presente Edicto en lugar visible de la cap en la provincia de Coclé y en la Alcaldía de Antón o en la corregiduría de Río Hato. Copia del mismo folicar en el órgano de publicidad correspondiente, tal como lo ordena el artículo 108 del Código Agrario. Este Edicto tendrá una vigencia de 15 días a partir de su última publicación. Dado en la ciudad de Penonomé, hoy 10 de diciembre de 2007. (fdo.) SR. JOSÉ E. GUARDIA L. Funcionario Sustanciador. (fdo.) BETHANIA I. VIOLIN. Secretaria Ad-Hoc. L.201-261338.-R

REPÚBLICA DE PANAMÁ MINISTERIO DE DESARROLLO AGROPECUARIO DIRECCIÓN NACIONAL DE REFORMA AGRARIA REGIÓN No. 4, COCLÉ. EDICTO No. 0386-07. EL SUSCRITO FUNCIONARIO SUSTANCIADOR DE LA DIRECCIÓN NACIONAL DE REFORMA AGRARIA DEL MINISTERIO DE DESARROLLO AGROPECUARIO EN LA PROVINCIA DE COCLÉ. HACE SABER: Que ALCIBÍADES ACHURRA SAENZ, vecino (a) de Quebrada de Hato, corregimiento El Cristo, de distrito de Aguadulce, portador de la cédula de identidad personal No. 2-67-977, ha solicitado a la Dirección Nacional de Reforma Agraria, mediante solicitud No. 2-818-03, según plano aprobado No. 201-02-945, adjudicación a título oneroso de una parcela de tierra baldía nacional adjudicable, con una superficie total de 1 Ha. + 5092.63 m2, ubicada en la localidad de Quebrada de Hato, corregimiento de El Cristo, distrito de Aguadulce, provincia de Coclé, comprendida dentro de los siguientes linderos. Norte: Callejón de Salitrosa a El Roble. Sur: Camino a Salitrosa. Este: Callejón. Oeste: Tierras nacionales libres sin ocupar. Para los efectos legales, se fija el presente Edicto en lugar visible de la Reforma Agraria en la provincia de Coclé y en la Alcaldía de Aguadulce o en la corregiduría de El Cristo. Copia del mismo se hará publicar en el órgano de publicidad correspondiente, tal como lo ordena el artículo 108 del Código Agrario. Este Edicto tendrá una vigencia de 15 días a partir de su última publicación. Dado en la ciudad de Penonomé, hoy 3 de diciembre de 2007. (fdo.) SR. JOSE E. GUARDIA L. Funcionario Sustanciador. (fdo.) BETHANIA I. VIOLIN. Secretaria Ad-Hoc. L.201-261461.-R

REPÚBLICA DE PANAMÁ MINISTERIO DE DESARROLLO AGROPECUARIO DIRECCIÓN NACIONAL DE REFORMA AGRARIA REGIÓN No. 4, COCLÉ. EDICTO No. 0389-07. EL SUSCRITO FUNCIONARIO SUSTANCIADOR DE LA DIRECCIÓN NACIONAL DE REFORMA AGRARIA DEL MINISTERIO DE DESARROLLO AGROPECUARIO EN LA PROVINCIA DE COCLÉ. HACE SABER: Que MOISES ALBAEZ BETHANCOURT, vecino (a) de Las Guías, corregimiento Río Hato, de distrito de Antón, portador de la cédula de identidad personal No. 2-103-1278, ha solicitado a la Dirección Nacional de Reforma Agraria, mediante solicitud No. 2-579-05, según plano aprobado No. 202-07-10368, adjudicación a título oneroso de una parcela de tierra baldía nacional adjudicable, con una superficie total de 0 Ha. + 3133.24 m2, ubicada en la localidad de El Espino, corregimiento de Río Hato, distrito de Antón, provincia de Coclé, comprendida dentro de los siguientes linderos. Norte: Guillermo Rojas (plano 202-07-7271. Sur: Carretera Interamericana de Río Hato a San Carlos. Este: Quebrada Santa Cruz. Oeste: Bredio Gutiérrez. Para los efectos legales, se fija el presente Edicto en lugar visible de la Reforma Agraria en la provincia de Coclé y en la Alcaldía de Antón o en la corregiduría de Río Hato. Copia del mismo se hará publicar en el órgano de publicidad correspondiente, tal como lo ordena el artículo 108 del Código Agrario. Este Edicto tendrá una vigencia de 15 días a partir de su última publicación. Dado en la ciudad de Penonomé, hoy 6 de noviembre de 2007. (fdo.) SR. JOSÉ E. GUARDIA L. Funcionario Sustanciador. (fdo.) BETHANIA I. VIOLIN. Secretaria Ad-Hoc. L.201-262681.-R

REPÚBLICA DE PANAMÁ MINISTERIO DE DESARROLLO AGROPECUARIO DIRECCIÓN NACIONAL DE REFORMA AGRARIA REGIÓN No. 4, COCLÉ. EDICTO No. 391-07. EL SUSCRITO FUNCIONARIO SUSTANCIADOR DE LA DIRECCIÓN NACIONAL DE REFORMA AGRARIA DEL MINISTERIO DE DESARROLLO AGROPECUARIO EN LA PROVINCIA DE COCLÉ. HACE SABER: Que EUSEBIO REYES RODRIGUEZ, vecino (a) de El Retiro, corregimiento de El Retiro, distrito de Antón, portador de la cédula de identidad personal No. 2-92-2436, ha solicitado a la Dirección Nacional de Reforma Agraria, mediante solicitud No. 2-513-83 y plano aprobado No. 202-01-10601, la adjudicación a título oneroso de una parcela de tierra patrimonial adjudicable, con una superfície de 12 Has. + 5448.42 m2, que forma parte de la finca No. 1863, inscrita al Tomo No. 14,105, Folio No. 16, propiedad del Ministerio de Desarrollo Agropecuario. El terreno está ubicado en la localidad de Los Reyes, corregimiento de El Retiro, distrito de Antón, provincia de Coclé, comprendida dentro de los siguientes linderos. Norte: Celso Hernández. Sur: Camino de Llano Grande a Los Reyes. Este: Jaime Jaramillo, Juan Sánchez. Oeste: Río Hato. Para los efectos legales, se fija este edicto en lugar visible de este Despacho y en la Alcaldía de Antón, o en la corregiduría de El Retiro. Copia del mismo se hará publicar en el órgano de publicidad correspondiente, tal como lo ordena el artículo 108 del Código Agrario. Este Edicto tendrá una vigencia de 15 días a partir de su última publicación.

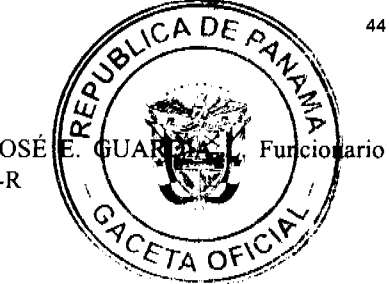

Dado en la ciudad de Penonomé, hoy 5 de diciembre de 2007. (fdo.) SR. JOSÉ Sustanciador. (fdo.) BETHANIA 1. VIOLIN. Secretaria Ad-Hoc. L.201-261975.-R

REPÚBLICA DE PANAMÁ MINISTERIO DE DESARROLLO AGROPECUARIO DIRECCIÓN NACIONAL DE REFORMA AGRARIA REGIÓN No. 4, COCLÉ. EDICTO No. 0392-07. EL SUSCRITO FUNCIONARIO SUSTANCIADOR DE LA DIRECCIÓN NACIONAL DE REFORMA AGRARIA DEL MINISTERIO DE DESARROLLO AGROPECUARIO EN LA PROVINCIA DE COCLÉ. HACE SABER: Que RAMON RODRIGUEZ MORENO, vecino (a) de Los Cerritos, corregimiento Coclé, de distrito de Penonomé, portador de la cédula de identidad personal No. 2-80-309, ha solicitado a la Dirección Nacional de Reforma Agraria, mediante solicitud No. 2-611-06, según plano aprobado No. 206-03-10503, adjudicación a título oneroso de una parcela de tierra baldía nacional adjudicable, con una superfície total de 0 Has. + 8167.48 m2, ubicada en la localidad de Los Cerritos, corregimiento de Coclé, distrito de Penonomé, provincia de Coclé, comprendida dentro de los siguientes linderos. Norte: Ignacio Morán B. Sur: Carretera de El Coco a Puerto El Gago. Este: Rubén D. Buitrago C. Oeste: Jorge Antonio Rodríguez Moreno. Para los efectos legales, se fija el presente Edicto en lugar visible de la Reforma Agraria en la provincia de Coclé y en la Alcaldía de Penonomé o en la corregiduría de Coclé. Copia del mismo se hará publicar en el órgano de publicidad correspondiente, tal como lo ordena el artículo 108 del Código Agrario. Este Edicto tendrá una vigencia de 15 días a partir de su última publicación. Dado en la ciudad de Penonomé, hoy 5 de diciembre de 2007. (fdo.) SR. JOSÉ E. GUARDIA L. Funcionario Sustanciador. (fdo.) BETHANIA I. VIOLIN. Secretaria Ad-Hoc. L.201-262173.-R

REPÚBLICA DE PANAMÁ MINISTERIO DE DESARROLLO AGROPECUARIO DIRECCIÓN NACIONAL DE REFORMA AGRARIA REGIÓN No. 4, COCLÉ. EDICTO No. 0394-07. EL SUSCRITO FUNCIONARIO SUSTANCIADOR DE LA DIRECCIÓN NACIONAL DE REFORMA AGRARIA DEL MINISTERIO DE DESARROLLO AGROPECUARIO EN LA PROVINCIA DE COCLÉ. HACE SABER: Que MARIA ANA SÁNCHEZ DE SAAVEDRA y OTRO, vecino (a) de Santa Rita, corregimiento Santa Rita, de distrito de Antón, portador de la cédula de identidad personal No. 2-64-931, ha solicitado a la Dirección Nacional de Reforma Agraria, mediante solicitud No. 2-613-06, según plano aprobado No. 202-09-10661, adjudicación a título oneroso de una parcela de tierra baldía nacional adjudicable, con una superficie total de 0 Has. + 7003.94 m2, ubicada en la localidad de Qda. Grande, corregimiento de Santa Rita, distrito de Antón, provincia de Coclé, comprendida dentro de los siguientes linderos. Norte: Camino de tierra de Quebrada Grande a Santa Rita. Sur: Pacífico Aguilar. Este: Pacífico Aguilar. Oeste: Andrés R. Gómez. Para los efectos legales, se fija el presente Edicto en lugar visible de la Reforma Agraria en la provincia de Coclé y en la Alcaldía de Antón o en la corregiduría de Santa Rita. Copia del mismo se hará publicar en el órgano de publicidad correspondiente, tal como lo ordena el artículo 108 del Código Agrario. Este Edicto tendrá una vigencia de 15 días a partir de su última publicación. Dado en la ciudad de Penonomé, hoy 5 de diciembre de 2007. (fdo.) SR. JOSÉ E. GUARDIA L. Funcionario Sustanciador. (fdo.) BETHANIA I. VIOLIN. Secretaria Ad-Hoc. L.201-262246.-R

REPÚBLICA DE PANAMÁ MINISTERIO DE DESARROLLO AGROPECUARIO DIRECCIÓN NACIONAL DE REFORMA AGRARIA REGIÓN No. 4, COCLÉ. EDICTO No. 0400-07. EL SUSCRITO FUNCIONARIO SUSTANCIADOR DE LA DIRECCIÓN NACIONAL DE REFORMA AGRARIA DEL MINISTERIO DE DESARROLLO AGROPECUARIO EN LA PROVINCIA DE COCLÉ. HACE SABER: Que JUAN DE DIOS GONZALEZ ORTEGA, vecino (a) de El Calabazo, corregimiento El Harino, de distrito de La Pintada, portador de la cédula de identidad personal No. 2-67-197, ha solicitado a la Dirección Nacional de Reforma Agraria, mediante solicitud No. 2-355-04, según plano aprobado No. 203-06-10587, adjudicación a título oneroso de una parcela de tierra baldía nacional adjudicable, con una superficie total de 0 Has. + 2562.14 m2, ubicada en la localidad de El Calabazo, corregimiento de El Harino, distrito de La Pintada, provincia de Coclé, comprendida dentro de los siguientes linderos. Norte: Carretera de asfalto de Calabazo al Níspero. Sur: Gilberto Ortega. Este: Benito Castillo. Oeste: Callejón de tierra a otros lotes. Para los efectos legales, se fija el presente Edicto en lugar visible de la Reforma Agraria en la provincia de Coclé y en la Alcaldía de La Pintada o en la corregiduría de El Harino. Copia del mismo se hará publicar en el órgano de publicidad correspondiente, tal como lo ordena el artículo 108 del Código Agrario. Este Edicto tendrá una vigencia de 15 días a partir de su última publicación. Dado en la ciudad de Penonomé, hoy 6 de diciembre de 2007. (fdo.) SR. JOSÉ E. GUARDIA L. Funcionario Sustanciador. (fdo.) BETHANIA I. VIOLIN. Secretaria Ad-Hoc. L.201-262687.-R

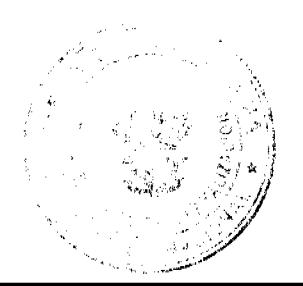

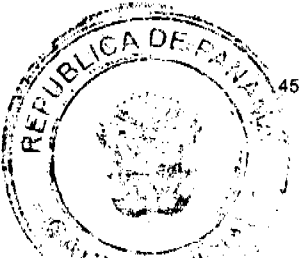

REPÚBLICA DE PANAMÁ MINISTERIO DE DESARROLLO AGROPECUARIO DIRECCIÓN NACIONAL DE REFORMA AGRARIA REGIÓN No. 4, COCLÉ. EDICTO No. 0401-07. EL SUSCRITO FUNCIÓNARIO SUSTANCIADOR DE LA DIRECCIÓN NACIONAL DE REFORMA AGRARIA DEL MINISTERIO DE DESARROLLO AGROPECUARIO EN LA PROVINCIA DE COCLÉ. HACE SABER: Que RUBEN DARIO TREJOS SAMANIEGO y OTRA, vecino (a) de Llano Grande, corregimiento Santa Rita, de distrito de Antón, portador de la cédula de identidad personal No. 2-24-550, ha solicitado a la Dirección Nacional de Reforma Agraria, mediante solicitud No. 2-1010-02, según plano aprobado No. 202-03-9275, adjudicación a título oneroso de una parcela de tierra baldía nacional adjudicable, con una superficie total de 1 Has. + 1267.28 m2, ubicada en la localidad de Llano Grande, corregimiento de El Chirú, distrito de Antón, provincia de Coclé, comprendida dentro de los siguientes linderos. Norte: Digna de Cedeño, Liduvina Sánchez de Trejos. Sur: Herminia Raquel González. Este: Maximiliano Pérez. Oeste: Carretera desde Santa Rita a la C.P.A. Para los efectos legales, se fija el presente Edicto en lugar visible de la Reforma Agraria en la provincia de Coclé y en la Alcaldía de Antón o en la corregiduría de El Chirú. Copia del mismo se hará publicar en el órgano de publicidad correspondiente, tal como lo ordena el artículo 108 del Código Agrario. Este Edicto tendrá una vigencia de 15 días a partir de su última publicación. Dado en la ciudad de Penonomé, hoy 6 de diciembre de 2007. (fdo.) SR. JOSÉ E. GUARDIA L. Funcionario Sustanciador. (fdo.) BETHANIA I. VIOLIN. Secretaria Ad-Hoc. L.201-262528.-R

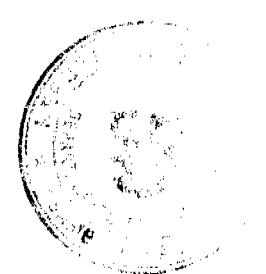